## การทดสอบอัตราการลู่เข้าของการสุ่มตัวอย่างแบบฮิตแอนด์รันบนบริเวณคอนเวกซ์ ที่มีขอบเขตจำกัด

นางสาวพัชรี วงศ์พงศาลี

วิทยานิพนธ์นี้เป็นส่วนหนึ่งของการศึกษาตามหลักสูตรปริญญาสถิติศาสตรมหาบัณฑิต

สาขาวิชาสถิติ ภาควิชาสถิติ คณะพาณิชยศาสตร์และการบัญชี จุฬาลงกรณ์มหาวิทยาลัย

ปีการศึกษา 2552 ลิขสิทธิ์ของจุฬาลงกรณ์มหาวิทยาลัย

### A TEST OF THE CONVERGENCE RATE OF A HIT-AND-RUN SAMPLER ON SOME BOUNDED CONVEX REGIONS

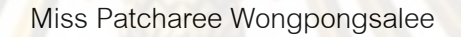

A Thesis Submitted in Partial Fulfillment of the Requirements for the Degree of Master of Science Program in Statistics Department of Statistics Faculty of Commerce and Accountancy Chulalongkorn University Academic Year 2009

Copyright of Chulalongkorn University

หัวข้อวิทยานิพนธ์ โดย ลาขาวิชา อาจารย์ที่ปรึกษาวิทยานิพนธ์หลัก การทดสอบอัตราการลู่เข้าของการสุ่มตัวอย่างแบบฮิตแอนด์ รันบนบริเวณคอนเวกซ์ที่มีขอบเขตจำกัด นางสาวพัชรี วงศ์พงศาลี ลถิติ ผู้ช่วยศาสตราจารย์ ดร.เสกสรร เกียรติสุโพบูลย์

คณะพาณิชยศาสตร์และการบัญชี จุฬาลงกรณ์มหาวิทยาลัย อนุมัติให้นับวิทยานิพนธ์ ฉบับนี้เป็นส่วนหนึ่ง<mark>ของ</mark>การศึกษาตามหลักสูตรปริญญามหาบัณฑิต

> .......<br>คุณบดีคณะพาณิชยศาสตร์และการบัญชี (รองศาสตราจารย์ ดร.อรรณพ ตันละมัย)

คณะกรรมการสอบวิทยานิพนธ์

 $x^{\prime}$  des ประธานกรรมการ

(รองศาสตราจารย์ ดร.ธีระพร วีระถาวร)

เขางาน เงิน สุขึ้น มา อาจารย์ที่ปรึกษาวิทยานิพนธ์

(ผู้ช่วยศาสตราจารย์ ดร.เลกสรร เกียรติสุโพบูลย์)

กรรมการ

(รองศาสตราจารย์ ดร.สุพล ดุรงค์วัฒนา)

 $\mathcal{O}_{1}$ ty  $\sim$   $\mathcal{O}_{2}$ .......... กรรมการ

(อาจารย์ ดร.อรุณี กำลัง)

... กรรมการภายนอกมหาวิทยาลัย

(รองศาสตราจารย์ ดร.สำรวม จงเจริญ)

พัชรี วงศ์พงศาลี : การทดสอบอัตราการลู่เข้าของการสุ่มตัวอย่างแบบฮิตแอนด์รันบน บริเวณคอนเวกซ์ที่มีขอบเขตจำกัด. (A TEST OF THE CONVERGENCE RATE OF A HIT-AND-RUN SAMPLER ON SOME BOUNDED CONVEX REGIONS) อ.ที่ปรึกษา วิทยานิพนธ์หลัก: ผศ.ดร.เลกสรร เกียรติสุโพบูลย์, 68 หน้า.

การวิจัยนี้มีวัตถุประสงค์เพื่อศึกษาอัตราการลู่เข้าของการสุ่มตัวอย่างแบบอิตแอนด์รันบน <u>าธิเวณที่มีขอบเขตจำกัด โดยกำหนดบริเวณคอนเวกข์ที่มีขอบเขตจำกัด 2 บริเวณ ได้แก่ บริเวณ</u> สี่เหลี่ยม  $S_{red}$  และบนบริเวณสามเหลี่ยม  $S_{eq}$  ในมิติ (  $p$  ) ต่าง ๆ สำหรับบริเวณสี่เหลี่ยม  $S_{red}$ กำหนดให้ขน<mark>าดตัวอย่างเฉลี่ย (n ) ที่ได้จากการสุ่มตัวอย่างแบบฮิตแอนด์รันจนกระทั่ง</mark> กระบวนการลู่เข้าสู่จุดกำเนิดภายในความคลาดเคลื่อนที่ยอมรับได้ (e) เป็นค่าวัดขัตราการลู่เข้า ของการสุ่มตัวอย่างแ<mark>บ</mark>บฮิตแอนด์รัน ในขณะที่บริเวณสามเหลี่ยม S คำหนดให้ขนาดตัวอย่าง (n ) ที่ได้จาก<mark>การสุ่ม</mark>ตัวอย่างแบบฮิตแอนด์รันจนกระทั่งค่านิดพลาดมาตรฐานของตัว เฉลี่ย ประมาณน้อยกว่า e เป็นค่าวัดอัตราการลู่เข้าของการลุ่มตัวอย่างแบบฮิตแอนด์รัน โดยกำหนด ความคลาดเคลื่อน (e) เท่ากับ 0.1 0.05 และ 0.01

จากการศึกษาพบว่า ขนาดตัวอย่างเฉลี่ย ( $n_{av}$ ) กับจำนวนมิติ (  $p$  ) ของบริเวณที่ศึกษามี ความสัมพันธ์ไปในทิศทางเดียวกัน คือ เมื่อ  $\,p$  มีจำนวนเพิ่มขึ้น  $\,n_{_{\rm ev}}\,$  ก็มีขนาดเพิ่มขึ้นอย่างรวดเร็ว ลักษณะของความสัมพันธ์ของ  $n_{av}$  กับ  $p$  เป็นฟังก์ขันพหุนามอันดับที่ 2 ยกเว้นกรณีการสุ่ม ตัวอย่างแบบฮิตแอนด์รันบนบริเวณสามเหลี่ยม $S_{\mu i}$  เมื่อ e เท่ากับ 0.01 เพียงกรณีเดียวเท่านั้นที่ ตัวแบบความสัมพันธ์ของ  $n_{\infty}$  กับ  $p$  เป็นฟังก์ขันพหุนามอันดับที่ 3

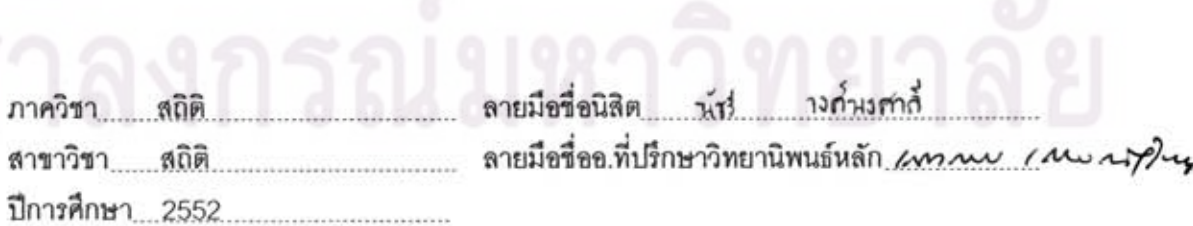

: MAJOR STATISTICS ##5081851426 KEYWORDS: MARKOV CHAIN MONTE CARLO / HIT-AND-RUN PROCESS / RATE OF CONVERGENCE

PATCHAREE WONGPONGSALEE: A TEST OF THE CONVERGENCE RATE OF A HIT-AND-RUN SAMPLER ON SOME BOUNDED CONVEX REGIONS. THESIS ADVISOR: ASST. PROF. SEKSAN KIATSUPAIBUL, Ph.D. 68 pp.

The purpose of this research is to investigate the convergence rate of a Hitand-run sampler on some bounded convex regions. The bounded convex regions under investigation are hyper-rectangular region S<sub>rect</sub> and hyper-triangular region  $S_{\text{ini}}$  in various dimensions  $(p)$ . For the case of hyper-rectangular region  $S_{\text{rect}}$ , the convergence rate is defined as the average number of samples  $(n_{av})$  that are drawn from the Hit-and-run sampler until the average samples is within the error $(e)$ . For the case of hyper-triangular region  $S_{\mu i}$ , the convergence rate is defined as the average number of samples  $(n_{av})$  that are drawn from the Hit-and-run sampler until the standard error of the sample average is less than the error $(e)$ . The errors are set at 0.1, 0.05 and 0.01.

The results from all cases, except that from the case of hyper-triangular region  $S_{m}$  when error is 0.01, show that the sample size average  $(n_{m})$  is a quadratic function of the number of dimensions  $(p)$ . In the case of hyper-triangular region  $S_{\nu i}$ when error is 0.01, the sample size average  $(n_{av})$  is a polynomial function of degree 3 of the number of dimensions  $(p)$ .

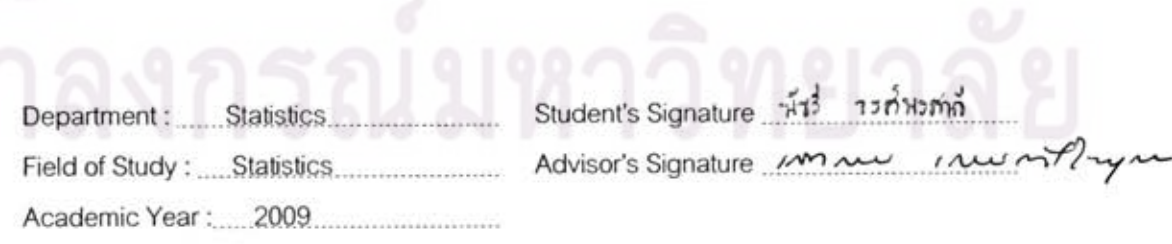

### **กิตติกรรมประกาศ**

้วิทยานิพนธ์ฉบับนี้สำเร็จลุล่วงได้ด้วยความช่วยเหลือ คำแนะนำและข้อเสนอแนะ รวมถึงการเอาใจใส่อย่างใกล้ชิดจากผู้ช่วยศาสตราจารย์ ดร .เสกสรร เกียรติสุไพบูลย์ ผู้เขียนขอ ้น้อมกราบขอบพระคุณต่อท่าน<mark>อาจารย์เป็นอย่างสูง ตลอ</mark>ดทั้งอาจารย์ทุกท่านที่ได้สอนผู้เขียนมา ณ โอกาสนี้ด้วย

ผู้เขียนขอบกราบขอบพระคุณ รองศาสตราจารย์ ดร .ธีระพร วีระถาวร ประธาน ึกรรมการการสอบวิทยานิพนธ์ รองศาสตราจารย์ ดร.สุพล ดุรงค์วัฒนา อาจารย์ ดร.อรุณี กำลัง และรองศาสตรา<mark>จารย์ ดร.สำรวม จงเจริญ กรรมการสอบวิทยานิพนธ์ ที่</mark>กรุณาให้คำแนะนำอันเป็น ประโยชน์ในการแก้ไขวิทยานิพนธ์ฉบับนี้ให้สมบูรณ์ยิ่งขึ้น

<mark>ผู้เขียนขอขอบคุณเ</mark>จ้าหน้าที่ห้องสมุด คณะพาณิชยศาสตร์และการบัญชี ึจุฬาลงกรณ์มหาวิทย<mark>าลัย ที่ได้เอื้ออำนวยความสะดวกในด้าน</mark>ตำราซึ่งใช้ประ กอบการทำ ้วิทยานิพนธ์ และข<mark>อขอบคุณ รุ่นพี่ และเพื่อน ๆ ทุกคนที่ให้ความร่วมมื</mark>อและเป็นกำลังใจแก่ผู้เขียน

สุดท้ายนี้ ผู้เขียนใคร่ขอกราบขอบพระคุณบิดา มารดา ที่ช่วยส่งเสริมและ ี สนับสนุนให้ผู้เขียนได้มีโ<mark>อ</mark>กาสทา<mark>งการศึกษาเสมอมาจน</mark>ลำเร็<mark>จการศึกษา</mark>

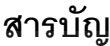

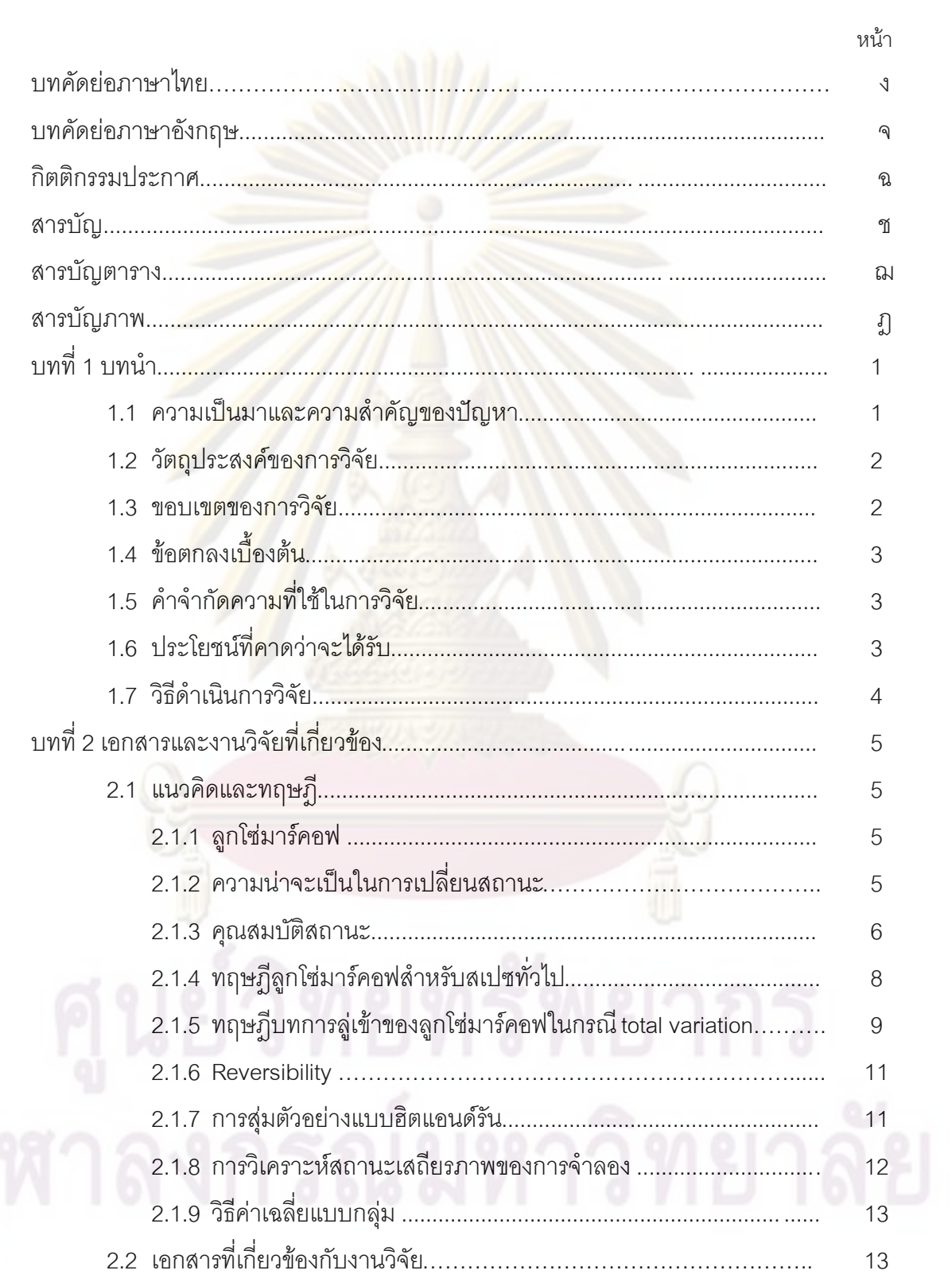

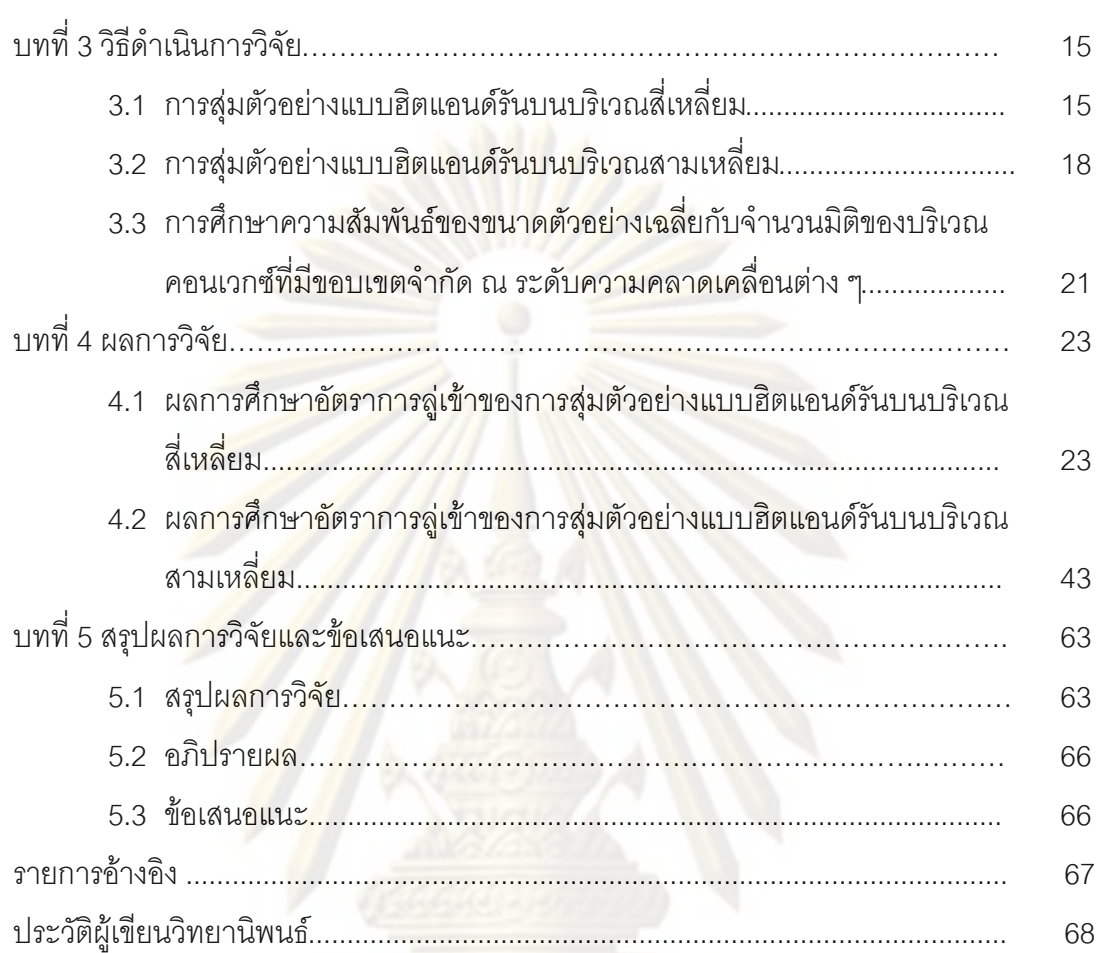

หน้า

# **สารบัญตาราง**

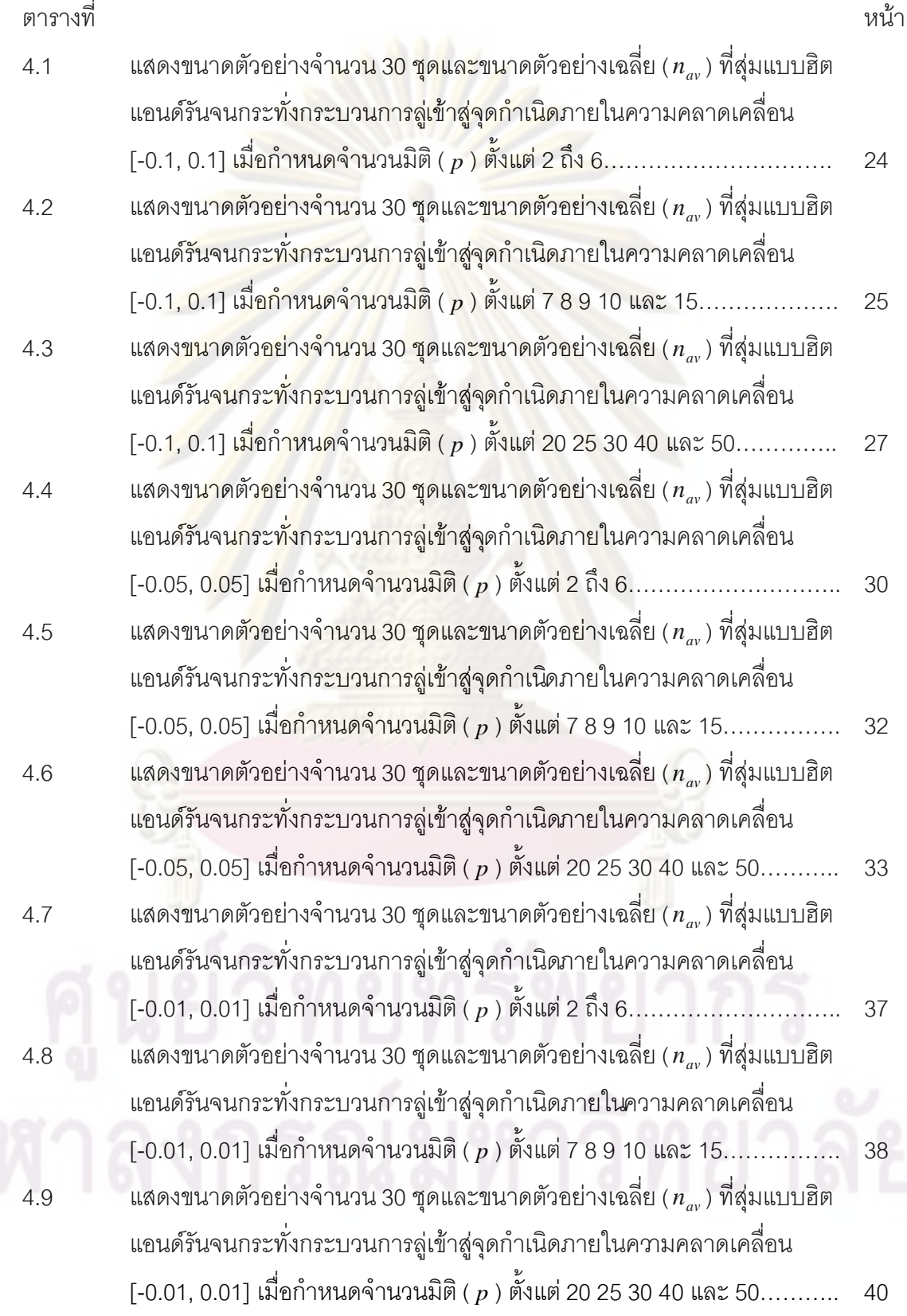

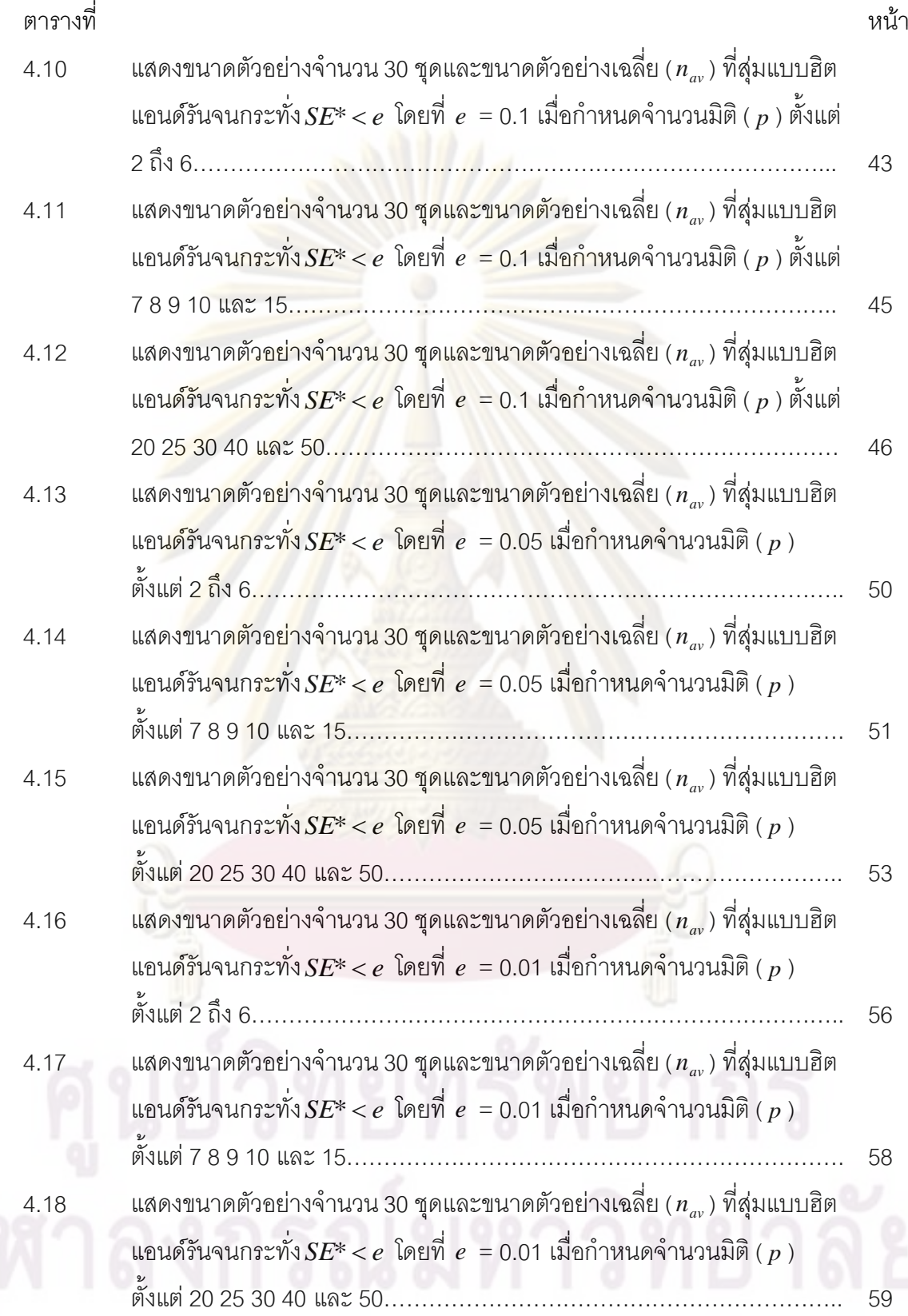

ญ<br>ี

#### **สารบัญภาพ**

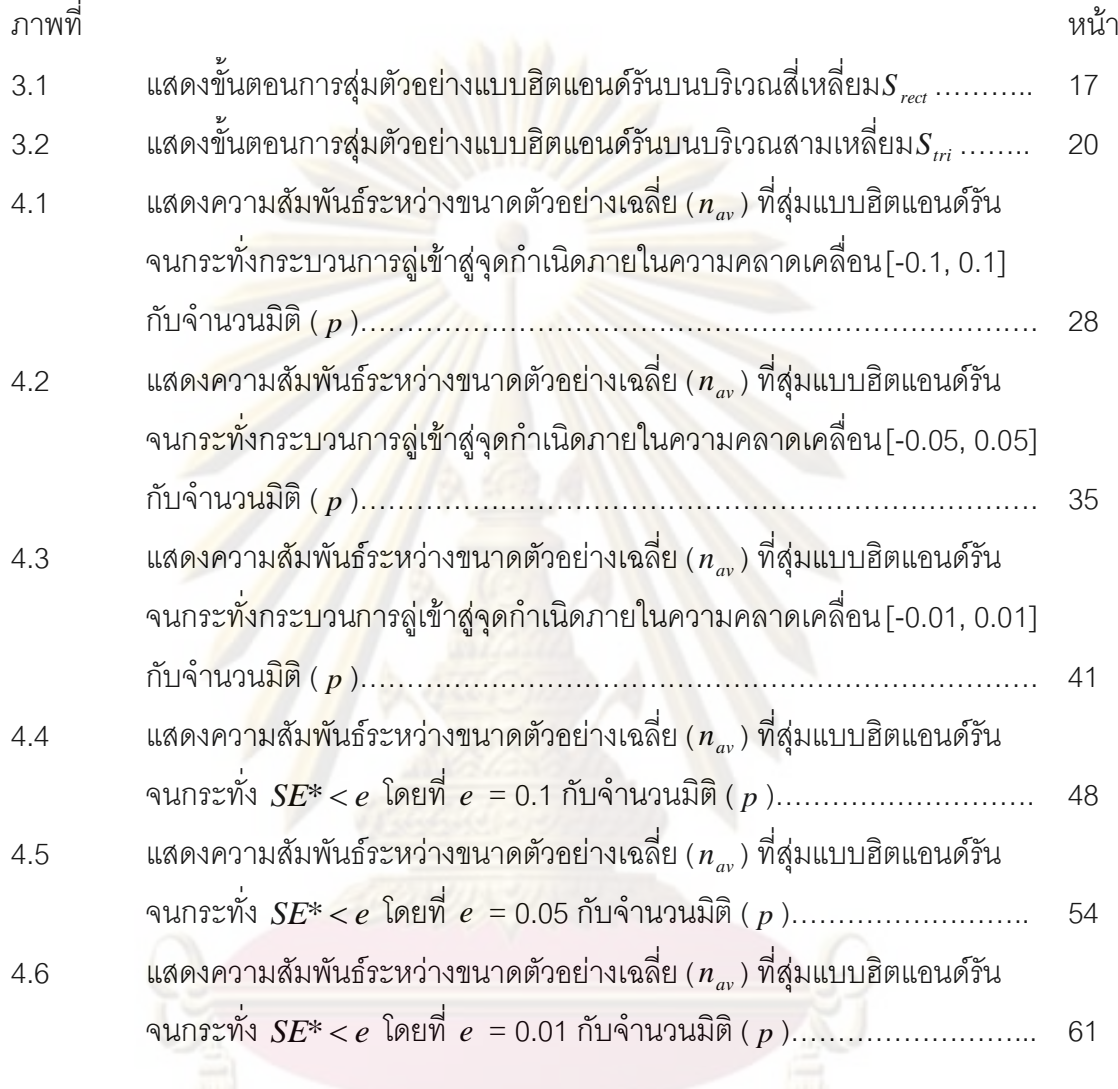

11 ฎ

# **บทที่ 1**

### **บทนำ**

#### **1.1 ความเป็นมาและความส าคัญของปัญหา**

<mark>ในการอนุมานสถิติแบบเบส์มีความจำเป็นต้องทำการอิ</mark>นทิเกรตฟังก์ชันภายหลัง (posterior function) ซึ่งเป็นฟังก์ชันหลายตัวแปร ซึ่งโดยทั่วไปแล้วจะทำได้ยาก วิธีแก้ไขปัญหา ้วิธีหนึ่งที่นักสถิติใช้แก้ปัญหา ดังกล่าว คือ การใช้วิธีมอนติคาร์โลอินทิเกรชั่น (Monte Carlo Integration) ซึ่งเป็นการสร้างเวกเตอร์สุ่มที่มีการแจกแจงเป็นไปตามการแจกแจงภายหลัง วิธีมอน ติคาร์โลอินทิเกรชั่นที่จัดว่ามีประสิทธิภาพวิธีหนึ่ง ได้แก่ วิธีในกลุ่มที่เรียกว่า เทคนิคลูกโซ่มาร์คอฟ มอนติคาร์โล (Marko Chain Monte Carlo หรือ MCMC) เทคนิคลูกโซ่มาร์คอฟมอนติคาร์โลที่มี ประสิทธิภาพและนิยมใช้ในการอนุมานสถิติแบบเบส์มีหลายวิธี อาทิ การสุ่มแบบกิบส์ (Gibbs Sampling) วิธีเมโทรโปรลิสแฮสติ้ง (Metropolis - Hasting) และระเบียบวิธีฮิตแอนด์รัน (Hit-and-Run algorithm)

ระเบียบวิธีฮิตแอนด์รัน (Hit-and-Run algorithm) ถูกคิดค้นโดย โรเบิร์ต แอล สมิธ (Robert L. Smith) ในปี 1984 เป็นวิธีที่เหมาะสำหรับการทำลูกโซ่มาร์คอฟมอนติคาร์โลบน บริเวณรูปร่างคอนเวกซ์ (convex body) จากการศึกษาพบว่า ตัวอย่างที่ได้จากการสุ่มตัวอย่าง แบบฮิตแอนด์รันนี้ จะลู่เข้าสู่การแจกแจงเป้าหมาย (Target distribution) บนบริเวณรูปร่าง คอนเวกซ์ ได้เร็วกว่าการเดินแบบสุ่ม (Random walks) อื่น ๆ อาทิ การเดินแบบสุ่มในลูกบอล (Random ball walks) ในปี 1999 ลาสซ์โล ลอวอสซ์ (Laszlo Lovasz) ได้นำวิธีการสุ่มตัว อย่าง แบบฮิตแอนด์รัน มาจ าลองจุดตัวอย่างบนบริเวณรูปร่างคอนเวกซ์ใน *p* มิติ สามารถพิสูจน์ว่า ความซับซ้อนใน<mark>การ</mark>คำนวณ (Computational complexity) อยู่ในพหุนามอันดับที่ 3 หรือ *O\*(p* $^3$ *)* ี่ ซึ่งจัดว่าเป็นวิธีที่เร็วที่สุดที่รู้จักกันในขณะนี้สำหรับการจำลองเวกเตอร์สุ่มอย่าง สม่ำเสมอบน บริเวณคอนเวกซ์หลายมิติ อย่างไรก็ตาม ผลดังกล่าวเป็นผลทางทฤษฏีซึ่งพิจารณาประสิทธิภาพ ของการลู่เข้าแบบ total variation ซึ่งอาจกล่าวได้ว่าเป็นการประเมินประสิทธิภาพในกรณีที่แย่ ที่สุดที่เป็นไปได้ (worst case)

ในทางปฏิบัติหากไม่ได้พิจารณาประสิทธิภาพของก ารลู่เข้าแบบ total variation วิธีฮิต แอนด์รันอาจจะมีการลู่เข้าในลักษณะอื่นที่เร็วกว่าในทางทฤษฎี การวิจัยนี้จึงทำการศึกษาอัตรา การลู่เข้าของค่าเฉลี่ยของตัวอย่างสุ่มแบบฮิตแอนด์รันบนบริเวณคอนเวกซ์ในหลายมิติที่มีขอบเขต จ ากัด ได้แก่ บริเวณสี่เหลี่ยมในหลายมิติที่มีขอบเขตอยู่ในช่วง [-1,1] และบริเวณสามเหลี่ยมใน หลายมิติที่มีขอบเขตจำกัด ที่ระดับความคลาดเคลื่อน (error) ต่าง ๆ

#### **1.2 วัตถุประสงค์ของการวิจัย**

1. เพื่อศึกษาอัตราการลู่เข้าของการสุ่มตัวอย่างแบบฮิตแอนด์รันบนบริเวณสี่เหลี่ยมในหลาย มิติที่มีขอบเขตจำกัด

2. เพื่อศึกษาอัตราการลู่เข้าของการสุ่มตัวอย่างแบบฮิตแอนด์รันบนบริเวณสามเหลี่ยมใน หลายมิติที่มีขอบเขตจำกัด

#### **1.3 ขอบเขตของการวิจัย**

1. สมมติฐานในการวิจัย คือ ความสัมพันธ์ของขนาดตัวอย่างเฉลี่ย ( *nav* ) ที่สุ่มด้วยวิธีฮิต แอนด์รันจนกระทั่งลู่เ<mark>ข้าสู่ค่าเฉลี่ยของบ</mark>ริเว<mark>ณคอนเวกซ์ที่มีขอบเขตจ</mark>ำกัด กับจำนวนมิติ ( *p* ) ของ บริเวณคอนเวกซ์ที่มีขอบเขตจ ากัด เป็นตัวแบบความถดถอยพหุนามที่มีอันดับไม่เกินอันดับที่ 3 ดัง อสมการ

$$
n_{av} \le b_0 + b_1 p + b_2 p^2 + b_3 p^3
$$

เมื่อ

 $n_a$ แทน ขนาดตัวอย่างเฉลี่ยที่สุ่มด้วยวิธีฮิตแอนด์ รันจนกระทั่งลู่เข้าสู่ค่าเฉลี่ยของ ้าเริ่เวณคอนเวกซ์ที่มี<mark>ข</mark>อบเ<mark>ขตจ</mark>ำกัด

*<sup>p</sup>* แทน จ านวนมิติของบริเวณคอนเวกซ์ที่มีขอบเขตจ ากัด

2. ศึกษาอัตราการลู่เข้าของการสุ่มตัวอย่างแบบฮิตแอนด์รันบนบริเวณสี่เหลี่ยมในหลายมิติที่ มีขอบเขตจ<mark>ำ</mark>กัด  $\left( \boldsymbol{S}_{rect}\,\right)$  โดยที่

$$
S_{rect} = \{X = (x_1, x_2, ..., x_p) \mid x_j \in [-1,1], j = 1,2,...,p\}
$$

เมื่อ *p* แทน จำนวนมิติของบริเวณสี่เหลี่ยม $\,_{rec} \,$  ซึ่ง *p* ได้แก่ 2ถึง10 15 20 25 30 40 และ 50 ที่ ระดับความคลาดเคลื่อน (error) ต่าง ๆได้แก่ 0.1 0.05 และ 0.01

3. ศึกษาอัตราการลู่เข้าของการสุ่มตัวอย่างแบบฮิตแอนด์รันบนบริเวณสามเหลี่ยมในหลาย มิติที่มีขอบเขตจำกัด  $\left( \mathrm{s}_{\scriptscriptstyle{tri}} \right)$  โดยที่

$$
S_{\text{tri}} = \{ X = (x_1, x_2, \dots, x_p) \mid x_1 \ge x_2 \ge \dots \ge x_p, x_j \in [-1, 1], j = 1, 2, \dots, p \}
$$

เมื่อ <sub>P</sub> แทน จำนวนมิติของบริเวณสามเหลี่ยม $S_{\scriptscriptstyle{tri}}$  ซึ่ง <sub>P</sub> ได้แก่ 2ถึง10 15 20 25 30 40 และ 50 ที่ ระดับความคลาดเคลื่อน (error) ต่าง ๆได้แก่ 0.1 0.05 และ 0.01

### **1.4 ข้อตกลงเบื้องต้น**

บริเวณคอนเวกซ์ที่มีขอบเขตจ ากัดในการวิจัยนี้มี 2 บริเวณ ได้แก่

1. บริเวณสี่เหลี่ยมหลายมิติที่มีขอบเขตจำกัด *S<sub>rect</sub>* ที่มีค่าเฉลี่ ยอยู่ที่จุดกำเนิด การวิจัยนี้จึง ์ ศึกษาการลู่เข้าของการสุ่มตัวอย่<mark>างด้วยวิธีฮิตแอนด์รันบน</mark>บริเวณดังกล่าวสู่จุดกำเนิดที่ระดับความ คลาดเคลื่อนต่างๆ

2. บริเวณสามเหลี่ยมหลายมิติที่มีขอบเขตจำกัด*S<sub>tri</sub>*่เนื่องจากในงานวิจัยนี้ไม่ทราบค่าเฉลี่ย ของบริเวณสามเห ลี่ยมหลายมิติ การวิจัยนี้จึงศึกษาการสุ่มตัวอย่างแบบฮิตแอนด์รันบนบริเวณ ดังกล่าวจนกระทั่ง

#### $S$  $E^*$   $\lt$   $\rho$

$$
\mathbb{R}^d \quad \text{S} E^* = \frac{t_{\alpha}(m-1)}{2}
$$

*Sy* แทน ค่าส่วนเบี่ยงเบนมาตรฐานของวิธีค่าเฉลี่ยแบบกลุ่ม (Batch Means)

*m* แทน <mark>จำ</mark>นวน<mark>กลุ่ม (</mark>batch) ในการวิจัยนี้กำห<mark>นดให้ *m* เท่ากับ</mark> 30

#### **1.5 ค าจ ากัดความที่ใช้ในการวิจัย**

*m*

*y*

การลู่เข้า (Convergence) หมายถึง ค่าเฉลี่ยของตัวอย่างมีแนวโน้มที่จะลู่เข้าสู่ค่าเฉลี่ย ของประชากรเมื่อขนาดตัวอย่<mark>างเพิ่มขึ้นโดยให้  $\,X_{1},X_{2},$ ... เป็น</mark>ลำดับ (Sequence) ของตัวแปรสุ่ม  $\left\{X_{_{n}}\right\}$ จะมีการลู่เข้าสู่  $X$  ในความน่าจะเป็น ก็ต่อเมื่อ

$$
\lim_{n\to\infty}P(|X_n - X| < e) = 1 \quad \text{ ล้าหรับทุกค่า } \varepsilon > 0
$$

เมื่อ *e* แทน ความคลาดเคลื่อน

้วิธีค่าเฉลี่ยแ บบกลุ่ม (Batch Means) เป็นวิธีการหนึ่งในการประมาณค่าเฉลี่ยของ ประชากร $(\mu)$  ด้วยค่าเฉลี่ยของกลุ่ม $(\bar{Y})$  เมื่อลำดับ $\{X_{_n}\}$ มีความสัมพันธ์กัน

### **1.6 ประโยชน์ที่คาดว่าจะได้รับ**

1. เพื่อเป็นแนวทางในการศึกษาอัตราการลู่เข้าของการสุ่มตัวอย่างแบบฮิตแอนด์รันบน ้ บริเวณสี่เหลี่ยมที่มีขอบเขตจำกัดเมื่อจำนวนมิติของบริเวณดังกล่าวเพิ่มขึ้น

2. เพื่อเป็นแนวทางในการศึกษาอัตราการลู่เข้าของการสุ่มตัวอย่างแบบฮิตแอนด์รันบน บริเวณสามเหลี่ยมที่มีขอบเขตจ ากัดเมื่อจ านวนมิติของบริเวณดังกล่าวเพิ่มขึ้น

### **1.7 วิธีด าเนินการวิจัย**

- 1. ศึกษาการลู่เข้าของการสุ่มตัวอย่างแบบฮิตแอนด์รันบนบริเวณสี่เหลี่ยม *Srect*
- 2. ศึกษาการลู่เข้าของการสุ่มตัวอย่างแบบฮิตแอนด์รันบนบริเวณสามเหลี่ยม *Stri*
- 3. ศึกษาความสัมพันธ์<u>ของขนาดตัวอย่า<mark>งเฉลี่ย(</mark>ก<sub>av</sub>) กับจำนวนมิติ(</u>*p*) ของบริเวณคอนเวกซ์ ที่มีขอบเขตจำกัด ณ ระดับความคลาดเคลื่<mark>อ</mark>น(*e*) ต่าง ๆ
- 4. สรุปผลการวิจัย

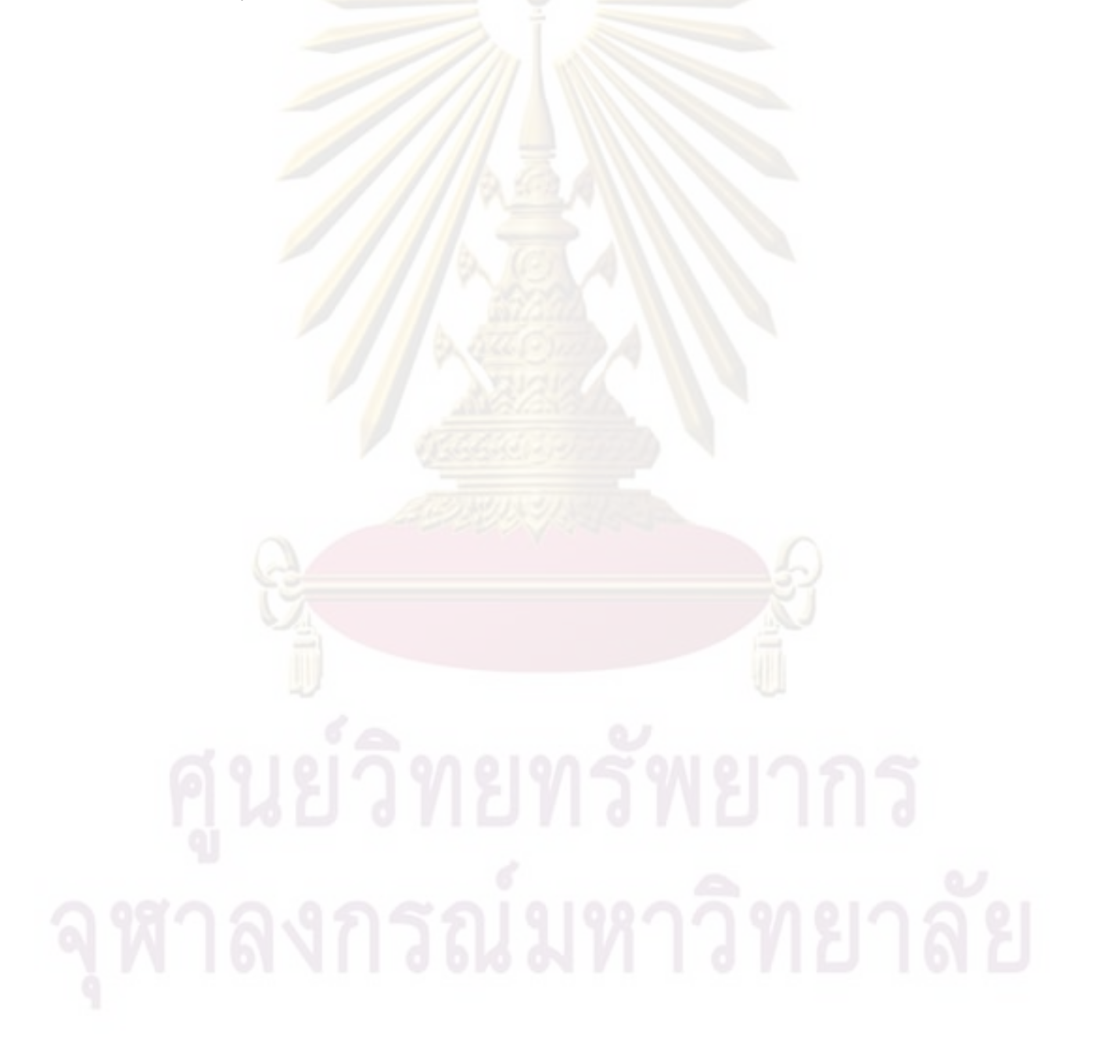

# **บทที่ 2 เอกสารและงานวิจัยที่เกี่ยวข้อง**

#### **2.1 แนวคิดและทฤษฎี**

#### 2.1.1 ลูกโซ่มาร์คอฟ (Markov Chain)

ี่พิจารณากร<mark>ะบวนการเฟ้นสุ่ม</mark>แบบ ไม่ต่อเนื่<mark>อง (discrete-</mark>time stochastic process)  $\{X_{n}; n=0,1,2,...\}$  กระบวนการนี้จะเป็นลูกโซ่ม<mark>าร์คอฟแบบไม่ต่อเ</mark>นื่อง (discrete-time Markov  $\,$ chain)  $\,$  ถ้า  $\,m,n \geq 0\,$  และสถานะ  $\,$   $i,j \in S, x_u$  และ  $\,0 \leq u < m\,$  เป็นจำนวนเต็มที่ไม่เป็นล  $\,$  บ (nonnegative integers)

$$
P(X_{n+m} = j \mid X_m = i, X_u = x_u, 0 \le u < m) = P(X_{n+m} = j \mid X_m = i)
$$

ลูกโซ่มาร์คอฟแบบไม่ต่อเนื่อง หรือ ลูกโซ่มาร์คอฟ เป็นกระบวนการเฟ้นสุ่มที่มีคุณสมบัติ มาร์คอฟ (Marko<mark>vian propert</mark>y) คือ ค<mark>วามน่าจะเป็นแบบมีเงื่อนไขของ</mark>อนาคต  $X_{_{n+m}}$  เมื่อกำหนด ปัจจุบัน  $X$ <sub>*m*</sub> และอดีต  $X$  , โดยที่  $0 \leq$   $\mu$   $<$   $m$  จะขึ้นอยู่กับปัจจุบัน  $X$  <sub>m</sub> เท่านั้น และเป็นอิสระกับ อดีต *Xu* เรียก *S* ว่า สเปซของสถานะ (state space)

2.1.2 ความน่าจะเป็นในการเปลี่ยนสถานะ (Transition Probability)

กำหนดให้ สเปซ  $\,S\,$ เป็น เซตจำกัด (finite set) และกำหนดให้

$$
p_{ij}^{n} = P(X_{n+m} = j | X_m = i)
$$
สำหรับ  $m, n ≥ 0$  และ  $i, j ≥ 0$ 

เป็นความน่าจะเป็นที่กระบวนการซึ่งปัจจุบันอยู่ในสถานะ *i* จะเปลี่ยนไปเป็น สถานะ *j* ในขั้นที่ *n* ที่เรียกว่า ความน่าจะเป็นในการเปลี่ยนสถานะขั้นที่ *n* (n-step transition probability) โดยที่

$$
\mathcal{P}_{\mathbf{y}}^{\mathbf{y}} \cap \mathcal{P}_{\mathbf{y}}^{\mathbf{y}} = \left\{ \sum_{i=1}^{n} \mathbf{y}_{i} \mathbf{y}_{i} \right\} = \left\{ \sum_{i=1}^{n} \mathbf{y}_{i} \mathbf{y}_{i} \right\} \cap \mathcal{P}_{\mathbf{y}}^{\mathbf{y}} \cap \mathcal{P}_{\mathbf{y}}^{\mathbf{y}} \cap \mathcal{P}_{\mathbf{y}}^{\mathbf{y
$$

 $p_{ij}^1 = p_{ij}^1$ 

และ

 เป็นคว ามน่าจะเป็นในการเปลี่ยนสถานะขั้นที่ 1 (One-step transition probability)

นิยาม สมการแชปแมน-โคลโมโกรอฟ (Chapman-Kolmogorov equation)

$$
p_{ij}^{n+m} = \sum_{k=0}^{\infty} p_{ik}^{n} p_{kj}^{m} \quad \text{âาหรับทุกค่า } m, n ≥ 0 \text{ และ } i, j ≥ 0
$$

บทพิสูจน์จะได้ว่า

$$
p_{ij}^{n+m} = P(X_{n+m} = j | X_0 = i)
$$
  
\n
$$
= \sum_{k=0}^{\infty} P(X_{n+m} = j, X_n = k | X_0 = i)
$$
  
\n
$$
= \sum_{k=0}^{\infty} P(X_{n+m} = j | X_n = k, X_0 = i) \cdot P(X_n = k | X_0 = i)
$$
  
\n
$$
= \sum_{k=0}^{\infty} P(X_{n+m} = j | X_n = k) \cdot P(X_n = k | X_0 = i)
$$
  
\n
$$
= \sum_{k=0}^{\infty} p_{ij}^m \cdot p_{ik}^n
$$

ในทำนองเดียวกัน ถ้ากำหนดให้ P<sup>(n)</sup> เป็นเมตริกซ์ของความน่าจะเป็นในการเปลี่ยน สถานะ  $\boldsymbol{p}_{ij}^n$  จากสมการแชปแมน-โคลโมโกรอฟ จะได้ว่า

 $P^{(n+m)} = P^{(n)}P^{(m)}$ 

2.1.3 คุณสมบัติของสถานะ

คุณสมบัติของสถานะในลูกโซ่มาร์คอฟ ได้แก่

**Irreducible** 

สถานะ *i* สามารถเข้าถึง (Accessible) จากสถานะ  $j$  ถ้า  $p_{ij}^{\,n} > 0$  สำหรับ บางค่า  $n \,{\geq}\, 0$  ซึ่งสามารถเขียนแทนด้วย  $j \,{\leftarrow}\, i$ 

สถานะ  $i$  และสถานะ  $j$  สามารถไปถึงกันได้ (Communicate) ก็ต่อเมื่อ  $j \leftarrow i$  $\mu$ ละ  $i \leftarrow j$  ซึ่งสามารถเขียนแทนด้วย  $i \leftrightarrow j$ 

นิยาม ลูกโซ่มาร์คอฟที่เพียงคลาส (Class) เดียว โดยที่ทุก ๆ สถานะสามารถ เข้าถึงกันได้กับสถานะอื่น ๆ เราจะเรียกคุณสมบัติของสถานะในลูกโซ่มาร์คอฟนี้ว่า irreducible

2. Recurrent และ Transient

<u>นิยาม</u> กำหนดให้ *f*, เป็น ความน่าจะเป็ นที่กระบวนการเริ่มต้นที่สถานะ *i* แล้ว กลับมายังสถานะ <mark>*i* อีกครั้ง ดังนั้น ถ้า  $f_i = 1$  แสดงว่า สถานะ *i* เป็น recurrent แต่ถ้า  $f_i < 1$ </mark> แสดงว่า สถานะ *i* เป็น transient

ให<mark>้สถานะ *i* เป็น recurrent และ  $\mu_{ii}$  เป็น ค่าคา</mark>ดหวังของเวลาที่เริ่มต้นจาก ีสถานะ *i* แล้วก<mark>ระบวนการจะกลับ</mark>มาที่สถานะ *i* อีกครั้ง จะได้ว่า ถ้า  $\mu_{ii}$  หาค่าได้ (finite) แล้วเรา จะเรียกสถานะ  $i$  ว<mark>่า positive re</mark>current แต่ถ้า  $\mu_{ii}$  หาค่าไม่ได้ (infinite) แล้วเราจะเรียกสถานะ *i* ว่า null recurrent

ี สำหรับลู<mark>กโ</mark>ซ่มาร์คอฟที่มีสถานะจำนวนจำกัด (finite-state Markov chain) สถานะในลูกโซ่มาร์คอฟนี้จะเป็น positive recurrent เท่านั้น

จากบทนิยามข้างต้น มีข้อสรุปบางประการเกี่ยวกับสถานที่เป็น recurrent และ transient ได้แก่

 - ถ้าสถานะ *i* เป็น recurrentและ *i j* แล้ว สถานะ *j* จะเป็น recurrent  $\cdot$   $\cdot$   $\cdot$  ก้าสถานะ *i* เป็น transient และ *i* ↔ *j* แล้ว สถานะ *j* จะเป็น transient

- สำหรับลูกโซ่มาร์คอฟที่มีสถานะจำนวนจำกัดจะมีสถานะอย่างน้อย 1 สถานะที่ เป็น recurrent

- ลูกโซ่มาร์คอฟที่มีสถานะจำนวนจำกัดและเป็น irreducible แล้ว ทุกสถานะใน ลูกโซ่มาร์คอฟนี้จะเป็น recurrent

<u>นิยาม</u> ให้ *d* เป็น ห.ร.ม.ของจำนวนเวลาที่กระบวนการจะกลับมาอยู่ในสถานะ *i* อีกครั้ง ถ้า  $d =$ 1 แสดงว่าสถานะ  $i$  เป็<mark>น</mark> aperiodic แต่ถ้า  $d >$ 1 แสดงว่าสถานะ  $i$  เป็น periodic

้ สำหรับลูกโซ่มาร์คอฟที่มีสถานะเป็<mark>น positive r</mark>ecurrent และ aperiodic แล้ว จะ เรียกสถานะนั้นว่า เป็น ergodic

<mark>2.1.4 ทฤษฎีลูกโซ่มาร์</mark>คอฟสำหรับสเปซทั่วไป

 $\stackrel{\circ}{\mathfrak{g}}$ าห์รับ<mark>ลูกโซ่มาร์ค<sub>ิ</sub>อฟบนสเป</mark>ซ  $(S, \mathfrak{S})$  และ  $\{X_{n}; n = 0, 1, 2, ...\}$  เป็น ลูกโซ่ มาร์คอฟ ถ้า

$$
P(X_{n+1} \in A \mid X_n, X_{n-1},..., X_0) = P(X_{n+1} \in A \mid X_n)
$$
  
=  $P(X_n, A)$  and  $\hat{S}$ 

 $\vec{\tilde{\mathbb{B}}}$ ง  $\mathit{P}(X_{_n},A)$  มีคุณสมบัติดังนี้

1. สำหรับแต่ละ  $x \in \Im$  ฟังก์ชัน  $P(x, \cdot)$  เมเชอร์ความน่าจะเป็น (measure probability) บน  $(S, \mathfrak{I})$ 

2. สำหรับแต่<mark>ละ  $A\in \mathfrak{I}$  ฟังก์ชัน  $P(\cdot,A)$  สามารถวัดได้ (measurable)</mark>

<u>นิยาม</u> ทฤษฎีบทจำกัด

$$
\mu P(A) = \int_{S} P(x, A) \mu(dx)
$$

เมื่อกำหนดความน่าจะเป็นในการเปลี่ยนสถานะขั้นที่ 1 คือ

$$
P^1(x, A) = P(x, A)
$$

และ ความน่าจะเป็นในการเปลี่ยนสถานะขั้นที่ n คือ

$$
P^n(x, A) = \int_S P^{n-1}(y, A)P(x, dy)
$$

ดังนั้น

$$
P(X_n \in A) = \mu P^n(A)
$$

เมเชอร์ความน่าจะเป็น  $\pi$  บน  $(S, \mathfrak{I})$ เป็นการแจกแจงคงตัว (stationary distribution) ของ *P* ถ้า

$$
\pi P = P
$$

 $\frac{1\mathbf{\dot{M}}}{\phi}$  เป็น  $\sigma$  – เมเชอร์ที่<mark>หา</mark>ค่าได้ (finite measure) บน  $(S, \mathfrak{I})$   $\;$   $P$  เป็น  $\varphi$  ที่  $i$ rreducible ถ้า *n* ห<mark>าค่าได้แล้ว  $P^n(x,A) > 0$  สำหรับทุกค่า  $x \in S$  และทุก  $A \subset S$  โดยที่</mark>  $\varphi(A) > 0$ 

 $P$  เป็น periodic ถ้าจำนวนเต็ม  $d \geq 2$  และลำดับ  $\{E_{_0}, E_{_1},...,E_{_{d-1}}\}$  ของ  $d$  ที่ เป็นสับเซตที่ไม่ว่าง (<mark>no</mark>nempty subsets) ของ  $S$  จะได้ว่า สำหรับทุกค่า  $i = 0, 1, ..., d - 1$  และ  $\eta$ ุกค่า  $x \in E_i$  แล้ว

$$
P(x, E_j) = 1 \quad \text{and} \quad j = (i+1) \mod d
$$

ถ้านอกเหนือจากกรณีดังกล่าว *P* เป็น aperiodic

2.1.5 ทฤษฏีบทการลู่เข้าของลูกโซ่มาร์คอฟในกรณี total variation (Markov Chain Convergence in Total Variation)

ให้  $P$  เป็น  $\varphi$  ที่ irreducible สำหรับบางค่า  $\sigma$  – เมเชอร์ที่หาค่าได้  $\varphi$  บน  $(S, \mathfrak{I})$  ถ้า *P* เป็น aperiodicแล้ว

$$
\lim_{n\to\infty} P(X_n \in A \mid X_0 = x) = \pi(A) \text{ and } \eta \in \mathfrak{I}
$$

เมื่อ เป็น การแจกแจงคงตัว (stationary distribution) ของ *P* ดังนั้น

$$
\pi(\cdot) = \pi P(\cdot) = \int_{S} P(x, \cdot) \pi(dx)
$$

1. The First Lyapunov Condition(FLC)

สำหรับเซตไม่ว่าง  $\, B \, \subset \,$ S สเกลาร์ที่เป็นบวก (positive scalars)  $\, a \, {<} \, 1 \,$   $b, \delta$  และ จำนวนเต็ม  $m$  ≥1 การแจกแจงความ<mark>น่าจะเป็น  $\varphi$  บน  $S$  และฟังก์</mark>ชัน  $V$  :  $S$  → [ $1, \infty$ ) จะได้ ว่า

1. 
$$
P(X_m \in \cdot | X_0 \in z) \ge \delta \varphi(\cdot)
$$
 â<sup>1</sup>W<sub>1</sub>^n  $z \in B$ 

2. 
$$
E[V(X_1) | X_0 = z] \le aV(z) + bI(z \in B)
$$
 a<sup>1</sup>Wi<sup>1</sup>Wi<sup>1</sup>  $z \in S$ 

หมายความว่า ถ้าลูกโซ่มาร์คอฟเป็นไปตามเงื่อนไข FLC และมีคุณสมบัติ aperiodic ู้แล้วลูกโซ่มาร์ค<mark>อฟนี้เป็น erg</mark>odic <mark>อย่างสม่ำเสมอ (Uniformly</mark> ergodic)

#### 2. Markov Chain Strong Law of Large Numbers (MCSLLN)

ให้  $\{X_{n}; n=0,1,2,...\}$  เ<mark>ป็นลูกโซ่ม</mark>าร์คอฟที่ ergodic อย่างสม่ำเสมอ (uniformly ergodic Markov cha<mark>in</mark>) บ<mark>นสเปซ *S* ที่มี π เป็นการแจกแจงคว</mark>ามน่าจะเป็นคงตัว (stationary probability distribution) <mark>แ</mark>ละฟังก์ชัน  $h: S \to \Re$  ถ้า  $\pi |h| = E_{\pi} \big[ |h(X_0)| \big] = \int |h(x)| \pi(dx) < \infty$ *S*  $\pi|h| = E_{\pi} [h(X_0)] = |h(x)| \pi(dx)$ แล้ว

$$
\frac{1}{n}\sum_{i=0}^{n-1}h(X_i)\to\pi h=\int_S h(x)\pi(dx)\quad\text{and}\quad n\to\infty
$$

3. Markov Chain Central Limit Theorem (MCCLT)

ให้  $\{ {X}_{_n};\, n=0,1,\,2,...\}$  เป็นลูกโซ่มาร์คอฟที่  $\,$  ergodic อย่างสม่ำเสมอ  $\,$  (uniformly  $\text{ergodic Markov chain}$ ) บนสเปซ $S$  และฟังก์ชัน  $h$  :  $S \rightarrow \Re$  ด้วยค่า  $h^2(z) \leq c V(z)$  สำหรับ บางค่า *c* 0 และทุกค่า *z* จะได้ว่า

$$
\sqrt{n}\left(\frac{1}{n}\sum_{i=0}^{n-1}h(X_i)-\pi h\right) \Rightarrow \sigma N(0,1)
$$

เมื่อ  $\pi$  เป็นการแจกแจงความน่าจะเป็นคงตัว (stationary probability distribution) ของ *X* และ

$$
\sigma^2 = Var_{\pi}[h(X_0)] + 2\sum_{k=1}^{\infty} cov_{\pi}[h(X_0), h(X_k)]
$$

2.1.6 Reversibility

้ถ้าลูกโซ่มาร์<mark>คอฟใดมีคุณสมบัติ</mark> reversibility แล้ว จะสามารถออกแบบเมตริกซ์ ของความน่าจะเป็นในการเปลี่ยนสถานะ (transition probability matrix) ได้ง่ายขึ้น

ทฤษฎีบท ถ้าความน่าจะเป็นในการเปลี่ยนสถานะ *P* มีคุณสมบัติ reversibility ตามความน่าจะเป็น แล้ว จะเป็นการแจกแจงคงตัวของ *P*

ให้  $A \subset S$  แล้ว

$$
\pi P(A) = \int_{S} P(x, A)\pi(dx)
$$

$$
= \int_{A} P(x, S)\pi(dx)
$$

$$
= \int_{A} 1 \pi(dx)
$$

$$
= \pi(A)
$$

2.1.7 การสุ่มตัวอย่างแบบฮิตแอนด์รัน (Hit-and-run Sampler)

ลูกโซ่มาร์คอฟที่ได้จากการสร้างขึ้น (generate) ด้วยวิธีฮิตแอนด์รัน จะลู่เข้าสู่การ ีแจกแจงแบบสม่<mark>ำเ</mark>สมอ (uniform distribution) บนบริเวณ *S* 

ให้บริเวณ *S* เป็นสับเซตของ *<sup>n</sup>*

 $n = 0$ 

และ  $X_n = x_0 \in S$ 

มีระเบียบวิธี (algorithm) ดังนี้

1. ให้  $X_n = x \in S$  สุ่มทิศทาง  $d$  บนพื้นผิวของ  $S$  สร้างส่วนของเส้นตรง  $L$  ให้ผ่าน จุด *x* และอินเตอร์เซคกับ *S* โดยที่

- $L_n = \{l \mid l = x + \lambda d, \quad \lambda \in \mathfrak{R}, l \in S\}$
- 2. สุ่มจุด  $\overline{X}_{n+1}$  อย่างสม่ำเสมอบนส่วนของเส้นตรง  $L$
- 3. ให้  $n$  =  $n+1$  แล้วกลับไปดำเนินการตามข้อ 1
	- 2.1.8 การวิเคราะห์สถานะเสถียรภาพของการจำลอง (Steady State Analysis of a Simulation)

ใ<mark>นการจำลองกระบวนการเฟ้</mark>นสุ่มที่เป็นลูกโซ่มาร์คอฟ  $\{ {X}_n; n = 0, 1, 2, ...\}$  เมื่อ  $X$  , เป็นเวกเต<mark>อร์ของตัวแปรสุ่ม ซึ่ง  $\boxed{X}_n \in \mathcal{S}$  และ  $S$  เป็นสเปซของสถานะ (state space) โดย</mark> เงื่อนไขทั่วไป กา<mark>รแจกแจงของ  $X_n$ จะลู่เข้าสู่การแจกแจงคงตัว  $\pi$  และเป็นอิสระกับจุดเริ่มต้น  $x_c$ </mark> ดังนี้

$$
P(X_n \in A \mid X_0 = x_0) \to \pi(A)
$$

จาก MCSLLN จะได้ว่า ค่าเฉลี่ยในระยะยาว (long run average) จะสามารถ ประมาณค่า *h* ดังนี้

$$
\frac{1}{N} \sum_{i=0}^{N-1} h(X_i) \to \pi h \quad \text{ant} \quad N \quad \text{at} \quad N \quad \text{at} \quad N
$$

จาก MCCLT จะได้ว่า การแจกแจงของค่าเฉลี่ยในระยะยาว (distribution of long run average) จะประมาณ (approximate) ด้วยการแจกแจงแบบปกติ (normal distribution) ดังนี้

$$
\frac{1}{N} \sum_{i=0}^{N-1} h(X_i) \sim N(\pi h, \sigma^2) \text{ ล้างรับ N ที่มีค่ามาก}
$$

$$
\lim_{k \to \infty} \sigma^2 = Var_{\pi}[h(X_0)] + 2 \sum_{k=1}^{\infty} cov_{\pi}[h(X_0), h(X_k)]
$$

 จากการลู่เข้าของลูกโซ่มาร์คอฟจึงมีค่าความแปรปรวนร่วม (covariance) เพราะ  $X_{\,i}$  แต่ละตัวไม่เป็นอิสระกัน ดังนั้น งานวิจัยนี้จึงใช้ Batch Means สำหรับแก้ปัญหาค่าความ แปรปรวนร่วม

2.1.9 วิธีค่าเฉลี่ยแบบกลุ่ม (Batch Means)

เป็นวิธีการหนึ่งในการประมาณค่าเฉลี่ยของประชากร ( $\mu$ ) ด้วยค่าเฉลี่ยแบบกลุ่ ม

 $(\bar{Y})$  เมื่อลำดับ $\{ {X}_n \}$ มีความสัมพันธ์กัน

มีขั้นตอนดังต่อไปนี้

- 1) กำหนดขนาดตัวอย่<mark>างในแต่ละกลุ่ม (b)</mark>
- 2) หาจำนวนกลุ่ม(*m*)จาก *b*  $m = \frac{n}{l}$
- 3) หาค่าเฉลี่ย<mark>ของตัวอย่างในกลุ่</mark>มที่ *k* ที่มีขน<mark>าดของกลุ่มเท่ากับ *b* จาก</mark>

$$
Y_k = \frac{\sum_{i=(k-1)b+1}^{kb} h(X_i)}{b}
$$

เมื่อ ตัวอย่างของกลุ่มที่  $k$  คือ  $X_{(k-1)b+1},...,X_{kb}$ 

4) 
$$
\sqrt[n]{z^{n} \sin \overline{Y}} = \frac{\sum_{i=1}^{m} Y_{i}}{m} \ln \sqrt[n]{S_{Y}^{2}} = \frac{\sum_{i=1}^{m} (Y_{i} - \overline{Y})^{2}}{m-1}
$$

5) เนื่องจากในงานวิจัยนี้ไม่ทราบค่าเฉลี่ยของบริเวณสามเหลี่ยม จึงศึกษาอัตราการลู่เข้าของ การสุ่มตัวอย่างแบบฮิตแอนด์รันของบริเวณสามเหลี่ยมจนกระทั่ง *m*  $\frac{1}{t_{\alpha}}$   $S_{\alpha}$  $\frac{\alpha}{2}$ , (*m*-1) ที่แทนด้วย  $SE*$  มีค่าน้อยกว่าควา<mark>ม</mark>คลาดเคลื่อนที่กำหนด $(e)$ 

วิธีค่าเฉลี่ยแบบกลุ่มนี้<mark>จะประมาณช่ว งความเชื่อมั่นของ  $\pi h$ </mark>ด้วย  $\overline{Y}\pm t_{\frac{\alpha}{2},(m-1)}}\mathcal{S}_{Y}\!\!\left\langle \!\! \begin{array}{c} S_{Y}\!\!\!\!\!\!\!\!\sqrt{m} \end{array} \right.$  $\overline{Y} \pm t_{\alpha}$  *S*<sub>*Y*</sub>  $\pm t_{\frac{\alpha}{2},(m-1)}$ จากทฤษฎี MCCLT จะได้ว่า เมื่อ *n* → ∞ และจำนวนกลุ่มของข้อมูล *(m*) เป็นค่าคงที่แล้ว ค่าเฉลี่ยแบบกลุ่มทั้งหมดจะมีการแจกแจงแบบปกติเมื่อใกล้อนันต์ (asymptotically normally distribution) ด้ว<mark>ยค่</mark>าเฉลี่ย  $\pi h$  และค่าความแปรปรวน  $m\sigma_{/n}^2$  $m\sigma^2$ 

# **2.2 เอกสารและงานวิจัยที่เกี่ยวข้อง**

ลาสซ์โล ลอวอสซ์ (Laszlo Lovasz, 1999) ได้ศึกษาการสุ่มตัวอย่างแบบฮิตแอนด์รันบน บริเวณรูปร่างคอนเวกซ์ใน *p* มิติ ซึ่งเป็นการสุ่มตัวอย่างแบบฮิตแอนด์รันในกรณีที่แย่ที่สุดเท่าที่จะ ี เป็นไปได้ (total variation) พบว่า ความซับซ้อนในการคำนวณเป็นฟังก์ชันพหุนามอันดับที่ 3 หรือ  $O^*(p^3)$  โดยมีค่าสัมประสิทธิ์ในพหุนามอันดับที่ 3 คือ  $4{\times} 10^8$ 

ลาสซ์โล ลอวอสซ์ และซานโตส เวมพาลา (Laszlo Lovasz and Santosh Vempala, 2003) ได้ศึกษาการสุ่มตัวอย่างแบบฮิตแอนด์รันบนบริเวณคอนเวกซ์ จัดว่าเป็นวิธีการที่เร็วที่สุดใน การจ าลองจุดตัวอย่างบนบริเวณคอนเวกซ์หลายมิติ โดยการสุ่มตัวอย่างแบบฮิตแอนด์รันนี้จะ จำลองจุดตัว อย่างมีการแจกแจงที่ถูกต้องโดยประมาณ (approximately the right distribution) ด้วยจำนวน  $O^*(p^3)$ 

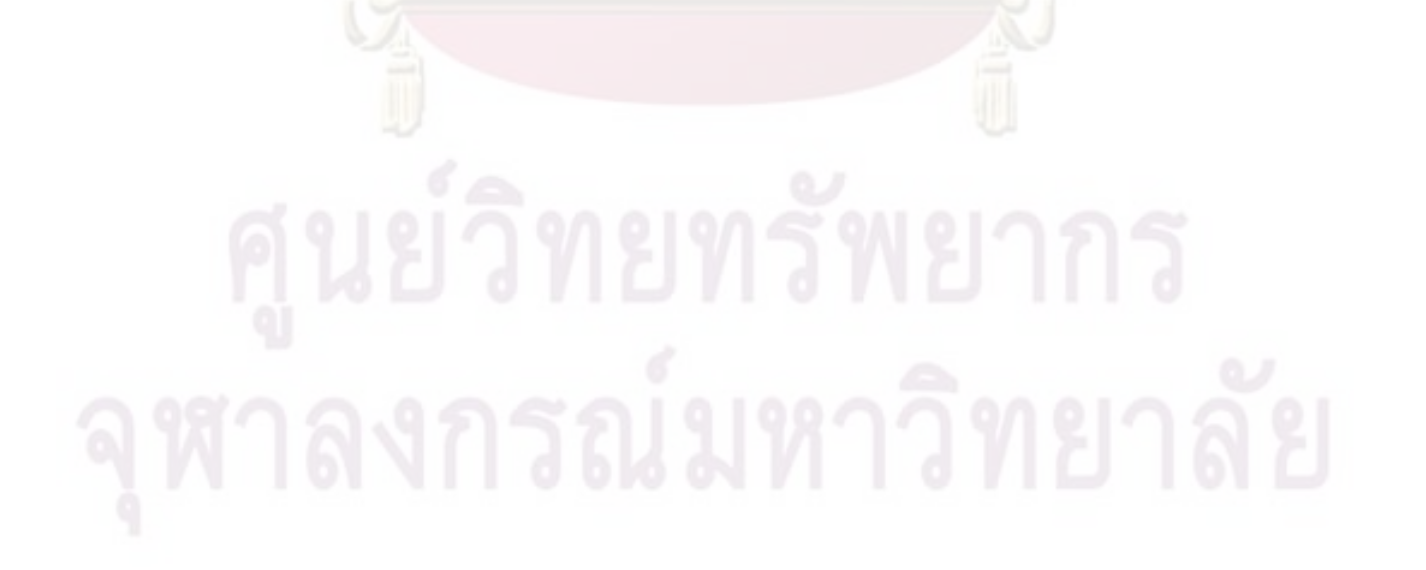

# **บทที่ 3**

## **วิธีด าเนินการวิจัย**

การวิจัยนี้มีวัตถุประสงค์เพื่อศึกษาอัตราการลู่เข้าของการสุ่มตัวอย่างแบบฮิตแอนด์รันบน บริเวณคอนเวกซ์ที่มี ขอบเขตจ<mark>ำกัด ในบทนี้จึงเป็นการนำเ</mark>สนอวิธีดำเนินการวิจัยซึ่งผู้วิจัยได้ ด าเนินการตามขั้นตอนต่อไปนี้

- 1. ศึกษาการลู่เข้าของการสุ่มตัวอย่างแบบฮิตแอนด์รันบนบริเวณสี่เหลี่ยม *Srect*
- 2. ศึกษาการลู่เข้าของการสุ่มตัวอย่างแบบฮิตแอนด์รันบนบริเวณสามเหลี่ยม *Stri*
- 3. ศึกษาค<mark>วามสัมพันธ์ของขนาดตัว</mark>อย่างเ<mark>ฉลี่ย(n<sub>av</sub>) กับจำนวนมิ</mark>ติ( $p$ ) ของบริเวณคอนเวกซ์ ที่มีขอบเ<mark>ขตจำกัด ณ ระดับความคลาดเคลื่อน(*e*) ต่าง ๆ</mark>
- 4. สรุปผลการวิจัย

โดยขั้นตอนที่ 1-3 มีรายละเอียดของการดำเนินการดังนี้

### **3.1 การสุ่มตัวอย่างแบบฮิตแอนด์รันบนบริเวณสี่เหลี่ยม**  *Srect*

้เป็นกรณีที่ทรา<mark>บค่าเฉลี่</mark>ยของประชากร คือ จุดกำเนิด ซึ่งกำหนดให้

- *k* แทน จำนวนรอบ
- *<sup>k</sup> <sup>n</sup>* แทน ขนาดตัวอย่างที่สุ่มด้วยวิธีฮิตแอนด์รันในรอบที่ *k*
- *p*  $\,$ แทน จำนวนมิติของบริเวณสี่เหลี่ยม $\,S_{\,rec}$
- *e* แทน ความคลาดเคลื่อน
- $X_{\alpha}$ แทน จุดเริ่มต้นในการสุ่มตัวอย่างแบบฮิตแอนด์รันซึ่งเป็นจุดใดๆ บนบริเวณสี่เหลี่ยม *rect S*
- *r n* แทน ขนาดตัวอย่างที่สุ่มด้วยวิธีฮิตแอนด์รันจนกระทั่งกระบวนการลู่เข้าสู่จุดกำเนิด
	- $\pi$ ายในความคลาดเคลื่อน [– $e,e$ ]ของ $S_{\mathit{rec}}$ ใน  $\emph{p}$  มิติของข้อมูลชุดที่  $\emph{r}$
- *r* แทน ลำดับของชุดข้อมูลของ  $n_r$  ซึ่ง  $r$  = 1,2,...,30

 $n_{av}$ แทน ขนาดตัวอย่างเฉลี่ยจากการเก็บค่า *r n* จ านวน 30 ชุด

มีขั้นตอนดังต่อไปนี้

- 1)  $\stackrel{\circ}{\text{normal}}$ กำหนด $p$  ,  $e$  และ  $X_0$
- 2) ให้  $r = 1$
- 3) ให้  $k = 1$ กับ  $n_k = 1,900$ และสุ่มด้วยวิธีฮิตแอนด์รันขนาด $n_k$
- $\epsilon$ 4) ให้  $n$  =  $n_{_k}$  คำนวณค่าเฉลี่ย

$$
\overline{X}_{.j} = \frac{\sum_{i=1,001}^{n} X_{ij}}{n} \quad \text{and} \quad j = 1, 2, ..., p
$$

5) ถ้า  $\overline{X}_{.j}\in [-e,e]$  ล้าหรับทุกค่า  $j=$   $1,\!2,...,\,p\,$  แล้ว หยุดการสุ่มตัวอย่างและไป ด าเนินการตามขั้นตอนที่6)

ในทางกลับกัน ถ้า  $\overline{X}_{.j}\not\in[-e,e]$  สำหรับ<mark>บางค่า  $j=1,2,...,\,p$ </mark> แล้ว ให้ดำเนินการดังนี้

- 5.1) ให้  $k = k + 1$  และ $n_k = 900$
- $5.2)$  สุ่มด้ว<u>ยวิธีฮิตแอนด์รันข</u>นาด $\,n_{\rm k}$

5.3) ให้ 
$$
n = \sum_{l=1}^{k} n_l \text{ ค้านวณค่าแลลี่ย
$$

$$
\overline{X}_{.j} = \frac{\sum_{i=1,001} X_{ij}}{n} \quad \text{and} \quad j = 1, 2, ..., p
$$

- 5.4) ตรวจสอบว่า  $\overline{X}_{.j} \not\in [-e,e]$  สำหรับบางค่า  $j = 1,2,...,\, p$  หรือไม่ ถ้าเป็นเช่นนั้นให้ กลับไป<mark>ดำเนินก</mark>ารตามขั้นตอนที่ 5.1) จนกระทั่ง  $\overline{X}_{.j} \in [-e,e]$  สำหรับทุกค่า
- $j = 1,$ 2,...,  $p$  จึงหยุดการสุ่มตัวอย่างและไปดำเนินการตามขั้นตอนที่ 6)
- 6) ให้  $n_r = n$  และ  $r = r + 1$  แล้วดำเนินการตามขั้นต<mark>อน</mark>ที่ 2) จนกระทั่ง  $r = 30$
- 7) ค านวณขนาดตัวอย่างเฉลี่ย

$$
n_{av} = \frac{\sum_{r=1}^{30} n_r}{30}
$$

์ขั้นตอนดังกล่าวสามารถในรูปที่ 3.1

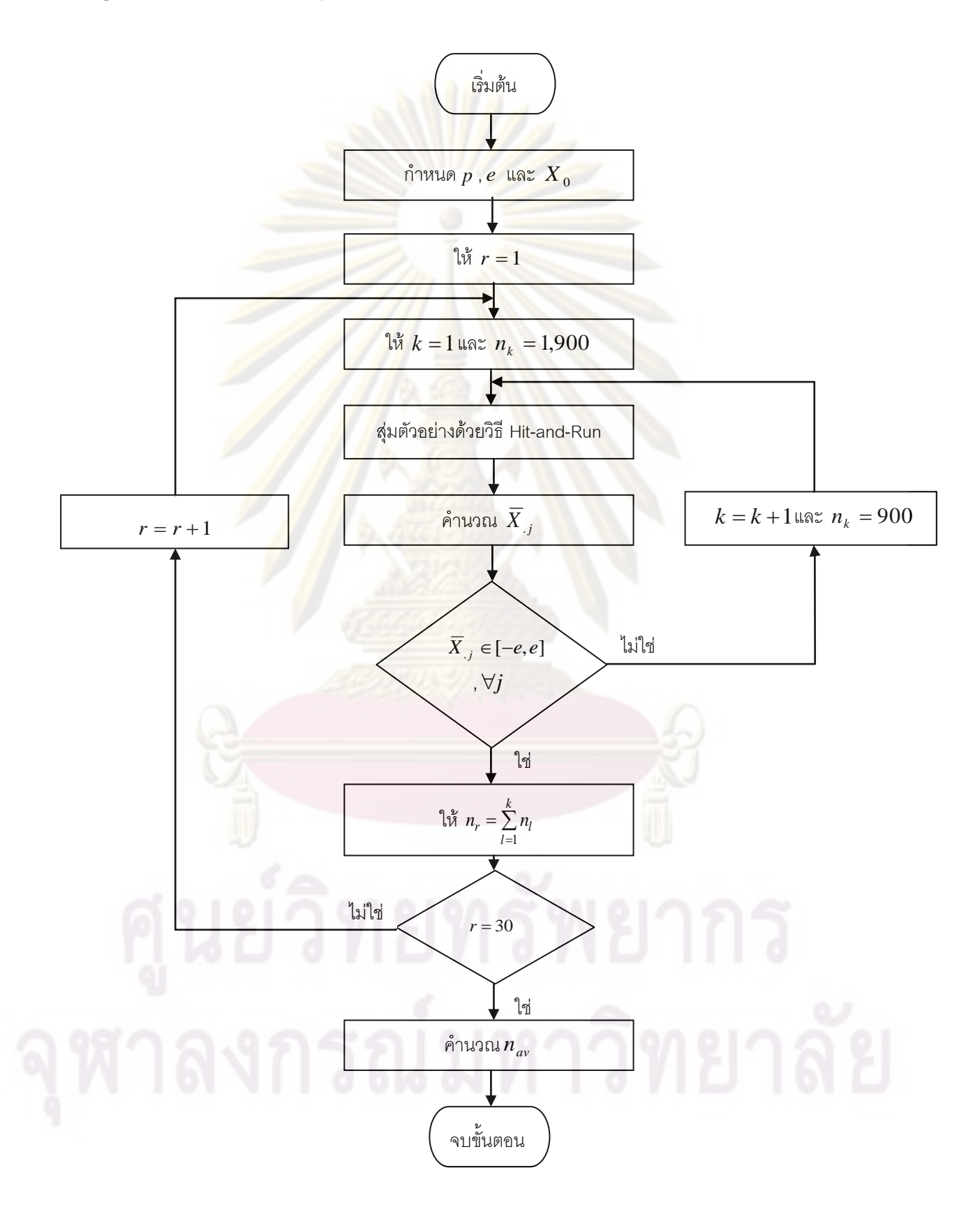

รูปที่ 3.1 แสดงขั้นตอนการสุ่มตัวอย่างแบบฮิตแอนด์รันบนบริเวณสี่เหลี่ยม  $S_{\sf \scriptscriptstyle rec}$ 

#### **3.2 การสุ่มตัวอย่างแบบฮิตแอนด์รันบนบริเวณสามเหลี่ยม** *Stri*

เป็นกรณีที่ไม่ทราบค่าเฉลี่ยของประชากร จึงศึกษาการลู่เข้าของการสุ่มตัวอย่างแบบฮิตแอนด์ รันของบริเวณสามเหลี่ยม $S_{\scriptscriptstyle{tri}}$  จนกระทั่ง  $S$  $E^*$  <  $e$  ซึ่งกำหนดให้

- *k* แทน จำนวนรอบ
- *<sup>k</sup> <sup>n</sup>* แทน ขนาดตัวอย่างที่สุ่มด้วยวิธีฮิตแอนด์รันในรอบที่ *k*
- *p* แทน จำนว<mark>นมิติของบริเวณสามเหลี่ยม $S_{\scriptscriptstyle\it tri}$ </mark>
- *e* แทน ความคลาดเคลื่อน
- $X_{\alpha}$ แทน จุดเริ่มต้นในการสุ่มตัวอย่างแบบฮิตแอนด์รันซึ่งเป็นจุดใดๆ บนบริเวณ สามเหลี่ยม *Srect*
- *r n* ี แทน <mark>ขนาดตัวอย่างที่สุ่มด้</mark>วยวิธีฮิตแอนด์รันจนกระทั่งกระบวนการลู่เข้าสู่จุดกำเนิด  $\bm{p}$ าบในความคลาดเคลื่อน [– $e,e$ ]ของ $\bm{S}_{rec}$ ใน  $\bm{p}$  มิติของข้อมูลชุดที่  $\bm{r}$
- *r* แทน ลำ<u>ดับของชุดข้อมูลของ n, ซึ่ง r = 1,2,...,30</u>
- $n_a$ แทน ขนาดตัวอย่างเฉลี่ยจากการเก็บค่า *r n* จ านวน 30 ชุด
- *Yi* แทน ค่าเฉลี่ยของตัวอย่างใน batch ที่ *i* ซึ่ง *i* 1,2,..., *m*

$$
Y_i = \frac{\sum_{i=(i-1)b}^{ib} X_i}{b}
$$

เมื่อ *b* แทน ขนาดตัวอย่างสุ่มในแต่ละ batch

 $\hat{\rho}$ แทน ค่าสัมประสิทธิ์สหสัมพันธ์ของ *Y*

$$
\hat{\rho} = \frac{\sum_{i=1}^{m-1} (Y_i - \overline{Y})(Y_{i+1} - \overline{Y})}{\sum_{i=1}^{m} (Y_i - \overline{Y})^2}
$$

มีขั้นตอนดังต่อไปนี้

- 1) ก าหนด *<sup>p</sup>* , *e* , *<sup>m</sup>* และ *X* 0
- 2) ให้  $r = 1$
- 3) ให้  $k = 1$ กับ  $n_k = 1,900$  และสุ่มด้วยวิธีฮิตแอนด์รันขนาด $n_k$
- 4) คำนวณค่า $\hat{\rho}$
- 5) ทดสอบสมมติฐาน  $\overline{H}_0$  :  $\rho$  = 0 และ $H_1$  :  $\rho$  ≠ 0 ถ้าไม่สามารถปฏิเสธ  $\overline{H}_0$  ให้ไป ดำเนินการตามขั้นตอนที่ 6) ในทางกลับกันถ้าปฏิเสธ $H_\mathrm{0}$ ให้ดำเนินการดังนี้ 5.1) ให้  $k = k + 1$  และ $n_k = 900$
- $5.2$ ) สุ่มด้วยวิธีฮิตแอนด์รันขนาด $\,n_{\rm \it k}$
- 5.3) คำนวณค่า $\hat{\rho}$
- $5.4$ ) ทดสอบสมมติฐาน  $H_{_0}$  :  $\rho$  =  $0$ และ $H_{_1}$  :  $\rho$  ≠  $0$  ถ้าไม่สามารถปฏิเสธ  $H_{_0}$ ให้ไป ดำเนินการตามขั้นต<mark>อนที่ 6) ในทางกลับ</mark>กันถ้าปฏิเสธ $H_{_0}$ ให้ดำเนินการตามขั้นตอน ที่ 5.1) จนกระทั่งไม่สามารถปฏิเสธ $\boldsymbol{H}_0$

6) ให้ 
$$
n_1 = \sum_{l=1}^{k} n_l
$$
,  $k^* = 1$  กับ  $n_{k^*} = n_1 - 1,000$  และสุ่มด้วยวิธีฮิตแอนด์รันขนาด $n_1$ 

- 7) คำนวณค่<mark>า *SE*\*</mark>
- 8) ตรวจสอบว่า *SE*\* < e หรือไม่ ถ้าเป็นเช่นนั้นจึงหยุดการสุ่มตัวอย่างและไปดำเนินการ ์ตามขั้นตอนที่ 9) แต่ถ้า *SE*\*≥*e* ให้ดำเนินการดังนี้
	- $8.1)$  ให้  $k^*\!=\!k^*\!+\!1$  และสุ่มด้วยวิธีฮิตแอนด์รันขนาด  $n_{k^*}$
	- 8.2) คำ<mark>นวณ</mark>ค่า *SE*\*
	- 8.3) ตรวจสอบว่า *SE*\* *e* หรือไม่ ถ้าเป็นเช่นนั้นจึงหยุดการสุ่มตัวอย่างและไป ดำเ<mark>นินการตามขั้น</mark>ตอนที่ 9) แต่ถ้า  $SE^* \geq e$  ให้ดำเนินการตามขั้นตอนที่ 8.1) จน กระทั่ง *SE*\* *e*

9) ให้ 
$$
n_r = n_1 + \sum_{l=1}^{k^*} n_l
$$
 และ และ  $r = r + 1$  แล้วดำเน็นการตามขั้นตอนที่ 2) จนกระทั่ง

 $r = 30$ 

10) คำนวณขนาดตัวอย่<mark>างเฉลี่ย</mark>

$$
n_{av} = \frac{\sum_{r=1}^{30} n_r}{30}
$$

ขั้นตอนดังกล่าวสามารถในรูปที่ 3.2

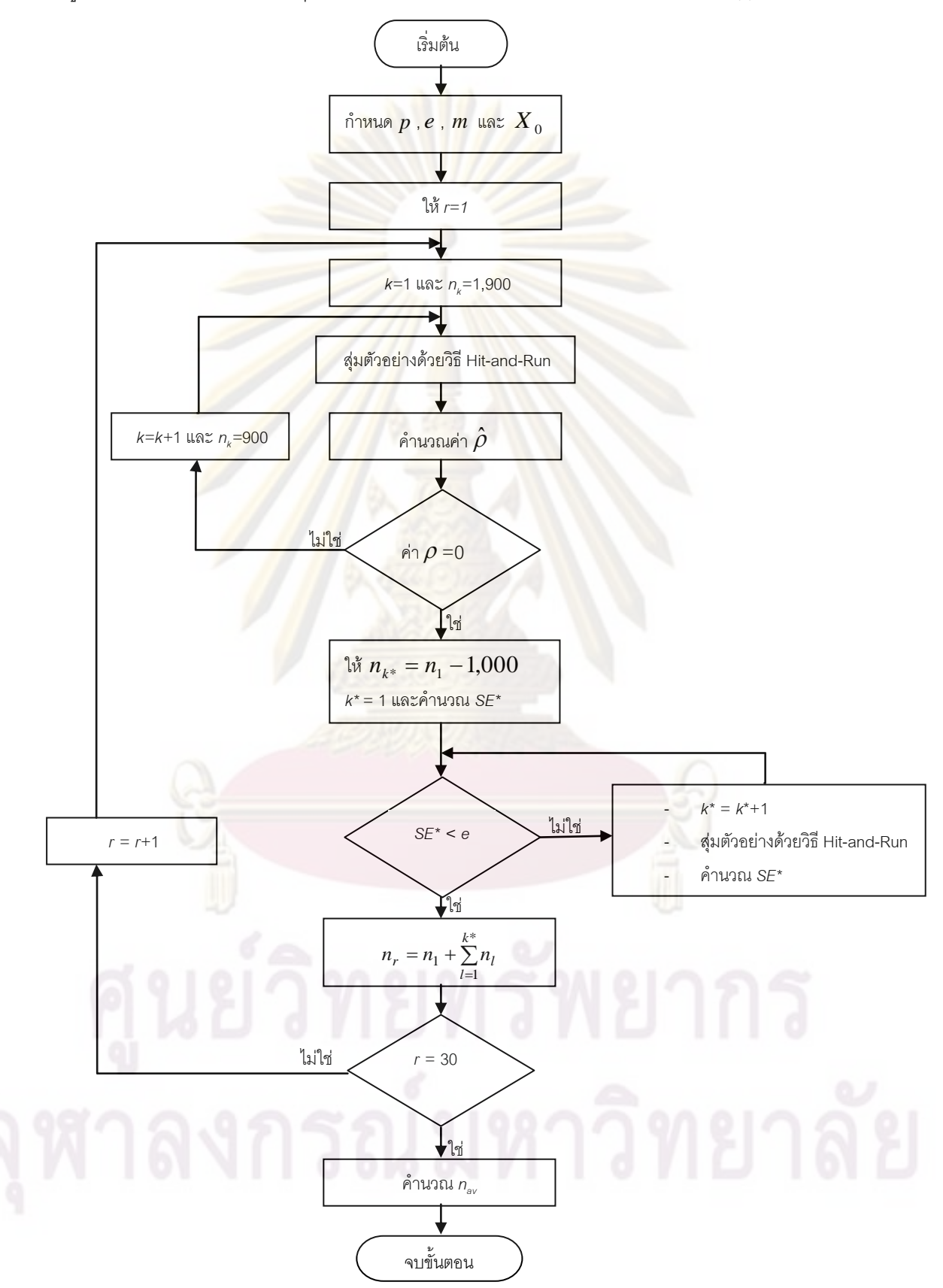

รูปที่ 3.2แสดงขั้นตอนการสุ่มตัวอย่างแบบฮิตแอนด์รันบนบริเวณสามเหลี่ยม *Stri*

### 3.3 ศึกษาความสัมพันธ์ของขนาดตัวอย่างเฉลี่ย $(n_{_{av}})$  กับจำนวนมิติ $(p)$  ของบริเวณคอน **เวกซ์ที่มีขอบเขตจ ากัด ณ ระดับความคลาดเคลื่อน** (*e*) **ต่าง ๆ**

ในการวิจัยนี้ได้ศึกษาความสัมพันธ์ของขนาดตัวอย่างเฉลี่ย ( $n_{_{av}}$ ) กับ จำนวนมิติ ( $\overline{p}$ ) ของบริเวณสี่เหลี่ยม  $S_{\sf rect}$  และบริเ<mark>วณสามเหลี่ยม  $S_{\sf{tri}}$  ณ</mark> ระดับความคลาดเคลื่อน  $(e)$  ได้แก่ 0.1 0.05 และ 0.01 เมื่อกำหนดให้ ขนาดตัวอย่างเฉลี่ย (n<sub>av</sub>) เป็น ตัวแปรตาม (dependent variable) และจำนวนมิติ (*p*) เป็น ตัวแปรอิสระ (independent variable) ซึ่งมีขั้นตอนดังต่อไปนี้

- 1. ศึกษาควา<mark>มสัมพันธ์ของ *n<sub>av</sub>* กับ *p* ด้วยตัวแบบความถดถอยพหุนาม (Polynomial</mark> Regression Model)อันดับที่ 1 ถึง 3
- 2. ทดสอบสมมติฐานเชิงสถิติเพื่อคัดเลือกตัวแบบความถดถอยเชิงเส้นแบบติดกลุ่ม เมื่อ สมมติให้ตัวแบบความถดถอยแบบติดกลุ่มทั้งสองตัวแบบเป็นดังนี้

$$
M_1: Y_i = \beta_0 + \beta_1 X_{1i} + \beta_2 X_{2i} + \beta_p X_{pi} + \varepsilon_i
$$
  

$$
M_2: Y_i = \beta_0 + \beta_1 X_{1i} + ... + \beta_g X_{gi} + \varepsilon_i ; g < 3
$$

ตัวแบบความถด<mark>ถอ</mark>ย  ${M}_2$ ติดกลุ่มอยู่ในตัวแบบควา<mark>มถ</mark>ดถอย  ${M}_1$  โดยเรียกตัวแบบ  ${M}_1$ ว่า ตัวแบบควา<mark>มถดถอยเต็มรู</mark>ป (Full Model) และเรียกตัวแบบ  $\overline{M}_{_2}$  ว่า ตัวแบบความ ถดถอยลดรูป (Reduced Model) และการทดสอบสมมติฐานเชิงสถิติทำได้ดังนี้

สมมติฐานคือ

$$
H_0: \ \beta_{(g+1)} = \beta_{(g+2)} = ... = \beta_p = 0
$$
  
H<sub>1</sub>: not H<sub>0</sub>

ตัวสถิติทดสอบ คือ

$$
F_c = \frac{(SSE_R - SSE_F)/(p - g)}{SSE_F/[n - (p + 1)]} \sim F_{(p-g),[n - (p + 1)]}
$$

- โดยที่
- $SSE<sub>B</sub>$ ้ แทน ผลบวกกำลังสองของความคลาดเคลื่อนของตัวแบบความถดถอยลดรูป
- $\mathit{SSE}_F$  แทน ผลบวกกำลังสองของความคลาดเคลื่อนของตัวแบบความถดถอยเต็มรูป
- *g* แทน จ านวนตัวแปรอิสระของตัวแบบความถดถอยลดรูป
- *p* แทน จำนวนตัวแปรอิสระของตัวแบบความถดถอยเต็มรูป ซึ่งในที่นี้เท่ากับ 3

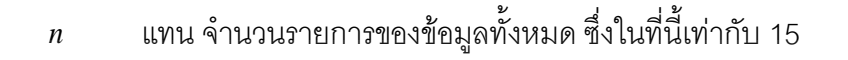

ในการวิเคราะห์หาตัวแบบความถดถอยพหุนามสำหรับความสัมพันธ์ของ *n<sub>av</sub>* กับ  $_P$ นี้ ด้วยโปรแกรม R

# **บทที่ 4**

**ผลการวิจัย**

ในงานวิจัยนี้ได้ศึกษาอัตราการลู่เข้าของการสุ่มตัวอย่างแบบฮิตแอนด์รันบนบริเวณ ี่สี่เหลี่ยม  $S_{\rm \scriptscriptstyle rect}$  และการสุ่มตัวอย่างแบบฮิตแ<mark>อนด์รันบนบร</mark>ิเวณสามเหลี่ยม  $S_{\rm \scriptscriptstyle tri}$  พร้อมทั้งศึกษา ความสัมพันธ์ของขนาดตัว<mark>อย</mark>่างเฉลี่ย (  $n_{_{av}}$  ) กับ<mark>จำนวนมิติ (</mark>  $_{p}$  ) ในแต่ละบริเวณ ณ ระดับ ความคลาดเคลื่อน ( *e* ) เท่ากับ 0.1 0.05และ 0.01 ผลการวิเคราะห์มีรายละเอียด ดังนี้

### **4.1 ผลการศึกษาอัตราการ ลู่เข้า ของการสุ่มตัวอย่างแบบฮิตแอนด์รันบนบริเวณ สี่เหลี่ยม**

ในการวิจัยนี้ได้<mark>กำหนดให้การสุ่มตัวอย</mark>่างแบบฮิตแอนด์รันบนบริเวณสี่เหลี่ยม *S<sub>rect</sub> เ*ป็นการ ี สุ่มตัวอย่างในกรณี<mark>ที่ทราบค่าเฉลี่ย</mark>ของประชากร ซึ่งในที่นี้คือ จุดกำเนิด โดยกำหนดให้ขนาด ตัวอย่างเฉลี่ย (*n<sub>av</sub>*) <mark>จนกระทั่งก</mark>ระบวนการลู่เข้าสู่จุดกำเ นิดภายในความคลาดเคลื่อน [–e,e] เป็นค่าวัดอัตราการลู่เข้าของการสุ่มตัวอย่างแบบฮิตแอนด์รัน สามารถแสดงผลการศึกษาโดย จ าแนกตามระดับความคลาดเคลื่อนได้ดังนี้

4.1.1 ผลการศึกษาอัตราการลู่เข้าของการสุ่มตัวอย่างแบบฮิตแอนด์รันบนบริเวณสี่เหลี่ยม  $S_{\mathit{rect}}$  ณ ระดับความคลาดเคลื่อนเท่ากับ 0.1 (  $e~=0.1)$ 

ส าหรับการศึกษาอัตราการลู่เข้าของการสุ่มตัวอย่างแบบฮิตแอนด์รันบนบริเวณ สี่เหลี่ยม *Srect* โดยวัดจากขนาดตัวอย่างที่ได้จากการสุ่มตัวอย่างแบบฮิตแอนด์รันจนกระทั่ง กระบวนการ ลู่เข้<mark>าสู่</mark>จุดกำเนิดภายในความคลาดเคลื่อน  $[$ -0.1, 0.1] เมื่อกำหนดจำนวนมิติ ( $\,p$ ) ต่าง ๆ ดังแสดงในตารางที่ 4.1–4.3

**ตารางที่ 4.1** แสดงขนาดตัวอย่าง จำนวน 30 ชุดและขนาดตัวอย่างเฉลี่ย ( $n_{_{av}}$ ) ที่สุ่มแบบฮิต ้ แอนด์รันจนกระทั่งกระบวนการลู่เข้าสู่จุดกำเนิดภายในความคลาดเคลื่อน [-0.1, 0.1] เมื่อกำหนด จ านวนมิติ ( *p* ) ตั้งแต่ 2 ถึง 6

| ชุดที่          | $p=2$ | $p=3$ | $p=4$ | $p=5$ | $p=6$ |
|-----------------|-------|-------|-------|-------|-------|
| 1               | 1,900 | 1,900 | 2,800 | 1,900 | 4,600 |
| $\overline{c}$  | 1,900 | 1,900 | 1,900 | 1,900 | 3,700 |
| 3               | 1,900 | 1,900 | 1,900 | 1,900 | 4,600 |
| $\overline{4}$  | 1,900 | 1,900 | 1,900 | 1,900 | 5,500 |
| 5               | 1,900 | 1,900 | 1,900 | 2,800 | 1,900 |
| $6\phantom{.}6$ | 1,900 | 1,900 | 1,900 | 1,900 | 2,800 |
| $\overline{7}$  | 1,900 | 1,900 | 1,900 | 1,900 | 4,600 |
| $\,8\,$         | 1,900 | 1,900 | 1,900 | 2,800 | 1,900 |
| $\Theta$        | 1,900 | 1,900 | 2,800 | 1,900 | 3,700 |
| 10              | 1,900 | 1,900 | 1,900 | 2,800 | 1,900 |
| 11              | 1,900 | 1,900 | 1,900 | 1,900 | 2,800 |
| 12              | 1,900 | 1,900 | 1,900 | 1,900 | 2,800 |
| 13              | 1,900 | 1,900 | 2,800 | 1,900 | 3,700 |
| 14              | 1,900 | 1,900 | 3,700 | 5,500 | 2,800 |
| 15              | 1,900 | 1,900 | 1,900 | 1,900 | 5,500 |
| 16              | 1,900 | 1,900 | 1,900 | 2,800 | 3,700 |
| 17              | 1,900 | 1,900 | 1,900 | 2,800 | 1,900 |
| 18              | 1,900 | 1,900 | 1,900 | 2,800 | 2,800 |
| 19              | 1,900 | 1,900 | 1,900 | 2,800 | 3,700 |
| 20              | 1,900 | 1,900 | 2,800 | 3,700 | 1,900 |
| 21              | 1,900 | 1,900 | 2,800 | 2,800 | 1,900 |
| 22              | 1,900 | 1,900 | 1,900 | 1,900 | 2,800 |
| 23              | 1,900 | 1,900 | 1,900 | 1,900 | 1,900 |
| 24              | 1,900 | 1,900 | 1,900 | 1,900 | 1,900 |
| 25              | 1,900 | 1,900 | 1,900 | 2,800 | 1,900 |

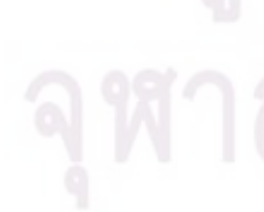

**ตารางที่ 4.1 (ต่อ)** แสดงขนาดตัวอย่างจำนวน 30 ชุดและขนาดตัวอย่างเฉลี่ย ( $n_{_{av}}$ ) ที่สุ่มแบบ ฮิตแอนด์รันจนกระทั่งกระบวนการลู่เข้าสู่จุดก าเนิดภายในความคลาดเคลื่อน [-0.1, 0.1] เมื่อ กำหนดจำนวนมิติ (  $\overline{p}$  ) ตั้งแต่ 2 ถึง 6

| ชุดที่   | $p=2$ | $p=3$ | $p=4$ | $p=5$ | $p=6$ |
|----------|-------|-------|-------|-------|-------|
| 26       | 1,900 | 1,900 | 2,800 | 2,800 | 4,600 |
| 27       | 1,900 | 1,900 | 2,800 | 3,700 | 2,800 |
| 28       | 1,900 | 1,900 | 3,700 | 4,600 | 1,900 |
| 29       | 1,900 | 1,900 | 1,900 | 1,900 | 1,900 |
| 30       | 1,900 | 1,900 | 1,900 | 2,800 | 1,900 |
| $n_{av}$ | 1,900 | 1,900 | 2,230 | 2,560 | 3,010 |

**ตารางที่ 4.2 แส<mark>ดงข</mark>นาดตัวอย่าง จำนวน 30 ชุดและขนาดตัวอย่างเฉลี่ย (** $n_{\scriptscriptstyle av}$ **) ที่สุ่มแบบฮิต** ี แอนด์รันจนกระทั่งกระ<mark>บวนการ</mark>ลู่เข้าสู่จุดกำเนิดภายในความคลาดเคลื่อน [-0.1, 0.1] เมื่อกำหนด ้จำนวนมิติ (  $\overline{p}$  ) ตั้งแ<mark>ต่</mark> 7 8 <mark>9</mark> 10 และ 15

| ชุดที่         | $p=7$ | $p=8$ | $p=9$ | $p=10$ | $p=15$ |
|----------------|-------|-------|-------|--------|--------|
| $\mathbf 1$    | 5,500 | 1,900 | 4,600 | 4,600  | 9,100  |
| $\mathbf{2}$   | 2,800 | 3,700 | 6,400 | 2,800  | 14,500 |
| 3              | 3,700 | 3,700 | 4,600 | 4,600  | 5,500  |
| $\overline{4}$ | 3,700 | 7,300 | 5,500 | 6,400  | 18,100 |
| 5              | 4,600 | 5,500 | 2,800 | 1,900  | 17,200 |
| 6              | 1,900 | 1,900 | 5,500 | 10,000 | 17,200 |
| 7              | 3,700 | 2,800 | 4,600 | 4,600  | 9,100  |
| 8              | 2,800 | 3,700 | 4,600 | 5,500  | 7,300  |
| $\overline{9}$ | 9,100 | 6,400 | 1,900 | 7,300  | 10,900 |
| 10             | 3,700 | 1,900 | 2,800 | 6,400  | 17,200 |
| 11             | 3,700 | 2,800 | 2,800 | 6,400  | 9,100  |
| 12             | 4,600 | 2,800 | 4,600 | 4,600  | 6,400  |
| 13             | 2,800 | 6,400 | 4,600 | 3,700  | 10,900 |

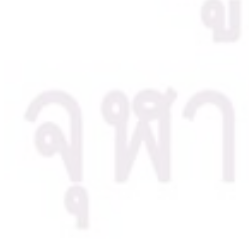
## นย์วิทยทรัพยากร

| ชุดที่   | $p=7$ | $p=8$ | $p=9$ | $p=10$ | $p=15$ |
|----------|-------|-------|-------|--------|--------|
| 14       | 2,800 | 1,900 | 1,900 | 2,800  | 5,500  |
| 15       | 5,500 | 4,600 | 1,900 | 6,400  | 12,700 |
| 16       | 2,800 | 4,600 | 6,400 | 8,200  | 10,000 |
| 17       | 5,500 | 2,800 | 3,700 | 4,600  | 13,600 |
| 18       | 3,700 | 5,500 | 3,700 | 7,300  | 21,700 |
| 19       | 3,700 | 4,600 | 4,600 | 3,700  | 13,600 |
| 20       | 2,800 | 1,900 | 6,400 | 2,800  | 11,800 |
| 21       | 5,500 | 2,800 | 4,600 | 4,600  | 16,300 |
| 22       | 5,500 | 6,400 | 2,800 | 9,100  | 10,900 |
| 23       | 4,600 | 5,500 | 5,500 | 8,200  | 9,100  |
| 24       | 2,800 | 6,400 | 8,200 | 2,800  | 10,900 |
| 25       | 5,500 | 2,800 | 6,400 | 2,800  | 6,400  |
| 26       | 2,800 | 5,500 | 2,800 | 1,900  | 11,800 |
| 27       | 2,800 | 5,500 | 3,700 | 10,000 | 5,500  |
| 28       | 3,700 | 1,900 | 3,700 | 10,000 | 18,100 |
| 29       | 3,700 | 4,600 | 2,800 | 8,200  | 10,000 |
| 30       | 1,900 | 3,700 | 3,700 | 11,800 | 13,600 |
| $n_{av}$ | 3,910 | 4,060 | 4,300 | 5,890  | 11,980 |

**ตารางที่ 4.2 (ต่อ)** แสดงขนาดตัวอย่างจำนวน 30 ชุดและขนาดตัวอย่างเฉลี่ย (  $n_{_{av}}$  ) ที่สุ่มแบบฮิต แอนด์รันจนกระทั่งกระบวนการลู่เข้าสู่จุดกำเนิดภายในความคลาดเคลื่อน [-0.1, 0.1] เมื่่อกำหนด จ านวนมิติ ( *p* ) ตั้งแต่ 78 910และ 15

**ตารางที่ 4.3** แสดงขนาดตัวอย่าง จำนวน 30 ชุดและขนาดตัวอย่างเฉลี่ย ( $n_{_{av}}$ ) ที่สุ่มแบบฮิต ี แอนด์รันจนกระทั่งกระบวนการลู่เข้าสู่จุดกำเนิดภายในความคลาดเคลื่อน [-0.1, 0.1] เมื่อกำหนด จ านวนมิติ ( *p* ) ตั้งแต่ 20 25 30 40 และ 50

| ชุดที่          | $p=20$ | $p=25$ | $p=30$ | $p=40$  | p=50    |
|-----------------|--------|--------|--------|---------|---------|
| 1               | 9,100  | 23,500 | 38,800 | 76,600  | 84,700  |
| $\overline{c}$  | 19,000 | 27,100 | 63,100 | 63,100  | 94,600  |
| 3               | 11,800 | 21,700 | 46,900 | 67,600  | 85,600  |
| $\overline{4}$  | 24,400 | 11,800 | 35,200 | 98,200  | 91,900  |
| 5               | 28,900 | 58,600 | 19,900 | 88,300  | 73,900  |
| $6\phantom{.}6$ | 27,100 | 19,900 | 35,200 | 118,000 | 137,800 |
| 7               | 11,800 | 35,200 | 62,200 | 75,700  | 73,000  |
| $\,8\,$         | 36,100 | 30,700 | 46,000 | 59,500  | 70,300  |
| 9               | 11,800 | 28,900 | 77,500 | 61,300  | 118,900 |
| 10              | 33,400 | 23,500 | 43,300 | 96,400  | 73,000  |
| 11              | 10,000 | 31,600 | 46,000 | 81,100  | 115,300 |
| 12              | 19,900 | 22,600 | 49,600 | 82,000  | 174,700 |
| 13              | 27,100 | 41,500 | 50,500 | 59,500  | 133,300 |
| 14              | 23,500 | 28,000 | 50,500 | 100,900 | 144,100 |
| 15              | 17,200 | 41,500 | 64,900 | 46,900  | 105,400 |
| 16              | 14,500 | 21,700 | 28,000 | 50,500  | 162,100 |
| 17              | 13,600 | 51,400 | 22,600 | 68,500  | 144,100 |
| 18              | 19,000 | 32,500 | 35,200 | 53,200  | 120,700 |
| 19              | 17,200 | 26,200 | 70,300 | 84,700  | 119,800 |
| 20              | 34,300 | 67,600 | 31,600 | 89,200  | 102,700 |
| 21              | 9,100  | 25,300 | 30,700 | 55,000  | 209,800 |
| 22              | 16,300 | 35,200 | 23,500 | 91,000  | 206,200 |
| 23              | 8,200  | 24,400 | 44,200 | 91,000  | 67,600  |
| 24              | 14,500 | 16,300 | 44,200 | 65,800  | 127,000 |
| 25              | 19,000 | 34,300 | 39,700 | 58,600  | 90,100  |

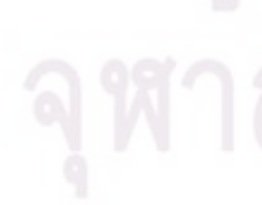

**ตารางที่ 4.3 (ต่อ)** แสดงขนาดตัวอย่าง จำนวน 30 ชุดและขนาดตัวอย่างเฉลี่ย ( $n_{_{av}}$ ) ที่สุ่มแบบ ฮิตแอนด์รันจนกระทั่งกระบวนการลู่เข้าสู่จุดก าเนิดภายในความคลาดเคลื่อน [-0.1, 0.1] เมื่อ กำหนดจำนวนมิติ (  $_{p}$  ) ตั้งแต่ 20 25 30 40 และ 50

| ชดที่    | p=20   | $p = 25$ | $p=30$ | $p=40$ | $p=50$  |
|----------|--------|----------|--------|--------|---------|
| 26       | 14,500 | 28,000   | 39,700 | 44,200 | 92,800  |
| 27       | 18,100 | 25,300   | 23,500 | 60,400 | 204,400 |
| 28       | 10,900 | 27,100   | 37,900 | 55,000 | 86,500  |
| 29       | 27,100 | 40,600   | 38,800 | 51,400 | 181,900 |
| 30       | 16,300 | 31,600   | 77,500 | 63,100 | 134,200 |
| $n_{av}$ | 18,790 | 31,120   | 43,900 | 71,890 | 120,880 |

จากตารางที่ 4.1 - 4.3 พบว่า ขนาดตัวอย่างที่สุ่มได้จนกระทั่งกระบวนการลู่เข้าสู่ จุดกำเนิดภายในความคลา<mark>ดเคลื่อน [-0.1, 0.1] มีขนาดที่เพิ่มขึ้น เมื่</mark>อจำนวนมิติ (  $p$  ) ที่ต้องการสุ่ม ี แบบฮิตแอนด์รันมี<mark>จำนวนเพิ่มขึ้</mark>น ด้วยเหตุนี้จึงศึกษาควา มสัมพันธ์ระหว่างขนาดตัวอย่างเฉลี่ย ( $n_{_{av}}$ ) กับจำนวนมิติ ( $\overline{p}$  ) ท<mark>ำให้ได้ผลดังแสดงในรูปที่</mark> 4.1

**รูปที่ 4.1**แสดงความสัมพันธ์ระหว่างขนาดตัวอย่างเฉลี่ย ( *nav* ) ที่สุ่มแบบฮิตแอนด์รันจนกระทั่ง กระบวนการลู่เข้าสู่จุดกำเนิดภายในความคลาดเคลื่อน [-0.1, 0.1] กับจำนวนมิติ (  $_{\it p}$  )

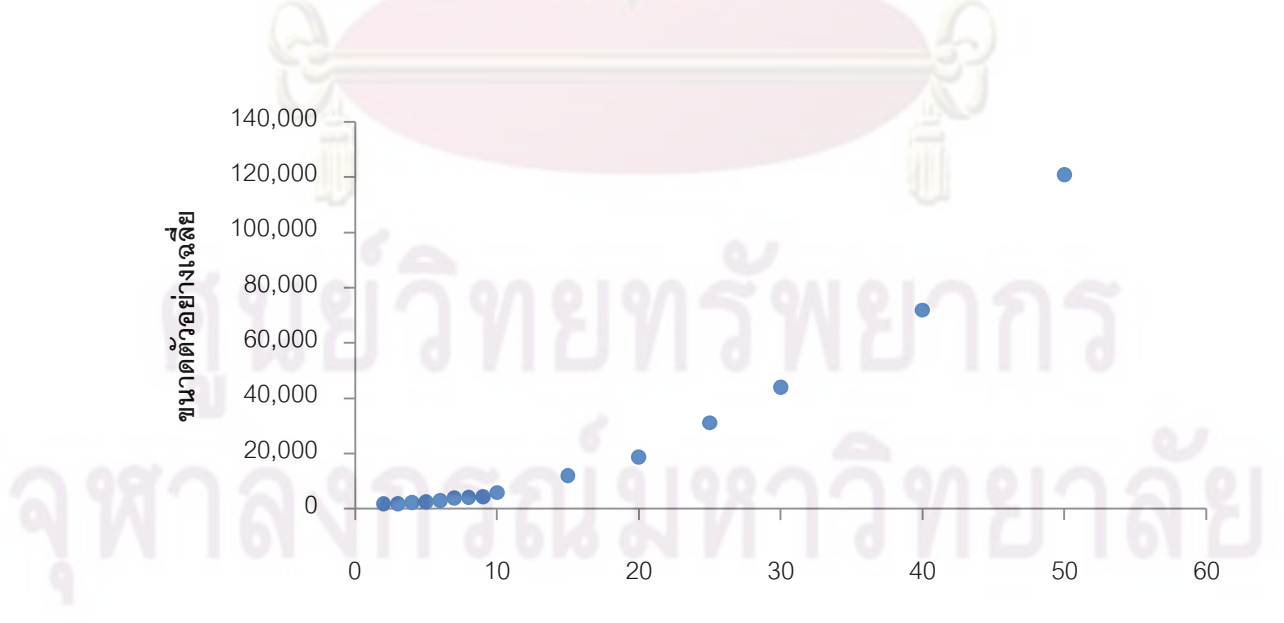

**จ านวนมิติ**

จากรูปที่ 4.1 พบว่า ลักษณะความสัมพันธ์ระหว่าง *nav* กับ *p* เป็นเส้นโค้งที่ *nav* มีขนาด เพิ่มขึ้นอย่างรวดเร็ว เมื่อ *p* มีจำนวนเพิ่มขึ้น ดังนั้น ตัวแบบความถดถอยที่จะอธิบาย ความสัมพันธ์ดังกล่าว คือ ตัวแบบความถดถอยพหุนาม เมื่อวิเคราะห์ความถดถอยพหุนามอันดับ ที่ 1 ถึง 3 ของความสัมพันธ์ระหว่าง *n<sub>av</sub> กับ p ด้*วยโปรแกรม R ได้ผลดังนี้

- ตัวแบบที่ 1 คือ  $n_{\textit{\tiny av}} = -12,\!908.40\!+\!2,\!230.50p$  ซึ่งมีค่าสถิติ  $F\!=\!153.82$  ค่า  $p-\mathit{value}\!=\!1.4106\!\!\times\!\!10^{-8}$  และ ค่าสัมประสิทธิ์การตัดสินใจ  $\boldsymbol{R}^2=0.9221$
- ตัวแบบที่ 2 คือ 2 *nav* 2,068.67 130.95*p* 49.43*p* ซึ่งมีค่าสถิติ *F* 3,947 ค่า  $p - value < 2.2 \times 10^{-16}$  และ ค่าสัมประสิทธิ์การตัดสินใจ  $R^2 = 0.9985$
- ตัวแบบท<mark>ี่ 3 คือ n<sub>av</sub> = 517.12+258.76 $p$ +29.40 $p^2$ +0.26 $p^3$  ซึ่งมีค่าสถิติ</mark>  $F = 3,069$  ค่า  $p-value = 2.36 \times 10^{-16}$  และ ค่าสัมประสิทธิ์การตัดสินใจ  $R^2 = 0.9988$

ิ จากตัวแ<mark>บบทั้งสามข้างต้น</mark> สามารถทำการทดสอบสมมติฐานเพื่อเปรียบเทียบตัวแบบที่ 1 กับตัวแบบที่ 2 ดังนี้

$$
H_0: \beta_2 = 0
$$
  

$$
H_1: \beta_2 \neq 0
$$

ผลการทดสอบสมมติฐานพบว่า ที่ระดับนัยสำคัญของการทดสอบ  $\alpha$  = 0.01 ค่าสถิติของ การทดสอบ  $F_c = 704.35$  ด้วยค่า  $p-value = 2.52 \times 10^{-11}$  จึงปฏิเสธสมมติฐาน  $H<sub>0</sub>$ หมายความว่า ตัวแบบความถดถอยที่เหมาะสมกว่าน่าจะเป็นตัวแบบที่2

เมื่อทำการทดสอบสมมติฐานเพื่อเปรียบเทียบตัวแบบที่ 2 กับตัวแบบที่ 3 ดังนี้

*H*<sub>0</sub> :  $\beta_3 = 0$  $H_1$ :  $\beta_2 \neq 0$ 

ผลการทดสอบสมมติฐานพบว่า ที่ระดับนัยสำคัญของการทดสอบ  $\,\alpha\!=\!0.01$ ค่าสถิติของ การทดสอบ  $F_c$  = 2.99 ด้วยค่า  $p-value$  = 0.1117 จึงยอมรับสมมติฐาน  $\overline{H}_0$ 

ดังนั้น ตัวแบบความถดถอยพหุนามที่เหมาะสมสำหรับอธิบายความสัมพันธ์ของขนาด ตัวอย่างเฉลี่ย (*n<sub>av</sub>)* ที่สุ่มแบบฮิตแอนด์รันจนกระทั่งกระบวนการลู่เข้าสู่จุดกำเนิดภายใน ความคลาดเคลื่อน [-0.1, 0.1] กับจำนวนมิติ (  $_{p}$  ) คือ

$$
n_{av} = 2,068.67 - 130.95p + 49.43p^2 \text{ and } R^2 = 0.9985
$$

4.1.2 ผลการศึกษาอัตราการลู่เข้าของการสุ่มตัวอย่างแบบฮิตแอนด์รันบนบริเวณสี่เหลี่ยม *Srect* ณ ระดับความคลาดเคลื่อนเท่ากับ 0.05 ( *e* = 0.05)

ี สำหรับการศึกษาอัตราการลู่ <mark>เ</mark>ข้าของการสุ่มตัวอย่างแบบฮิตแอนด์รันบนบริเวณ ี่สี่เหลี่ยม *S<sub>rect</sub>* โดยวัดจาก<mark>ขนาดตัว</mark>อย่างที่ได้จากก<mark>ารสุ่มตัวอย่างแบบ</mark>ฮิตแอนด์รันจนกระทั่ง กระบวนการลู่เ<mark>ข้าสู่จุดกำเนิดภายในความคลาดเคลื่อน [-0.05, 0.05] เมื่อกำหนดจำนวนมิติ (  $p$  )</mark> ต่าง ๆ ดังแสดงในตารางที่ 4.4–4.6

**ตารางที่ 4.4 แสดง<mark>ข</mark>นาดตัวอย่าง จำนวน 30 ชุดและขนาดตัวอย่**างเฉลี่ย ( $n_{_{av}}$ ) ที่สุ่มแบบฮิต ี แอนด์รันจนกระทั่งกระบ<mark>วน</mark>การลู่เข้า<mark>สู่จุดกำเนิดภายในความ ค</mark>ลาดเคลื่อน [-0.05, 0.05] เมื่อ กำหนดจำนวนมิติ (  $\overline{p}$  ) ตั้งแต่ 2 ถึง 6

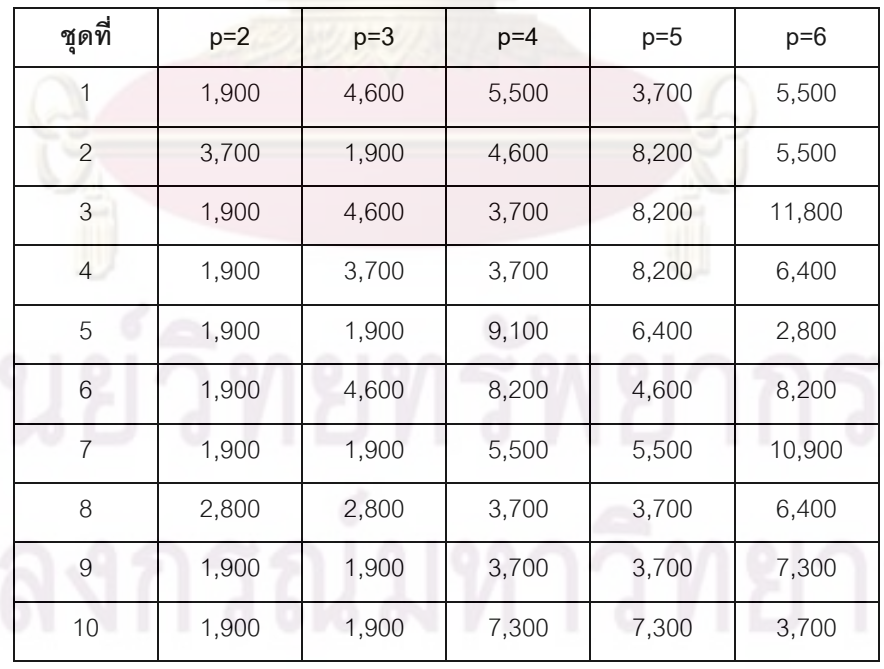

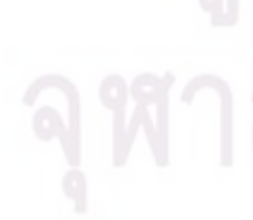

**ตารางที่ 4.4 (ต่อ)** แสดงขนาดตัวอย่าง จำนวน 30 ชุดและขนาดตัวอย่างเฉลี่ย ( $n_{_{av}}$ ) ที่สุ่มแบบ ้ฮิตแอนด์รันจนกระทั่งกระบวนการลู่เข้าสู่จุดกำเนิดภายในความ คลาดเคลื่อน [-0.05, 0.05] เมื่อ กำหนดจำนวนมิติ (  $\overline{p}$  ) ตั้งแต่ 2 ถึง 6

| ชุดที่            | $p=2$ | $p=3$ | $p=4$  | $p=5$  | $p=6$  |
|-------------------|-------|-------|--------|--------|--------|
| 11                | 1,900 | 2,800 | 2,800  | 5,500  | 2,800  |
| 12                | 1,900 | 1,900 | 3,700  | 6,400  | 11,800 |
| 13                | 1,900 | 3,700 | 2,800  | 6,400  | 7,300  |
| 14                | 1,900 | 1,900 | 4,600  | 1,900  | 10,000 |
| 15                | 1,900 | 3,700 | 1,900  | 1,900  | 2,800  |
| 16                | 4,600 | 2,800 | 3,700  | 5,500  | 8,200  |
| 17                | 1,900 | 4,600 | 6,400  | 4,600  | 5,500  |
| 18                | 3,700 | 1,900 | 2,800  | 18,100 | 10,000 |
| 19                | 1,900 | 1,900 | 1,900  | 2,800  | 5,500  |
| 20                | 2,800 | 2,800 | 1,900  | 5,500  | 7,300  |
| 21                | 1,900 | 6,400 | 2,800  | 4,600  | 6,400  |
| 22                | 1,900 | 2,800 | 5,500  | 10,900 | 8,200  |
| 23                | 2,800 | 3,700 | 4,600  | 2,800  | 7,300  |
| 24                | 1,900 | 3,700 | 5,500  | 9,100  | 3,700  |
| 25                | 1,900 | 4,600 | 3,700  | 4,600  | 3,700  |
| 26                | 2,800 | 1,900 | 3,700  | 8,200  | 7,300  |
| 27                | 1,900 | 1,900 | 2,800  | 10,900 | 10,000 |
| 28                | 1,900 | 3,700 | 10,900 | 8,200  | 14,500 |
| 29                | 3,700 | 4,600 | 3,700  | 3,700  | 14,500 |
| 30                | 1,900 | 2,800 | 3,700  | 8,200  | 4,600  |
| $n_{\mathit{av}}$ | 2,290 | 3,130 | 4,480  | 6,310  | 7,330  |

**ตารางที่ 4.5** แสดงขนาดตัวอย่าง จำนวน 30 ชุดและขนาดตัวอย่างเฉลี่ย ( $n_{_{av}}$ ) ที่สุ่มแบบฮิต แอนด์รันจนกระทั่งกระบวนการลู่ เข้าสู่จุดกำเนิดภายในความ คลาดเคลื่อน [-0.05, 0.05] เมื่อ กำหนดจำนวนมิติ (  $\overline{p}$  ) ตั้งแต่ 7 8 9 10 และ 15

| ชุดที่                    | $p=7$  | $p=8$  | $p=9$  | $p=10$ | $p=15$ |
|---------------------------|--------|--------|--------|--------|--------|
| 1                         | 9,100  | 10,900 | 14,500 | 10,900 | 35,200 |
| $\mathbf{2}$              | 18,100 | 8,200  | 10,000 | 18,100 | 26,200 |
| $\ensuremath{\mathsf{3}}$ | 10,000 | 9,100  | 15,400 | 19,000 | 31,600 |
| $\overline{4}$            | 3,700  | 8,200  | 12,700 | 10,900 | 28,000 |
| 5                         | 20,800 | 10,000 | 13,600 | 10,900 | 29,800 |
| $6\phantom{.}6$           | 5,500  | 11,800 | 20,800 | 10,000 | 32,500 |
| 7                         | 19,900 | 17,200 | 6,400  | 9,100  | 39,700 |
| $\,8\,$                   | 12,700 | 10,900 | 6,400  | 21,700 | 48,700 |
| $\hbox{9}$                | 9,100  | 15,400 | 12,700 | 25,300 | 28,900 |
| 10                        | 19,000 | 14,500 | 16,300 | 20,800 | 16,300 |
| 11                        | 10,000 | 10,900 | 9,100  | 37,000 | 23,500 |
| 12                        | 16,300 | 13,600 | 10,000 | 19,000 | 43,300 |
| 13                        | 8,200  | 5,500  | 6,400  | 22,600 | 39,700 |
| 14                        | 8,200  | 19,900 | 18,100 | 5,500  | 55,000 |
| 15                        | 9,100  | 10,000 | 19,000 | 12,700 | 77,500 |
| 16                        | 9,100  | 11,800 | 17,200 | 20,800 | 47,800 |
| 17                        | 4,600  | 10,000 | 12,700 | 23,500 | 37,900 |
| 18                        | 14,500 | 6,400  | 8,200  | 13,600 | 40,600 |
| 19                        | 5,500  | 5,500  | 11,800 | 13,600 | 27,100 |
| 20                        | 4,600  | 10,000 | 8,200  | 16,300 | 41,500 |
| 21                        | 11,800 | 7,300  | 14,500 | 23,500 | 42,400 |
| 22                        | 12,700 | 8,200  | 7,300  | 15,400 | 18,100 |
| 23                        | 6,400  | 12,700 | 12,700 | 28,000 | 22,600 |
| 24                        | 4,600  | 16,300 | 13,600 | 12,700 | 46,900 |
| 25                        | 5,500  | 15,400 | 16,300 | 10,900 | 37,900 |

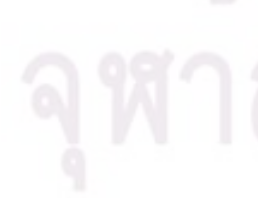

**ตารางที่ 4.5 (ต่อ)** แสดงขนาดตัวอย่าง จำนวน 30 ชุดและขนาดตัวอย่างเฉลี่ย ( $n_{_{av}}$ ) ที่สุ่มแบบ ้ฮิตแอนด์รันจนกระทั่งกระบวนการลู่เข้าสู่จุดกำเนิดภายในความ คลาดเคลื่อน [-0.05, 0.05] เมื่อ กำหนดจำนวนมิติ (  $\overline{p}$  ) ตั้งแต่ 7 8 9 10 และ 15

| ชุดที่   | $p=7$  | $p=8$  | $p=9$  | $p=10$ | $p=15$ |
|----------|--------|--------|--------|--------|--------|
| 26       | 10,000 | 4,600  | 11,800 | 18,100 | 48,700 |
| 27       | 10,900 | 6,400  | 15,400 | 14,500 | 27,100 |
| 28       | 8,200  | 10,900 | 13,600 | 29,800 | 26,200 |
| 29       | 10,000 | 33,400 | 13,600 | 10,900 | 19,900 |
| 30       | 5,500  | 14,500 | 9,100  | 25,300 | 37,000 |
| $n_{av}$ | 10,120 | 11,650 | 12,580 | 17,680 | 35,920 |

**ตารางที่ 4.6 แสด<mark>งข</mark>นาดตัวอย่าง จำนวน 30 ชุดและขนาดตัวอย่างเฉลี่ย (** $n_{_{av}}$ **)ที่สุ่มแบบฮิต** ี แอนด์รันจนกระทั่งกระบ<mark>วนการ</mark>ลู่เข้าสู่จุดกำเนิดภายในความ คลาดเคลื่อน [-0.05, 0.05] เมื่อ กำหนดจำนวนมิติ ( <mark>*p* ) ตั้งแต่</mark> 20 25 30 40 และ 50

| ชุดที่         | $p=20$ | $p=25$  | $p=30$  | $p=40$  | $p=50$  |
|----------------|--------|---------|---------|---------|---------|
| 1              | 77,500 | 60,400  | 157,600 | 360,100 | 765,100 |
| $\overline{2}$ | 52,300 | 87,400  | 166,600 | 511,300 | 397,000 |
| 3              | 41,500 | 109,000 | 271,900 | 181,000 | 471,700 |
| $\overline{4}$ | 55,900 | 91,900  | 188,200 | 290,800 | 490,600 |
| 5              | 43,300 | 106,300 | 151,300 | 255,700 | 682,300 |
| 6              | 49,600 | 117,100 | 152,200 | 381,700 | 460,900 |
| 7              | 61,300 | 127,900 | 95,500  | 227,800 | 393,400 |
| 8              | 64,900 | 154,900 | 118,900 | 451,000 | 418,600 |
| 9              | 53,200 | 63,100  | 106,300 | 341,200 | 532,000 |
| 10             | 87,400 | 91,900  | 83,800  | 224,200 | 494,200 |
|                |        |         |         |         |         |

**ตารางที่ 4.6 (ต่อ)** แสดงขนาดตัวอย่าง จำนวน 30 ชุดและขนาดตัวอย่างเฉลี่ย (  $n_{_{av}}$  ) ที่สุ่มแบบ ้ฮิตแอนด์รันจนกระทั่งกระบวนการลู่เข้าสู่จุดกำเนิดภายในความ คลาดเคลื่อน [-0.05, 0.05] เมื่อ กำหนดจำนวนมิติ (  $\overline{p}$  ) ตั้งแต่ 20 25 30 40 และ 50

| ชุดที่   | $p=20$  | $p=25$  | $p=30$  | $p=40$  | $p=50$  |
|----------|---------|---------|---------|---------|---------|
| 11       | 61,300  | 91,000  | 99,100  | 365,500 | 674,200 |
| 12       | 93,700  | 64,000  | 190,000 | 356,500 | 334,000 |
| 13       | 90,100  | 245,800 | 184,600 | 279,100 | 435,700 |
| 14       | 45,100  | 114,400 | 230,500 | 415,000 | 405,100 |
| 15       | 52,300  | 136,000 | 152,200 | 499,600 | 415,900 |
| 16       | 73,000  | 90,100  | 138,700 | 166,600 | 460,900 |
| 17       | 22,600  | 136,000 | 203,500 | 224,200 | 378,100 |
| 18       | 31,600  | 113,500 | 164,800 | 500,500 | 393,400 |
| 19       | 25,300  | 79,300  | 136,900 | 386,200 | 451,900 |
| 20       | 127,900 | 48,700  | 114,400 | 245,800 | 299,800 |
| 21       | 82,000  | 28,000  | 156,700 | 218,800 | 378,100 |
| 22       | 78,400  | 55,000  | 163,000 | 363,700 | 334,000 |
| 23       | 69,400  | 107,200 | 70,300  | 350,200 | 561,700 |
| 24       | 58,600  | 136,900 | 141,400 | 262,900 | 322,300 |
| 25       | 55,000  | 155,300 | 125,200 | 564,400 | 399,700 |
| 26       | 122,500 | 107,200 | 126,100 | 223,300 | 594,100 |
| 27       | 54,100  | 106,300 | 129,700 | 228,700 | 375,400 |
| 28       | 37,000  | 154,900 | 132,400 | 393,400 | 613,900 |
| 29       | 93,700  | 70,300  | 127,000 | 306,100 | 570,700 |
| 30       | 67,600  | 82,000  | 393,400 | 269,200 | 514,000 |
| $n_{av}$ | 64,270  | 104,393 | 155,740 | 328,150 | 467,290 |

จากตารางที่ 4.4 - 4.6 พบว่า ขนาดตัวอย่างที่สุ่มได้จนกระทั่งกระบวนการลู่เข้าสู่ จุดกำเนิดภายในความคลาดเคลื่อน [-0.05, 0.05] มีขนาดที่เพิ่มขึ้น เมื่อจำนวนมิติ (  $\overline{p}$  ) ที่ต้องการ สุ่มแบบฮิตแอนด์รันมีจำนวนเพิ่มขึ้น ด้วยเหตุนี้จึงศึกษาความสัมพันธ์ระหว่างขนาดตัวอย่างเฉลี่ย  $\left(\,n_{_{av}}\right)$  กับจำนวนมิติ (  $p$  ) ทำให้ได้ผลดังแสดงในรูปที่ 4.2

**รูปที่ 4.2** แสดงความสัมพันธ์ระหว่างขนาดตัวอย่างเฉลี่ย ( *nav* ) ที่สุ่มแบบฮิตแอนด์รันจนกระทั่ง กระบวนการลู่เข้าสู่จุดกำเนิดภายในความคลาดเคลื่อน [-0.05, 0.05] กับจำนวนมิติ (  $_{\it p}$  )

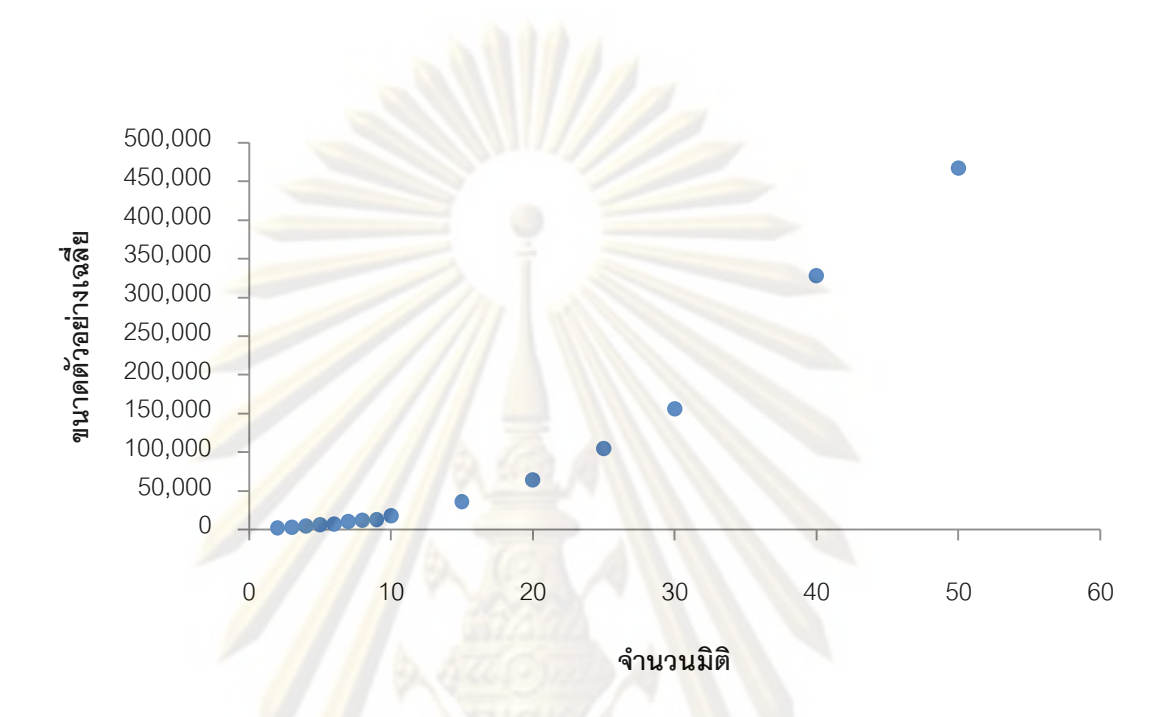

จากรูปที่ 4.2 พบว่า ลักษณะความสัมพันธ์ระหว่าง *nav* กับ *p* เป็นเส้นโค้งที่ *nav* มีขนาด เพิ่มขึ้นอย่างรวดเร็ว เมื่อ  $_{p}$  มีจำนวนเพิ่มขึ้น ดังนั้น ตัวแบบความถดถอยที่จะอธิบาย ความสัมพันธ์ดังกล่าว คือ ตัวแบบความถดถอยพหุนาม เมื่อวิเคราะห์ความถดถอยพหุนามอันดับ ที่ 1 ถึง 3 ของความสัมพันธ์ระหว่าง  $n_{_{av}}$  กับ  $_{P}$  ด้วยโปรแกรม R ได้ผลดังนี้

- ตัวแบบที่ 1 คือ *nav* 58,818.40 9,032.50*p* ซึ่งมีค่าสถิติ *F* 137.86 ค่า  $p-value = 2.713{\times}10^{-8}$  และ ค่าสัมประสิทธิ์การตัดสินใจ  $R^2 = 0.9138$
- ตัวแบบที่ 2 คือ  $n_{\rm av}$  = 4,382.59 $-$ 932.62 $p$  + 208.60 $p^2$  ซึ่งมีค่าสถิติ  $\,F$  = 1,517 ค่า  $p-value = 3.731{\times}10^{-15}$  และ ค่าสัมประสิทธิ์การตัดสินใจ  $R^2 = 0.9961$
- ตัวแบบที่ 3 คือ  $n_{\textit{\tiny av}} = 14,047.43\,3,360.24\,p+333.39\,p^2-1.65\,p^3$ ซึ่งมี ค่าสถิติ  $F = 1{,}150$  ค่า  $p-value = 5.146{\times}10^{-14}$  และ ค่าสัมประสิทธิ์การ ตัดสินใจ  $R^2 = 0.9968$

ิ จากตัวแบบทั้งสามข้างต้น สามารถทำการทดสอบสมมติฐานเพื่อเปรียบเทียบตัวแบบที่ 1 กับตัวแบบที่ 2 ดังนี้

$$
H_0: \beta_2 = 0
$$
  

$$
H_1: \beta_2 \neq 0
$$

ผลการทดสอบสมมติฐานพบว่า ที่ระดับนัยสำคัญของการทดสอบ  $\alpha$  = 0.01 ค่าสถิติของ การทดสอบ  $F_c = 284.6734$  ด้วยค่า  $p-value = 3.285 \times 10^{-9}$  จึงปฏิเสธสมมติฐาน  $H<sub>0</sub>$ หมายความว่า ตัวแบบความถดถอยที่เหมาะสมกว่าน่าจะเป็นตัวแบบที่2

<u>เมื่อทำการทดสอบสมมติฐานเพื่อเปรียบเทียบตัวแบบที่ 2 กับตัวแบบที่ 3 ดังนี้</u>

$$
H_0: \beta_3 = 0
$$
  

$$
H_1: \beta_3 \neq 0
$$

นลการทดสอบสมมติฐานพบว่า ที่ระดับนัยสำคัญของการทดสอบ  $\alpha\!=\!0.01$ ค่าสถิติของ การทดสอบ  $F_c = 2.6335$  ด้วย<mark>ค่า  $p-value = 0.1329$  จึงยอมรับสมม</mark>ติฐาน  ${H}_0$ 

้ดังนั้น ตัวแบบค<mark>ว</mark>ามถดถอยพหุนามที่เหมาะสมสำหรับอธิบายความสัมพันธ์ของขนาด ตัวอย่างเฉลี่ย (  $n_{_{av}}$  ) <mark>ที่สุ่มแบ</mark>บฮิตแอนด์รันจนกระทั่งกระบวนการลู่เข้าสู่จุดกำเนิดภายในความ คลาดเคลื่อน [-0.05, 0.0<mark>5] กับจำนวนมิติ (  $\overline{p}$  ) คื</mark>อ

$$
n_{av} = 4,382.59 - 932.62p + 208.60p^2 \text{ and } R^2 = 0.9961
$$

4.1.3 ผลการศึกษาอัตราการลู่เข้าของการสุ่มตัวอย่างแบบฮิตแอนด์รัน บนบริเวณสี่เหลี่ยม  $S_{rect}^{\phantom{\dag}}$ ณ ระดับความคลาดเคลื่อนเท่ากับ 0.01 (  $e\,$  = 0.01)

ส าหรับการศึกษาอัตราการลู่เข้าของการสุ่มตัวอย่างแบบฮิตแอนด์รันบนบริเวณ สี่เหลี่ยม  $\,S_{\,ret}$  โดยวัดจากขนาดตัวอย่างที่ได้จากการสุ่มตัวอย่า งแบบฮิตแอนด์รันจนกระทั่ง กระบวนการลู่เข้าสู่จุดกำเนิดภายในความคลาดเคลื่อน [-0.01, 0.01] เมื่อกำหนดจำนวนมิติ (  $\overline{p}$  ) ต่าง ๆ ดังแสดงในตารางที่ 4.7–4.9

**ตารางที่ 4.7** แสดงขนาดตัวอย่าง จำนวน 30 ชุดและขนาดตัวอย่างเฉลี่ย ( $n_{_{av}}$ ) ที่สุ่มแบบฮิต ี แอนด์รันจนกระทั่งกระบวนการลู่เข้าสู่จุดกำเนิดภายในความ คลาดเคลื่อน [-0.01, 0.01] เมื่อ กำหนดจำนวนมิติ (  $\overline{p}$  ) ตั้งแต่ 2 ถึง 6

| ชุดที่          | $p=2$  | $p=3$   | $p=4$  | $p=5$   | $p=6$   |
|-----------------|--------|---------|--------|---------|---------|
| 1               | 3,700  | 46,000  | 44,200 | 16,300  | 91,000  |
| 2               | 10,000 | 44,200  | 39,700 | 55,000  | 236,800 |
| 3               | 3,700  | 11,800  | 3,700  | 240,400 | 220,600 |
| $\overline{4}$  | 12,700 | 29,800  | 85,600 | 46,000  | 179,200 |
| 5               | 22,600 | 1,900   | 6,400  | 133,300 | 137,800 |
| $6\phantom{.}6$ | 6,400  | 32,500  | 23,500 | 80,200  | 143,200 |
| 7               | 4,600  | 24,400  | 44,200 | 45,100  | 95,500  |
| $\,8\,$         | 1,900  | 38,800  | 23,500 | 165,700 | 112,600 |
| 9               | 5,500  | 92,800  | 62,200 | 23,500  | 121,600 |
| 10              | 7,300  | 17,200  | 24,400 | 91,900  | 72,100  |
| 11              | 2,800  | 52,300  | 27,100 | 136,900 | 50,500  |
| 12              | 7,300  | 55,900  | 69,400 | 74,800  | 20,800  |
| 13              | 15,400 | 90,100  | 48,700 | 213,400 | 141,400 |
| 14              | 18,100 | 60,400  | 12,700 | 4,600   | 200,800 |
| 15              | 2,800  | 42,400  | 46,000 | 136,000 | 93,700  |
| 16              | 6,400  | 10,900  | 7,300  | 29,800  | 65,800  |
| 17              | 5,500  | 33,400  | 72,100 | 82,000  | 287,200 |
| 18              | 26,200 | 84,700  | 11,800 | 33,400  | 26,200  |
| 19              | 8,200  | 36,100  | 18,100 | 66,700  | 32,500  |
| 20              | 5,500  | 34,300  | 37,900 | 87,400  | 26,200  |
| 21              | 22,600 | 23,500  | 56,800 | 91,000  | 127,900 |
| 22              | 19,900 | 6,400   | 83,800 | 22,600  | 237,700 |
| 23              | 2,800  | 107,200 | 47,800 | 12,700  | 93,700  |
| 24              | 3,700  | 42,400  | 21,700 | 49,600  | 73,900  |
| 25              | 2,800  | 20,800  | 77,500 | 52,300  | 57,700  |

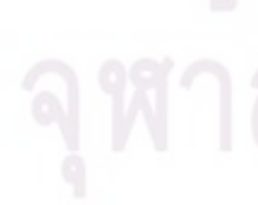

**ตารางที่ 4.7 (ต่อ)** แสดงขนาดตัวอย่างจำนวน 30 ชุดและขนาดตัวอย่างเฉลี่ย (  $n_{_{av}}$  ) ที่สุ่มแบบฮิต แอนด์รันจนกระทั่งกระบวนการลู่ เข้าสู่จุดกำเนิดภายในความ คลาดเคลื่อน [-0.01, 0.01] เมื่อ กำหนดจำนวนมิติ (  $\overline{p}$  ) ตั้งแต่ 2 ถึง 6

| ชดที่    | $p=2$  | $p=3$  | $p=4$  | $p=5$   | $p=6$   |
|----------|--------|--------|--------|---------|---------|
| 26       | 7,300  | 4,600  | 31,600 | 46,000  | 172,000 |
| 27       | 9,100  | 10,000 | 19,000 | 112,600 | 124,300 |
| 28       | 10,900 | 24,400 | 15,400 | 19,000  | 55,000  |
| 29       | 3,700  | 29,800 | 36,100 | 30,700  | 33,400  |
| 30       | 3,700  | 23,500 | 63,100 | 86,500  | 47,800  |
| $n_{av}$ | 8,770  | 37,750 | 38,710 | 76,180  | 112,630 |

**ตารางที่ 4.8 แส<mark>ดงข</mark>นาดตัวอย่าง จำนวน 30 ชุดและขนาดตัวอย่างเฉลี่ย (** $n_{_{av}}$ **)ที่สุ่มแบบฮิต** ี แอนด์รันจนกระทั่ งกระ<mark>บวนก</mark>ารลู่เข้าสู่จุดกำเนิดภายในความ คลาดเคลื่อน [-0.01, 0.01] เมื่อ กำหนดจำนวนมิติ (  $\overline{p}$  ) ตั้<mark>งแ</mark>ต่ 7 8 9 10 และ 15

| ชุดที่         | $p=7$   | $p=8$   | $p=9$   | $p=10$  | $p=15$  |
|----------------|---------|---------|---------|---------|---------|
| 1              | 190,900 | 396,100 | 132,400 | 324,100 | 442,900 |
| 2              | 264,700 | 109,900 | 214,300 | 55,000  | 794,800 |
| 3              | 121,600 | 151,300 | 130,600 | 250,300 | 643,600 |
| $\overline{4}$ | 43,300  | 54,100  | 235,900 | 521,200 | 860,500 |
| 5              | 147,700 | 395,200 | 280,900 | 301,600 | 409,600 |
| 6              | 268,300 | 161,200 | 144,100 | 281,800 | 714,700 |
| 7              | 46,000  | 194,500 | 159,400 | 888,400 | 987,400 |
| 8              | 162,100 | 197,200 | 208,900 | 350,200 | 743,500 |
| 9              | 135,100 | 81,100  | 70,300  | 184,600 | 843,400 |
| 10             | 56,800  | 190,900 | 249,400 | 305,200 | 811,900 |
|                |         |         |         |         |         |

**ตารางที่ 4.8 (ต่อ)** แสดงขนาดตัวอย่างจำนวน 30 ชุดและขนาดตัวอย่างเฉลี่ย (  $n_{_{av}}$  ) ที่สุ่มแบบฮิต แอนด์รันจนกระทั่งกระบวนการลู่เข้าสู่จุดกำเนิดภายในความ คลาดเคลื่อน [-0.01, 0.01] เมื่อ กำหนดจำนวนมิติ (  $\overline{p}$  ) ตั้งแต่ 7 8 9 10 และ 15

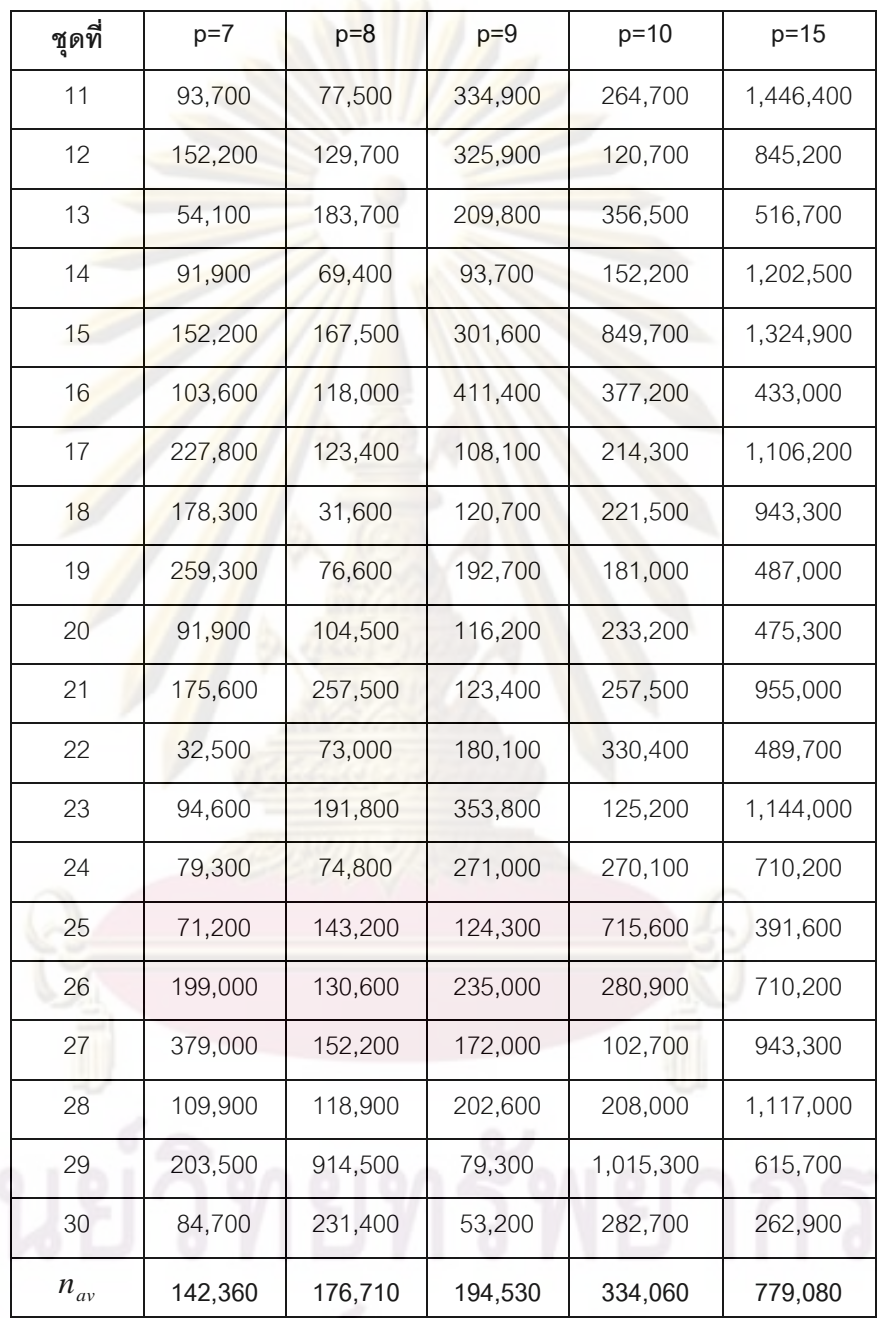

**ตารางที่ 4.9** แสดงขนาดตัวอย่าง จำนวน 30 ชุดและขนาดตัวอย่างเฉลี่ย ( $n_{_{av}}$ ) ที่สุ่มแบบฮิต แอนด์รันจนกระทั่งกระบวนการลู่เข้าสู่จุดกำเนิดภายในความ คลาดเคลื่อน [-0.01, 0.01] เมื่อ กำหนดจำนวนมิติ (  $\overline{p}$  ) ตั้งแต่ 20 25 30 40 และ 50

| ชุดที่ | $p=20$    | $p=25$    | $p=30$    | $p=40$     | $p=50$     |
|--------|-----------|-----------|-----------|------------|------------|
| 1      | 774,100   | 1,274,500 | 5,239,900 | 4,365,100  | 11,933,200 |
| 2      | 656,200   | 3,534,400 | 7,767,100 | 5,778,100  | 10,036,900 |
| 3      | 1,189,000 | 4,016,800 | 2,755,000 | 4,381,300  | 8,439,400  |
| 4      | 971,200   | 3,300,400 | 3,051,100 | 6,223,600  | 12,597,400 |
| 5      | 523,900   | 2,306,800 | 3,277,900 | 4,584,700  | 9,886,600  |
| 6      | 1,115,200 | 3,354,400 | 4,279,600 | 5,415,400  | 12,617,200 |
| 7      | 1,665,100 | 1,558,000 | 2,454,400 | 14,163,400 | 9,156,700  |
| 8      | 1,489,600 | 1,851,400 | 3,556,900 | 6,978,700  | 8,684,200  |
| 9      | 1,477,000 | 2,520,100 | 2,834,200 | 6,166,900  | 15,616,900 |
| 10     | 2,533,600 | 1,730,800 | 1,865,800 | 8,928,100  | 13,838,500 |
| 11     | 3,812,500 | 1,082,800 | 3,895,300 | 8,122,600  | 8,936,200  |
| 12     | 1,972,000 | 2,568,700 | 2,258,200 | 13,438,000 | 10,898,200 |
| 13     | 1,300,600 | 2,258,200 | 3,349,900 | 5,056,300  | 8,913,700  |
| 14     | 1,060,300 | 1,279,000 | 2,820,700 | 10,624,600 | 8,637,400  |
| 15     | 1,172,800 | 2,599,300 | 5,302,000 | 4,582,000  | 13,116,700 |
| 16     | 1,986,400 | 2,661,400 | 2,981,800 | 4,840,300  | 12,031,300 |
| 17     | 811,900   | 3,196,900 | 4,896,100 | 5,556,700  | 14,856,400 |
| 18     | 1,745,200 | 1,815,400 | 4,439,800 | 6,270,400  | 9,539,200  |
| 19     | 1,202,500 | 1,480,600 | 4,933,900 | 7,363,900  | 7,736,500  |
| 20     | 1,575,100 | 2,375,200 | 2,413,000 | 7,404,400  | 15,076,900 |
| 21     | 2,143,900 | 2,884,600 | 5,337,100 | 11,581,300 | 8,410,600  |
| 22     | 1,734,400 | 1,852,300 | 2,651,500 | 3,113,200  | 5,690,800  |
| 23     | 720,100   | 3,537,100 | 4,969,000 | 4,833,100  | 12,235,600 |
| 24     | 2,108,800 | 3,867,400 | 4,319,200 | 5,959,900  | 9,674,200  |
| 25     | 646,300   | 1,694,800 | 4,003,300 | 5,996,800  | 16,807,600 |

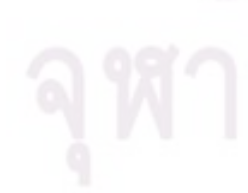

**ตารางที่ 4.9 (ต่อ)** แสดงขนาดตัวอย่างจำนวน 30 ชุดและขนาดตัวอย่างเฉลี่ย (  $n_{_{av}}$  ) ที่สุ่มแบบฮิต แอนด์รันจนกระทั่งกระบวนกา รลู่เข้าสู่จุดกำเนิดภายในความ คลาดเคลื่อน [-0.01, 0.01] เมื่อ กำหนดจำนวนมิติ (  $_{p}$  ) ตั้งแต่ 20 25 30 40 และ 50

| ชดที่    | $p=20$    | $p=25$    | $p = 30$  | $p=40$     | $p=50$     |
|----------|-----------|-----------|-----------|------------|------------|
| 26       | 1,138,600 | 1,542,700 | 2,180,800 | 6,141,700  | 24,747,400 |
| 27       | 1,098,100 | 1,774,000 | 3,434,500 | 10,063,000 | 15,365,800 |
| 28       | 1,788,400 | 2,827,000 | 3,291,400 | 5,995,000  | 14,230,900 |
| 29       | 1,308,700 | 1,683,100 | 4,524,400 | 4,870,900  | 5,018,500  |
| 30       | 1,549,900 | 3,373,300 | 4,448,800 | 6,907,600  | 9,494,200  |
| $n_{av}$ | 1,442,380 | 2,393,380 | 3,784,420 | 6,856,900  | 11,474,170 |

จากตารางที่ 4.7 – 4.9 พบว่า ขนาดตัวอย่างที่สุ่มได้จนกระทั่งกระบวนการลู่เข้าสู่ จุดกำเนิดภายในความ<mark>คลาดเคลื่อน [-0.01, 0.0</mark>1] มีขนาดที่เพิ่มขึ้น เมื่อจำนวนมิติ (  $p$  ) ที่ต้องการ สุ่มแบบฮิตแอนด์รั<mark>นมี</mark>จำ<mark>นวนเพิ</mark>่มขึ้น ด้วยเหตุนี้จึงศึกษาความสัมพันธ์ระหว่างขนาดตัวอย่างเฉลี่ย ( $n_{_{av}}$ ) กับจำนวนมิติ ( $\overline{p}$  ) ท<mark>ำให้ได้ผลดังแสดงในรูปที่</mark> 4.3

**รูปที่ 4.3** แสดงความสัมพันธ์ระหว่างขนาดตัวอย่างเฉลี่ย ( *nav* ) ที่สุ่มแบบฮิตแอนด์รันจนกระทั่ง กระบวนการลู่เข้าสู่จุดกำเนิดภายในความคลาดเคลื่อน [-0.01, 0.01] กับจำนวนมิติ (  $_{\it p}$  )

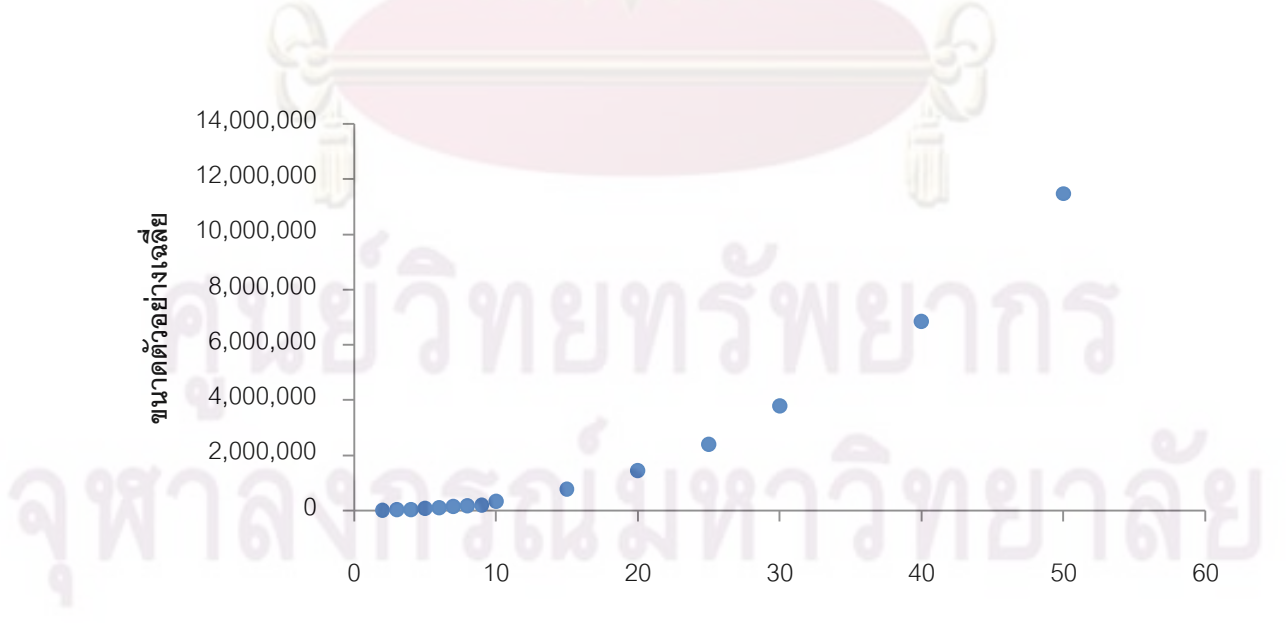

**จ านวนมิติ**

จากรูปที่ 4.3 พบว่า ลักษณะความสัมพันธ์ระหว่าง *nav* กับ *p* เป็นเส้นโค้งที่ *nav* มีขนาด เพิ่มขึ้นอย่างรวดเร็ว เมื่อ  $_{p}$  มีจำนวนเพิ่มขึ้น ดังนั้น ตัวแบบความถดถอยที่จะอธิบาย ความสัมพันธ์ดังกล่าว คือ ตัวแบบความถดถอยพหุนาม เมื่อวิเคราะห์ความถดถอยพหุนามอันดับ ที่ 1 ถึง 3 ของความสัมพันธ์ระหว่าง *n<sub>av</sub> กับ p ด้*วยโปรแกรม R ได้ผลดังนี้

- ตัวแบบที่ 1 คือ  $n_{av} = -1,469,819 + 213,245p$  ซึ่งมีค่าสถิติ  $F = 123.83$ ค่า  $p-value = 5.138 \times 10^{-8}$  และ ค่าสัมประสิทธิ์การตัดสินใจ  $R^2 = 0.9050$
- ตัวแบบที่ 2 คือ 2 *nav* 138,535.75 40,350.58*p* 5,308.42*p* ซึ่งมีค่าสถิติ  $F = 15,650$  ค่า  $p-value < 2.2 \times 10^{-16}$  และค่าสัมประสิทธิ์การตัดสินใจ  $R^2 = 0.9996$
- ตัวแบบที่ 3 คือ  $n_{av} = 29,008.41 12,839.52p + 3,894.20p^2 + 18.65p^3$ ์ ซึ่งมี ค่าสถิติ  $F =$  17,480 ค่า  $p - value < 2.2 \times 10^{-16}$  และค่าสัมประสิทธิ์การตัดสินใจ  $R^2 = 0.9998$

ี จากตัวแบบทั้งสา<mark>ม</mark>ข้างต้น สามารถทำการทดสอบสมมติฐานเพื่อเปรียบเทียบตัวแบบที่ 1 กับตัวแบบที่ 2 ดังนี้

$$
H_0: \beta_2 = 0
$$
  

$$
H_1: \beta_2 \neq 0
$$

ผลการทดสอบสมมติฐานพบว่า ที่ระดับนัยสำคัญของการทดสอบ  $\alpha\!=\!0.01$ ค่าสถิติของ การทดสอบ  $F_c = 4{,}964{,}4503$ ด้วยค่า  $p-value = 5.846 \times 10^{-16}$  จึงปฏิเสธสมมติฐาน  $H_0$ หมายความว่า ตัวแบบความถดถอยที่เหมาะสมกว่าน่าจะเป็นตัวแบบที่2

เมื่อทำการทดสอบสมมติฐานเพื่อเปรียบเทียบตัวแบบที่ 2 กับตัวแบบที่ 3 ดังนี้

$$
H_0: \ \beta_3=0
$$

$$
H_1: \ \beta_3 \neq 0
$$

ผลการทดสอบสมมติฐานพบว่า ที่ระดับนัยสำคัญของการทดสอบ  $\alpha\!=\!0.01$ ค่าสถิติของ การทดสอบ  $F_c$  = 9.1075 ด้วยค่า  $p-value$  = 0.0117 จึงยอมรับสมมติฐาน  ${H}_0$ 

ดังนั้น ตัวแบบความถดถอยพหุนามที่เหมาะสมสำหรับอธิบายความสัมพันธ์ของขนาด ตัวอย่างเฉลี่ย ( $n_{_{av}}$ )ที่สุ่มแบบฮิตแอนด์รันจนกระทั่งกระบวนการลู่เข้าสู่จุดกำเนิดภายใน ความคลาดเคลื่อน [-0.01, 0.01] กับจำนวนมิติ (  $_{p}$  ) คือ

 $n_{av} = 138535.75 - 40350.58p + 5308.42p^2$  และ  $R^2 = 0.9996$ 

## **4.2 ผลการศึกษาอัตราการ ลู่เข้า ของการสุ่มตัวอย่างแบบฮิตแอนด์รันบนบริเวณ สามเหลี่ยม**

ในการวิจั<mark>ยนี้ได้กำหนดให้การสุ่ม</mark>ตัว<mark>อย</mark>่างแบบฮิตแอนด์รันบนบริเวณสี่เหลี่ยม  $S_{\rm \scriptscriptstyle tri}$  เป็นการ ี สุ่มตัวอย่างในกรณีที่<mark>ไม่ทราบค่าเฉลี่ยของประ</mark>ชากร จึงศึกษาการลู่เข้าของการสุ่มตัวอย่างแบบฮิต แอนด์รันของบริ<mark>เวณสามเหลี่ยม  $S_{tri}$  จนกระทั่ง  $SE^* < e$  โดยมีขนาดตัวอย่างเฉลี่ย ( $n_{\scriptscriptstyle av}$ )</mark> จนกระทั่ง *SE*\* *e* เป็นค่าวัดอัตราการลู่เข้ าของการสุ่มตัวอย่างแบบฮิตแอนด์รัน สามารถ ู แสดงผลการศึกษาโดยจำแน<mark>ก</mark>ตามระดับความคลาดเคลื่อนได้ดังนี้

4.2.1 ผลการศึกษาอัตราการลู่เข้าของการสุ่มตัวอย่างแบบฮิตแอนด์รันบนบริเวณ สามเหลี่ยม *Stri* ณ ระดับความคลาดเคลื่อนเท่ากับ 0.1 ( *e* = 0.1)

ส าหรับการศึกษาอัตราการลู่เข้าของการสุ่มตัวอย่างแบบฮิตแอนด์รันบนบริเวณ สามเหลี่ยม *Stri* โดยวัดจากขนาดตัวอย่างที่ได้จากการสุ่มตัวอย่างแบบฮิตแอนด์รันจนกระทั่ง  $S\!E^* \!<\! e$  โดยที่  $\,e\,=$  0.1 เมื่อกำหนดจำนวนมิติ (  $p$  ) ต่าง ๆ ดังแสดงในตารางที่ 4.10 – 4.12

**ตารางที่ 4.10 แสด**งขนาดตัวอย่าง จำนวน 30 ชุดและขนาดตัวอย่า<mark>งเ</mark>ฉลี่ย ( $n_{_{av}}$ ) ที่สุ่มแบบฮิต แอนด์รันจนกระทั่ง $\textit{SE}^*$ < $e$  โดยที่  $e$  = 0.1 เมื่อกำหนดจำนวนมิติ (  $p$  ) ตั้งแต่ 2 ถึง 6

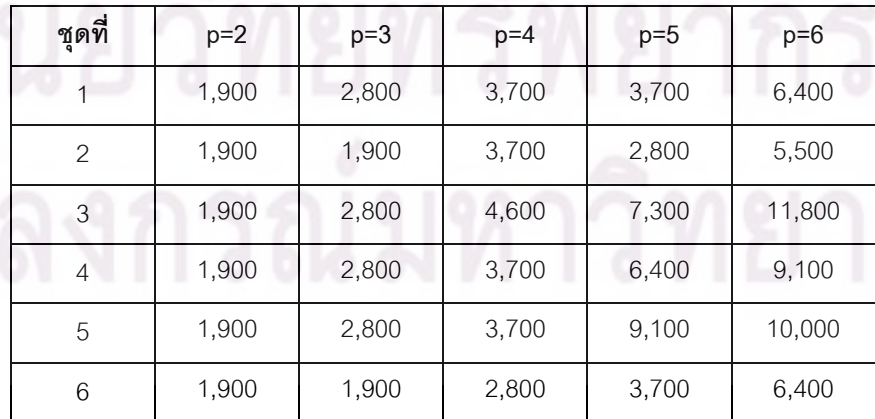

43

| ชุดที่         | $p=2$ | $p=3$ | $p=4$ | $p=5$  | $p=6$  |
|----------------|-------|-------|-------|--------|--------|
| $\overline{7}$ | 1,900 | 3,700 | 3,700 | 11,800 | 9,100  |
| 8              | 1,900 | 2,800 | 3,700 | 5,500  | 3,700  |
| $\mathcal{G}$  | 2,800 | 2,800 | 2,800 | 4,600  | 7,300  |
| 10             | 1,900 | 4,600 | 4,600 | 3,700  | 11,800 |
| 11             | 1,900 | 1,900 | 5,500 | 9,100  | 6,400  |
| 12             | 1,900 | 2,800 | 3,700 | 4,600  | 7,300  |
| 13             | 1,900 | 2,800 | 4,600 | 9,100  | 11,800 |
| 14             | 1,900 | 2,800 | 2,800 | 4,600  | 4,600  |
| 15             | 1,900 | 2,800 | 4,600 | 2,800  | 5,500  |
| 16             | 1,900 | 2,800 | 2,800 | 8,200  | 3,700  |
| 17             | 1,900 | 2,800 | 2,800 | 3,700  | 4,600  |
| 18             | 1,900 | 3,700 | 3,700 | 4,600  | 9,100  |
| 19             | 1,900 | 3,700 | 2,800 | 4,600  | 10,900 |
| 20             | 1,900 | 1,900 | 4,600 | 4,600  | 4,600  |
| 21             | 1,900 | 2,800 | 4,600 | 5,500  | 10,000 |
| 22             | 1,900 | 3,700 | 1,900 | 3,700  | 7,300  |
| 23             | 1,900 | 1,900 | 4,600 | 3,700  | 9,100  |
| 24             | 3,700 | 1,900 | 6,400 | 5,500  | 8,200  |
| 25             | 1,900 | 1,900 | 3,700 | 8,200  | 10,000 |
| 26             | 1,900 | 2,800 | 4,600 | 7,300  | 5,500  |
| 27             | 1,900 | 1,900 | 5,500 | 3,700  | 3,700  |
| 28             | 1,900 | 1,900 | 2,800 | 7,300  | 6,400  |
| 29             | 1,900 | 1,900 | 2,800 | 4,600  | 5,500  |
| 30             | 1,900 | 1,900 | 2,800 | 4,600  | 10,900 |
| $n_{av}$       | 1,990 | 2,650 | 3,820 | 5,620  | 7,540  |

**ตารางที่ 4.10 (ต่อ)** แสดงขนาดตัวอย่างจำนวน 30 ชุดและขนาดตัวอย่างเฉลี่ย ( $n_{_{av}}$ ) ที่สุ่มแบบ ฮิตแอนด์รันจนกระทั่ง $\emph{SE}^*$ < $e$  โดยที่  $e$  = 0.1 เมื่อกำหนดจำนวนมิติ (  $p$  ) ตั้งแต่ 2 ถึง 6

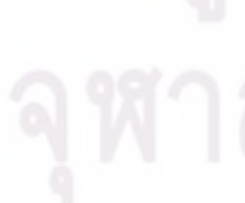

| ชุดที่          | $p=7$  | $p=8$  | $p=9$  | $p=10$ | $p=15$ |
|-----------------|--------|--------|--------|--------|--------|
| $\mathbf 1$     | 11,800 | 6,400  | 18,100 | 10,000 | 16,300 |
| $\sqrt{2}$      | 8,200  | 10,900 | 8,200  | 14,500 | 21,700 |
| 3               | 4,600  | 5,500  | 19,000 | 9,100  | 15,400 |
| $\sqrt{4}$      | 4,600  | 11,800 | 8,200  | 9,100  | 17,200 |
| 5               | 5,500  | 10,900 | 13,600 | 10,000 | 38,800 |
| $6\phantom{.}6$ | 13,600 | 10,000 | 6,400  | 26,200 | 17,200 |
| $\overline{7}$  | 8,200  | 12,700 | 23,500 | 17,200 | 34,300 |
| 8               | 4,600  | 4,600  | 6,400  | 14,500 | 19,900 |
| $\overline{9}$  | 10,900 | 18,100 | 8,200  | 14,500 | 37,900 |
| 10              | 4,600  | 10,900 | 12,700 | 10,000 | 19,000 |
| 11              | 8,200  | 11,800 | 10,000 | 21,700 | 14,500 |
| 12              | 11,800 | 4,600  | 7,300  | 18,100 | 20,800 |
| 13              | 4,600  | 6,400  | 12,700 | 25,300 | 27,100 |
| 14              | 9,100  | 10,900 | 19,900 | 10,900 | 23,500 |
| 15              | 16,300 | 5,500  | 8,200  | 10,000 | 25,300 |
| 16              | 8,200  | 4,600  | 10,900 | 19,000 | 27,100 |
| 17              | 5,500  | 8,200  | 13,600 | 24,400 | 28,900 |
| 18              | 10,000 | 19,900 | 8,200  | 15,400 | 20,800 |
| 19              | 4,600  | 12,700 | 12,700 | 24,400 | 18,100 |
| 20              | 14,500 | 14,500 | 7,300  | 19,900 | 27,100 |
| 21              | 4,600  | 19,900 | 7,300  | 11,800 | 26,200 |
| 22              | 10,900 | 10,900 | 19,900 | 13,600 | 19,000 |
| 23              | 5,500  | 5,500  | 8,200  | 11,800 | 20,800 |
| 24              | 13,600 | 11,800 | 18,100 | 9,100  | 20,800 |
| 25              | 5,500  | 4,600  | 8,200  | 12,700 | 20,800 |

**ตารางที่ 4.11** แสดงขนาดตัวอย่าง จำนวน 30 ชุดและขนาดตัวอย่างเฉลี่ย ( $n_{_{av}}$ ) ที่สุ่มแบบฮิต แอนด์รันจนกระทั่ง $\emph{SE}^*$ < $e$  โดยที่  $e$  = 0.1 เมื่อกำหนดจำนวนมิติ (  $p$  ) ตั้งแต่ 7 8 9 10 และ 15

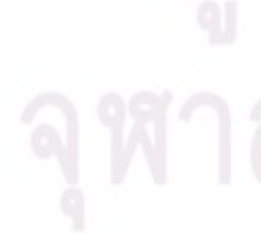

**ตารางที่ 4.11 (ต่อ)** แสดงขนาดตัวอย่างจำนวน 30 ชุดและขนาดตัวอย่างเฉลี่ย (  $n_{_{av}}$  ) ที่สุ่มแบบ ฮิตแอนด์รันจนกระทั่ง $\emph{SE}^*$ < $e$  โดยที่  $e$  = 0.1 เมื่อกำหนดจำนวนมิติ (  $p$  ) ตั้งแต่ 7 8 9 10 และ 

| ชุดที่   | $p=7$  | $p=8$  | $p=9$  | $p=10$ | $p=15$ |
|----------|--------|--------|--------|--------|--------|
| 26       | 8,200  | 4,600  | 10,000 | 10,000 | 21,700 |
| 27       | 11,800 | 19,900 | 7,300  | 21,700 | 29,800 |
| 28       | 7,300  | 10,900 | 17,200 | 25,300 | 37,900 |
| 29       | 6,400  | 5,500  | 11,800 | 10,900 | 34,300 |
| 30       | 15,400 | 19,000 | 13,600 | 19,000 | 28,900 |
| $n_{av}$ | 8,620  | 10,450 | 11,890 | 15,670 | 24,370 |

**ตารางที่ 4.12 แส<mark>ดง</mark>ขนาดตัว<mark>อ</mark>ย่าง จำนวน 3**0 ชุดแล<mark>ะขนาดตัวอย่า</mark>งเฉลี่ย ( $n_{_{av}}$ ) ที่สุ่มแบบฮิต แอนด์รันจนกระทั่ง $SE^{*} < e$  โดยที่  $e =$  0.1 เมื่อกำหนดจำนวนมิติ (  $p$  ) ตั้งแต่ 20 25 30 40 และ 

| ชุดที่         | $p=20$ | $p=25$  | $p=30$  | $p=40$  | $p=50$  |
|----------------|--------|---------|---------|---------|---------|
| 1              | 49,600 | 110,800 | 114,400 | 267,400 | 470,800 |
| $\overline{2}$ | 44,200 | 67,600  | 136,900 | 217,000 | 482,500 |
| 3              | 46,000 | 123,400 | 106,300 | 204,400 | 422,200 |
| $\overline{4}$ | 37,000 | 50,500  | 137,800 | 237,700 | 426,700 |
| 5              | 39,700 | 129,700 | 178,300 | 208,000 | 406,900 |
| 6              | 55,000 | 78,400  | 118,900 | 231,400 | 396,100 |
| 7              | 39,700 | 30,700  | 164,800 | 225,100 | 361,000 |
| 8              | 43,300 | 42,400  | 132,400 | 287,200 | 343,900 |
| 9              | 40,600 | 37,300  | 138,700 | 287,200 | 364,600 |
| 10             | 38,800 | 98,200  | 147,700 | 222,400 | 514,000 |
| 11             | 22,600 | 128,800 | 169,300 | 222,400 | 395,200 |
| 12             | 64,900 | 95,500  | 104,500 | 289,000 | 381,700 |
| 13             | 38,800 | 118,000 | 119,800 | 244,900 | 417,700 |

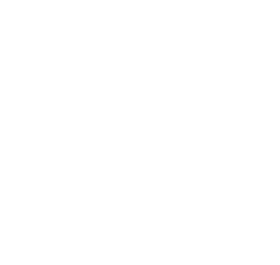

| ชุดที่   | $p=20$  | $p=25$  | $p=30$  | $p=40$  | $p=50$  |
|----------|---------|---------|---------|---------|---------|
| 14       | 44,200  | 68,500  | 166,600 | 237,700 | 317,800 |
| 15       | 43,300  | 109,000 | 167,500 | 239,500 | 460,000 |
| 16       | 56,800  | 79,300  | 115,300 | 186,400 | 365,500 |
| 17       | 48,700  | 93,700  | 167,500 | 226,000 | 468,100 |
| 18       | 30,700  | 89,200  | 136,000 | 198,100 | 461,800 |
| 19       | 55,900  | 64,000  | 172,000 | 215,200 | 397,900 |
| 20       | 63,100  | 122,500 | 171,100 | 294,400 | 409,600 |
| 21       | 63,100  | 80,200  | 117,100 | 202,600 | 395,200 |
| 22       | 54,100  | 37,900  | 123,400 | 260,200 | 486,100 |
| 23       | 51,400  | 105,400 | 125,200 | 289,000 | 519,400 |
| 24       | 60,400  | 77,500  | 116,200 | 242,200 | 536,500 |
| 25       | 32,500  | 46,000  | 109,000 | 253,000 | 377,200 |
| 26       | 37,000  | 62,200  | 143,200 | 269,200 | 357,400 |
| 27       | 63,100  | 45,100  | 109,900 | 194,500 | 470,800 |
| 28       | 46,900  | 40,600  | 123,400 | 244,900 | 321,400 |
| 29       | 62,200  | 122,500 | 169,300 | 262,900 | 352,000 |
| 30       | 104,500 | 80,200  | 177,400 | 289,000 | 343,900 |
| $n_{av}$ | 49,270  | 81,170  | 139,330 | 241,630 | 414,130 |

**ตารางที่ 4.12 (ต่อ)** แสดงขนาดตัวอย่างจำนวน 30 ชุดและขนาดตัวอย่างเฉลี่ย ( $n_{_{av}}$ ) ที่สุ่มแบบ ฮิตแอนด์รันจนกระทั่ง  $SE^{*} \! < \! e$  โดยที่  $\, e \, =$  0.1 เมื่อกำหนดจำนวนมิติ (  $p$  ) ตั้งแต่ 20 25 30 40 และ50

จากตารางที่ 4.10 –4.12 พบว่า ขนาดตัวอย่างที่สุ่มแบบฮิตแอนด์รันจนกระทั่ง *SE*\* *e* โดยที่  $\,e\,$  =  $\,$  0.1 มีขนาดที่เพิ่มขึ้น เมื่อจำนวนมิติ  $\,$  (  $p$  ) มีจำนวนเพิ่มขึ้ น ด้วยเหตุนี้จึงศึกษา ความสัมพันธ์ระหว่างขนาดตัวอย่างเฉลี่ย ( $n_{\scriptscriptstyle av}$ ) กับจำนวนมิติ ( $\,p$  ) ทำให้ได้ผลดังแสดงในรูปที่ **รูปที่ 4.4** แสดงความสัมพันธ์ระหว่างขนาดตัวอย่างเฉลี่ย ( *nav* ) ที่สุ่มแบบฮิตแอนด์รันจนกระทั่ง  $SE^*$ < $e$  โดยที่  $e$  = 0.1 กับจำนวนมิติ (  $p$  )

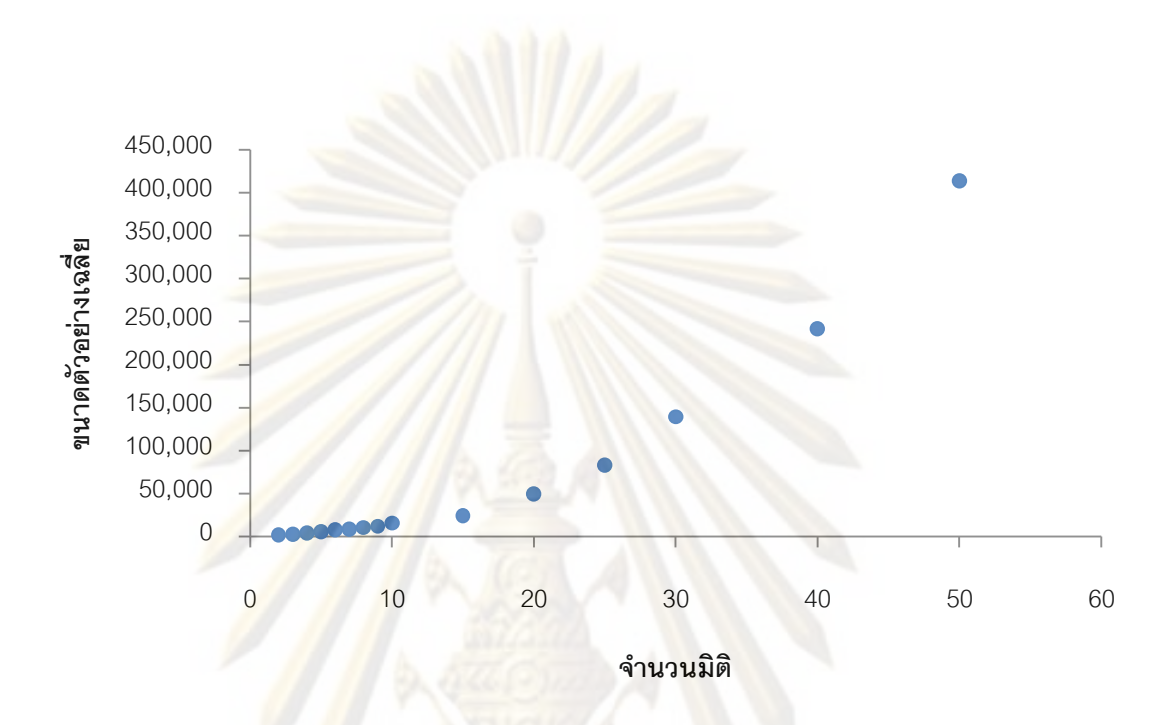

จากรูปที่4.4 พบว่า ลักษณะความสัมพันธ์ระหว่าง *nav* กับ *p* เป็นเส้นโค้งที่ *nav* มีขนาด เพิ่มขึ้นอย่างรวดเร็ว เมื่อ  $_{p}$  มีจำนวนเพิ่มขึ้น ดังนั้น ตัวแบบความถดถอยที่จะอธิบาย ความสัมพันธ์ดังกล่าว คือ ตัวแบบความถดถอยพหุนาม เมื่อวิเคราะห์ความถดถอยพหุนามอันดับ ที่ 1 ถึง 3 ของความสัมพันธ์ระหว่าง  $n_{_{av}}$  กับ  $_{P}$  ด้วยโปรแกรม R ได้ผลดังนี้

- ตัวแบบที่ 1 คือ  $n_{av} = -50,028.7 + 7,566.6 p$  ซึ่งมีค่าสถิติ  $F = 112.59$ ค่า  $p-value = 9.005{\times}10^{-8}$  และ ค่าสัมประสิทธิ์การตัดสินใจ  $R^2 = 0.8965$ 

- ตัวแบบที่ 2 คือ  $n_{av} = 9,528.93 \text{--} 1,824.10 \text{p} + 196.57 \text{p}^2$ ซึ่งมีค่าสถิติ  $F = 4,207$  ค่า  $p-value < 2.2 \times 10^{-16}$  และค่าสัมประสิทธิ์การตัดสินใจ  $R^2 = 0.9986$ 

- ตัวแบบที่ 3 คือ  $n_{_{av}} =$  3,673.90 $-$ 353.43 $p$  +120.97 $p^2 + p^3$  ซึ่งมีค่าสถิติ  $F = 3{,}543$  ค่า  $p-value < 2.2 \times 10^{-16}$  และค่าสัมประสิทธิ์การตัดสินใจ  $R^2 = 0.9999$ 

ิ จากตัวแบบทั้งสามข้างต้น สามารถทำการทดสอบสมมติฐานเพื่อเปรียบเทียบตัวแบบที่ 1 กับตัวแบบที่ 2 ดังนี้

$$
H_0: \beta_2 = 0
$$
  

$$
H_1: \beta_2 \neq 0
$$

ผลการทดสอบสมมติฐานพบว่า ที่ระดับนัย<mark>สำคัญ</mark>ของการทดสอบ  $\alpha\!=\!0.01$ ค่าสถิติของ การทดสอบ  $F_c = 1{,}086.2201\,$ ด้วยค่า  $p-value = 2.395 \times 10^{-12}$  จึงปฏิเสธสมมติฐาน  $H_0$ หมายความว่า ตัวแบบความถดถอยที่เหมาะสมกว่าน่าจะเป็นตัวแบบที่2

เมื่อทำการทดสอบสมมติฐานเพื่อเ<mark>ป</mark>รียบเทียบตัวแบบที่ 2 กับตัวแบบที่ 3 ดังนี้

$$
H_0: \beta_3 = 0
$$
  

$$
H_1: \beta_3 \neq 0
$$

ผลการท<mark>ดสอบสมมติฐ</mark>านพบว่<mark>า ที่ระดับนัย</mark>สำคัญของการทดสอบ  $\alpha$  = 0.01 ค่าสถิติของ การทดสอบ  $F_c = 4.1528$  ด้วยค่า  $p-value$  = 0.06635 จึงยอมรับสมมติฐาน  ${H}_c$ 

้ดังนั้น ตัวแบบค<mark>วามถดถอยพหุนามที่เหมาะสมสำหรับอ</mark>ธิบายความสัมพันธ์ของขนาด ตัวอย่างเฉลี่ย(  $n_{_{av}}$ ) ที่สุ่มแบบฮิตแอนด์รันจนกระทั่ง  $SE^{*} < e$  โดยที่  $\,e\,=$  0.1 กับจำนวนมิติ (  $p$  ) คือ

$$
n_{av} = 9,528.93 - 1,824.10p + 196.57p^2 \ln 2R^2 = 0.9986
$$

4.2.2 ผลการศึกษาอัตราการลู่เข้าของการสุ่มตัวอ ย่างแบบฮิตแอนด์รันบนบริเวณ สามเหลี่ยม *Stri* ณ ระดับความคลาดเคลื่อนเท่ากับ 0.1 ( *e* = 0.05)

ส าหรับการศึกษาอัตราการลู่เข้าของการสุ่มตัวอย่างแบบฮิตแอนด์รันบนบริเวณ สามเหลี่ยม *Stri* โดยวัดจากขนาดตัวอย่างที่ได้จากการสุ่มตัวอย่างแบบฮิตแอนด์รันจนกระทั่ง  $S\!E^* \!<\! e$  โดยที่  $e\,$  = 0.05 เมื่อกำหนดจำนวนมิติ (  $p$  ) ต่าง ๆ ดังแสดงในตารางที่ 4.13 – 4.15

| ชุดที่                    | $p=2$ | $p=3$  | $p=4$  | $p=5$  | $p=6$  |
|---------------------------|-------|--------|--------|--------|--------|
| $\mathbf{1}$              | 2,800 | 3,700  | 15,400 | 19,000 | 18,100 |
| $\mathbf{2}$              | 3,700 | 5,500  | 9,100  | 10,900 | 18,100 |
| $\ensuremath{\mathsf{3}}$ | 2,800 | 10,000 | 10,900 | 25,300 | 28,900 |
| $\overline{4}$            | 4,600 | 6,400  | 8,200  | 13,600 | 7,300  |
| 5                         | 3,700 | 6,400  | 5,500  | 8,200  | 23,500 |
| $6\phantom{.}6$           | 4,600 | 4,600  | 19,000 | 16,300 | 10,900 |
| $\overline{1}$            | 2,800 | 9,100  | 6,400  | 13,600 | 27,100 |
| 8                         | 2,800 | 8,200  | 8,200  | 10,900 | 7,300  |
| $\overline{9}$            | 3,700 | 10,000 | 8,200  | 10,900 | 43,300 |
| 10                        | 3,700 | 9,100  | 6,400  | 6,400  | 12,700 |
| 11                        | 3,700 | 13,600 | 6,400  | 7,300  | 18,100 |
| 12                        | 2,800 | 5,500  | 19,900 | 14,500 | 8,200  |
| 13                        | 2,800 | 9,100  | 9,100  | 9,100  | 27,100 |
| 14                        | 4,600 | 5,500  | 8,200  | 27,100 | 23,500 |
| 15                        | 2,800 | 9,100  | 10,000 | 10,000 | 12,700 |
| 16                        | 2,800 | 10,000 | 5,500  | 14,500 | 12,700 |
| 17                        | 4,600 | 7,300  | 9,100  | 9,100  | 20,800 |
| 18                        | 4,600 | 3,700  | 15,400 | 14,500 | 8,200  |
| 19                        | 2,800 | 5,500  | 8,200  | 19,000 | 19,000 |
| 20                        | 4,600 | 4,600  | 9,100  | 15,400 | 7,300  |
| 21                        | 3,700 | 6,400  | 9,100  | 13,600 | 23,500 |
| 22                        | 4,600 | 7,300  | 11,800 | 21,700 | 19,900 |
| 23                        | 3,700 | 6,400  | 10,900 | 18,100 | 21,700 |
| 24                        | 2,800 | 6,400  | 11,800 | 13,600 | 18,100 |
| 25                        | 2,800 | 9,100  | 6,400  | 9,100  | 19,900 |

**ตารางที่ 4.13** แสดงขนาดตัวอย่าง จำนวน 30 ชุดและขนาดตัวอย่างเฉลี่ย ( $n_{_{av}}$ ) ที่สุ่มแบบฮิต แอนด์รันจนกระทั่ง $\emph{SE}^*$ < $e$  โดยที่  $e$  = 0.05 เมื่อกำหนดจำนวนมิติ (  $p$  ) ตั้งแต่ 2 ถึง 6

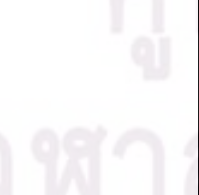

| ชุดที่   | $p=2$ | $p=3$ | $p=4$  | $p=5$  | $p=6$  |
|----------|-------|-------|--------|--------|--------|
| 26       | 3,700 | 5,500 | 10,900 | 19,000 | 31,600 |
| 27       | 3,700 | 6,400 | 6,400  | 18,100 | 20,800 |
| 28       | 3,700 | 9,100 | 5,500  | 10,900 | 10,000 |
| 29       | 4,600 | 8,200 | 11,800 | 11,800 | 33,400 |
| 30       | 4,600 | 5,500 | 15,400 | 13,600 | 20,800 |
| $n_{av}$ | 3,640 | 7,240 | 9,940  | 14,170 | 19,150 |

**ตารางที่ 4.13 (ต่อ)** แสดงขนาดตัวอย่างจำนวน 30 ชุดและขนาดตัวอย่างเฉลี่ย ( $n_{_{av}}$ ) ที่สุ่มแบบ ฮิตแอนด์รันจนกระทั่ง $\emph{SE}^*$ < $e$  โดยที่  $e$  = 0.05 เมื่อกำหนดจำนวนมิติ (  $p$  ) ตั้งแต่ 2 ถึง 6

**ตารางที่ 4.14 <mark>แ</mark>สดงขนาดตัวอย่าง จำนวน 30 ชุดและขนาดตัวอย่างเฉลี่ย (** $n_{\scriptscriptstyle av}$ **) ที่สุ่มแบบฮิต** แอนด์รันจนกระทั่<mark>ง *SE*\* < e โดย</mark>ที่ e = 0.05 เมื่อกำหนดจำนวนมิติ ( p ) ตั้งแต่ 7 8 9 10 และ 15

| ชุดที่         | $p=7$  | $p=8$  | $p=9$  | $p=10$ | $p=15$ |
|----------------|--------|--------|--------|--------|--------|
| 1              | 17,200 | 18,100 | 31,600 | 33,400 | 49,600 |
| $\overline{c}$ | 22,600 | 17,200 | 33,400 | 47,800 | 45,100 |
| 3              | 25,300 | 16,300 | 28,000 | 28,000 | 52,300 |
| $\overline{4}$ | 16,300 | 38,800 | 32,500 | 47,800 | 38,800 |
| 5              | 28,000 | 23,500 | 36,100 | 36,100 | 50,500 |
| 6              | 25,300 | 19,900 | 31,600 | 28,900 | 47,800 |
| $\overline{7}$ | 20,800 | 15,400 | 29,800 | 32,500 | 68,500 |
| 8              | 23,500 | 14,500 | 29,800 | 47,800 | 57,700 |
| 9              | 23,500 | 14,500 | 28,900 | 55,900 | 46,000 |
| 10             | 21,700 | 31,600 | 30,700 | 18,100 | 43,300 |
| 11             | 19,900 | 44,200 | 28,900 | 29,800 | 54,100 |
| 12             | 21,700 | 24,400 | 28,000 | 28,900 | 58,600 |
| 13             | 21,700 | 37,900 | 33,400 | 48,700 | 49,600 |
| 14             | 22,600 | 35,200 | 25,300 | 37,900 | 47,800 |
| 15             | 38,800 | 35,200 | 47,800 | 46,900 | 46,000 |

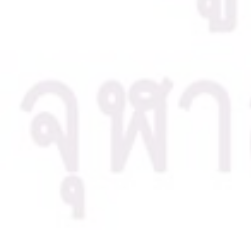

| ชุดที่   | $p=7$  | $p=8$  | $p=9$  | $p=10$ | $p=15$ |
|----------|--------|--------|--------|--------|--------|
| 16       | 22,600 | 17,200 | 28,000 | 31,600 | 49,600 |
| 17       | 19,900 | 17,200 | 28,000 | 25,300 | 59,500 |
| 18       | 23,500 | 25,300 | 28,000 | 29,800 | 47,800 |
| 19       | 17,200 | 45,100 | 46,000 | 25,300 | 50,500 |
| 20       | 19,000 | 40,600 | 34,300 | 51,400 | 53,200 |
| 21       | 19,900 | 17,200 | 28,000 | 29,800 | 55,900 |
| 22       | 19,000 | 28,000 | 35,200 | 30,700 | 39,700 |
| 23       | 23,500 | 16,300 | 28,900 | 55,900 | 70,300 |
| 24       | 22,600 | 27,100 | 31,600 | 32,500 | 44,200 |
| 25       | 24,400 | 25,300 | 28,000 | 34,300 | 66,700 |
| 26       | 24,400 | 25,300 | 27,100 | 37,000 | 68,500 |
| 27       | 16,300 | 26,200 | 32,500 | 23,500 | 46,900 |
| 28       | 42,400 | 32,500 | 33,400 | 47,800 | 57,700 |
| 29       | 21,700 | 26,200 | 31,600 | 44,200 | 61,300 |
| 30       | 19,900 | 39,700 | 25,300 | 46,000 | 60,400 |
| $n_{av}$ | 22,840 | 26,530 | 31,390 | 37,120 | 52,930 |

**ตารางที่ 4.14 (ต่อ)** แสดงขนาดตัวอย่างจำนวน 30 ชุดและขนาดตัวอย่างเฉลี่ย ( $n_{_{av}}$ ) ที่สุ่มแบบ ฮิตแอนด์รันจนกระทั่ง $\emph{SE}^*$ < $e$  โดยที่  $e$  = 0.05 เมื่อกำหนดจำนวนมิติ (  $p$  ) ตั้งแต่ 7 8 9 10 และ 

| ชุดที่         | $p=20$  | $p=25$  | $p=30$  | $p=40$  | $p=50$    |
|----------------|---------|---------|---------|---------|-----------|
| 1              | 99,100  | 182,800 | 309,700 | 514,900 | 870,400   |
| $\mathbf{2}$   | 123,400 | 195,400 | 325,000 | 532,900 | 1,054,000 |
| 3              | 116,200 | 208,900 | 312,400 | 601,300 | 965,800   |
| $\overline{4}$ | 110,800 | 200,800 | 307,000 | 496,900 | 938,800   |
| 5              | 107,200 | 177,400 | 315,100 | 551,800 | 856,900   |
| 6              | 115,300 | 216,100 | 324,100 | 595,900 | 957,700   |
| $\overline{7}$ | 108,100 | 192,700 | 315,100 | 500,500 | 863,200   |
| 8              | 130,600 | 203,500 | 304,300 | 528,400 | 1,063,900 |
| 9              | 138,700 | 214,300 | 342,100 | 566,200 | 1,067,500 |
| 10             | 95,500  | 183,700 | 321,400 | 541,900 | 782,200   |
| 11             | 117,100 | 167,500 | 281,800 | 523,000 | 928,900   |
| 12             | 108,100 | 202,600 | 316,000 | 543,700 | 876,700   |
| 13             | 112,600 | 188,200 | 275,500 | 518,500 | 809,200   |
| 14             | 90,100  | 162,100 | 262,000 | 455,500 | 836,200   |
| 15             | 122,500 | 185,500 | 258,400 | 478,900 | 835,300   |
| 16             | 137,800 | 217,900 | 331,300 | 523,000 | 900,100   |
| 17             | 98,200  | 182,800 | 288,100 | 579,700 | 878,500   |
| 18             | 114,400 | 211,600 | 345,700 | 509,500 | 889,300   |
| 19             | 103,600 | 201,700 | 308,800 | 532,900 | 793,900   |
| 20             | 112,600 | 193,600 | 321,400 | 514,900 | 802,000   |
| 21             | 140,500 | 191,800 | 327,700 | 507,700 | 1,006,300 |
| 22             | 114,400 | 185,500 | 296,200 | 540,100 | 886,600   |
| 23             | 110,800 | 213,400 | 326,800 | 527,500 | 1,015,300 |
| 24             | 112,600 | 169,300 | 281,800 | 502,300 | 974,800   |
| 25             | 107,200 | 199,900 | 328,600 | 528,400 | 997,300   |

**ตารางที่ 4.15** แสดงขนาดตัวอย่าง จำนวน 30 ชุดและขนาดตัวอย่างเฉลี่ย ( $n_{_{av}}$ ) ที่สุ่มแบบฮิต แอนด์รันจนกระทั่ง  $SE^{*} \! < \! e$  โดยที่  $e\;$  = 0.05 เมื่อกำหนดจำนวนมิติ (  $p$  ) ตั้งแต่ 20 25 30 40 และ50

**ตารางที่ 4.15 (ต่อ)** แสดงขนาดตัวอย่างจำนวน 30 ชุดและขนาดตัวอย่างเฉลี่ย ( $n_{_{av}}$ ) ที่สุ่มแบบ ฮิตแอนด์รันจนกระทั่ง $\emph{SE}^*$ < $e$  โดยที่  $e$  = 0.05 เมื่อกำหนดจำนวนมิติ (  $p$  ) ตั้งแต่ 20 25 30 40 และ50

| ชุดที่   | $p=20$  | $p=25$  | $p=30$  | $p=40$  | $p=50$  |
|----------|---------|---------|---------|---------|---------|
| 26       | 134,200 | 179,200 | 349,300 | 529,300 | 951,400 |
| 27       | 134,200 | 178,300 | 311,500 | 545,500 | 802,000 |
| 28       | 116,200 | 173,800 | 309,700 | 532,000 | 924,400 |
| 29       | 119,800 | 172,900 | 273.700 | 520,300 | 935,200 |
| 30       | 129,700 | 168,400 | 275,500 | 478,900 | 834,400 |
| $n_{av}$ | 116,050 | 190,720 | 308,200 | 527,410 | 909,940 |

จากตารางที่ 4.13 –4.15 พบว่า ขนาดตัวอย่างที่สุ่มแบบฮิตแอนด์รันจนกระทั่ง *SE*\* *e* โดยที่  $\,e\,$  =  $\,$  0.05 ม<mark>ีขนาดที่เพิ่มขึ้น เมื่อจำนวนมิติ  $\,$  (  $p$  ) มีจำนวนเพิ่มขึ้ น ด้วยเหตุนี้จึงศึกษา</mark> ความสัมพันธ์ระห<mark>ว่างขนาดตัวอ</mark>ย่างเฉลี่ย ( $n_{\mathit{av}}$ )กับจำนวนมิติ ( $p$ )ทำให้ได้ผลดังแสดงในรูปที่ 4.5

**รูปที่ 4.5** แสดงความสัมพันธ์ระหว่างขนาดตัวอย่างเฉลี่ย ( *nav* ) ที่สุ่มแบบฮิตแอนด์รันจนกระทั่ง  $SE^*$ < $e$  โดยที่  $e\,$  = 0.05 กับจ<mark>ำนวนมิติ (  $p$ </mark> )

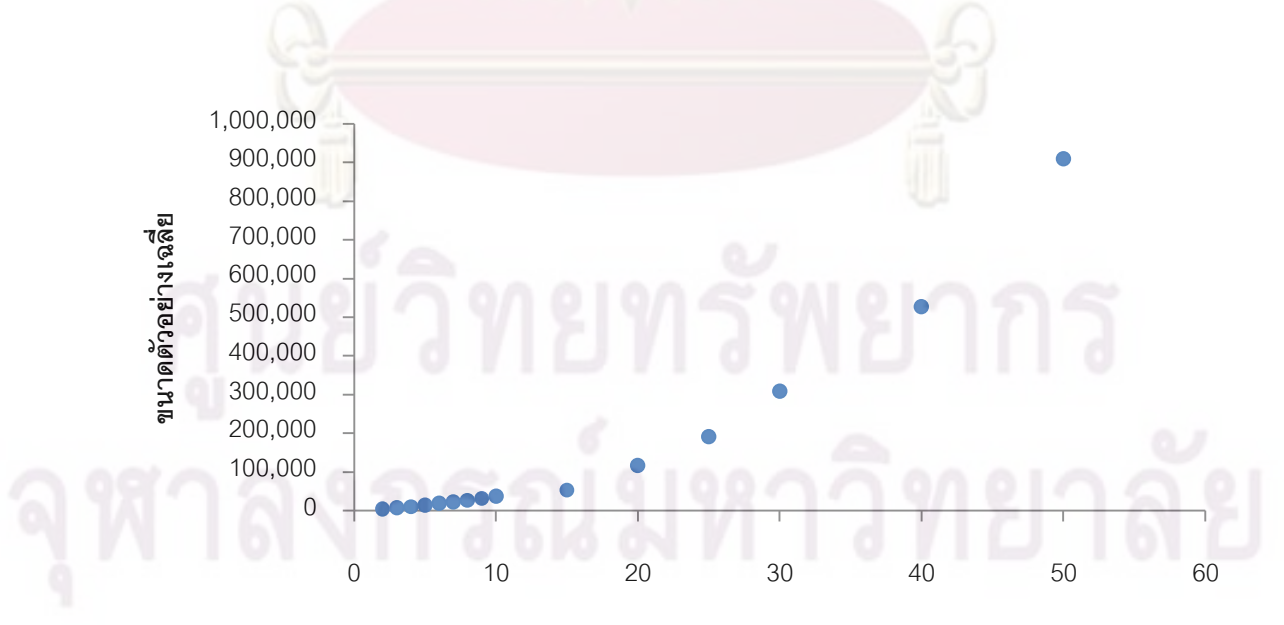

**จ านวนมิติ**

จากรูปที่ 4.5 พบว่า ลักษณะความสัมพันธ์ระหว่าง *nav* กับ *p* เป็นเส้นโค้งที่ *nav* มีขนาด เพิ่มขึ้นอย่างรวดเร็ว เมื่อ  $_{p}$  มีจำนวนเพิ่มขึ้น ดังนั้น ตัวแ บบความถดถอยที่จะอธิบาย ความสัมพันธ์ดังกล่าว คือ ตัวแบบความถดถอยพหุนาม เมื่อวิเคราะห์ความถดถอยพหุนามอันดับ ที่ 1 ถึง 3 ของความสัมพันธ์ระหว่าง *n<sub>av</sub> กับ p ด้*วยโปรแกรม R ได้ผลดังนี้

- ตัวแบบที่ 1 คือ  $n_{\textit{\tiny av}} = -106,878\!+\!16,\!583p$ ซึ่งมีค่าสถิติ  $F = 116.08$ ค่า  $p-value$  =  $7.525\times10^{-8}$  และ ค่าสัมประสิทธิ์การตัดสินใจ  $R^2=$  0.8993
- ตัวแบบที่ 2 คือ  $n_{av} = 21,413.56 3,645.15p + 423.43p^2$  ซึ่งมีค่าสถิติ  $F = 3.357$  ค่า  $p-value < 2.2 \times 10^{-16}$  และค่าสัมประสิทธิ์ การตัดสินใจ  $R^2 = 0.9982$
- ตัวแบบที่ 3 <mark>คือ n<sub>av</sub> =</mark> 5,712.60+298.61p+2220.70p<sup>2</sup> +2.67p<sup>3</sup> ซึ่งมีค่าสถิติ  $F = 3.057$  <u>ค่า  $p-value = 2.408 \times 10^{-16}$  และค่า</u>สัมประสิทธิ์การตัดสินใจ  $R^2 = 0.9988$

ี จากตัวแบบทั้งสา<mark>ม</mark>ข้างต้น สามารถทำการทดสอบสมมติฐานเพื่อเปรียบเทียบตัวแบบที่ 1 กับตัวแบบที่ 2 ดังนี้

$$
H_0: \beta_2 = 0
$$
  

$$
H_1: \beta_2 \neq 0
$$

ผลการทดสอบสมมติฐานพบว่า ที่ระดับนัยสำคัญของการทดสอบ  $\alpha$  = 0.01 ค่าสถิติของ การทดสอบ  $F_c = 908.416$  ด้วยค่า  $p-value = 6.338 \times 10^{-12}$  จึงปฏิเสธสมมติฐาน  $H<sub>0</sub>$ หมายความว่า ตัวแบบความถดถอยที่เหมาะสมกว่าน่าจะเป็นตัวแบบที่2

เมื่อทำการทดสอบสมมติฐานเพื่อเปรียบเทียบตัวแบบที่ 2 กับตัวแบบที่ 3 ดังนี้

$$
H_0: \ \beta_3=0
$$

$$
H_1: \ \beta_3 \neq 0
$$

ผลการทดสอบสมมติฐานพบว่า ที่ระดับนัยสำคัญของการทดสอบ  $\alpha\!=\!0.01$ ค่าสถิติของ การทดสอบ  $F_c$  = 5.353 ด้วยค่า  $p-value$  = 0.04058 จึงยอมรับสมมติฐาน  $\overline{H}_0$ 

ดังนั้น ตัวแบบความถดถอยพหุนามที่ เหมาะสมสำหรับอธิบายความสัมพันธ์ของขนาด ตัวอย่างเฉลี่ย(  $n_{_{av}}$ ) ที่สุ่มแบบฮิตแอนด์รันจนกระทั่ง  $SE^{*}$  <  $e\,$  โดยที่  $\,e\,$  = 0.05 กับจำนวนมิติ (  $p$  ) คือ

$$
n_{av} = 21,413.56 - 3,645.15p + 423.43p^2 \ln 2R^2 = 0.9982
$$

4.2.3 ผลการศึกษาอัตราการลู่เข้าของการสุ่มตัวอย่างแบบฮิตแอนด์รันบนบริเวณ สามเหลี่ยม *Stri* ณ ระดับความคลาดเคลื่อนเท่ากับ 0.1 ( *e* = 0.01)

้ ส<mark>ำหรับการศึกษาอัตราก</mark>ารลู่เข้าของการสุ่มตัวอย่างแบบฮิตแอนด์รันบนบริเวณ สามเหลี่ยม *Stri* โดยวัดจากขนาดตัวอย่างที่ได้จากการสุ่มตัวอย่างแบบฮิตแอนด์รันจนกระทั่ง  $S\!E^* \!<\! e$  โดยที่  $e\,$  = 0.01 เมื่อกำหนดจำนวนมิติ (  $p$  ) ต่าง ๆ ดังแสดงในตารางที่ 4.16 – 4.18

**ตารางที่ 4.16 แสดงข<mark>น</mark>าดตัวอย่** างจำนวน 30 ชุดและ<mark>ขนาดตั</mark>วอย่างเฉลี่ย ( $n_{_{av}}$ ) ที่สุ่มแบบฮิต แอนด์รันจนกระทั่ง  $S\!E^* \! < \! e$  โดยที่  $\, e \, =$  0.01 เมื่อกำหนดจ<mark>ำนวนมิติ (  $p$  ) ตั้งแต่ 2 ถึง 6</mark>

| ชุดที่         | $p=2$  | $p=3$  | $p=4$  | $p=5$   | $p=6$   |
|----------------|--------|--------|--------|---------|---------|
| 1              | 13,600 | 44,200 | 68,500 | 104,500 | 219,700 |
| $\overline{2}$ | 10,900 | 40,600 | 69,400 | 103,600 | 204,400 |
| 3              | 9,100  | 51,400 | 73,900 | 113,500 | 240,400 |
| $\overline{4}$ | 12,700 | 41,500 | 71,200 | 101,800 | 217,000 |
| 5              | 10,000 | 48,700 | 78,400 | 104,500 | 217,000 |
| 6              | 12,700 | 54,100 | 60,400 | 103,600 | 184,600 |
| $\overline{7}$ | 11,800 | 40,600 | 73,900 | 121,600 | 223,300 |
| 8              | 12,700 | 37,900 | 73,900 | 112,600 | 207,100 |
| 9              | 10,000 | 44,200 | 66,700 | 109,000 | 252,100 |
| 10             | 10,900 | 43,300 | 73,000 | 103,600 | 203,500 |
| 11             | 9,100  | 44,200 | 66,700 | 95,500  | 255,700 |
| 12             | 10,000 | 43,300 | 74,800 | 114,400 | 250,300 |
| 13             | 12,700 | 51,400 | 67,600 | 105,400 | 198,100 |
| 14             | 9,100  | 46,000 | 63,100 | 114,400 | 229,600 |

## **ชุดที่ p=2 p=3 p=4 p=5 p=6** 11,800 44,200 67,600 116,200 216,100 9,100 45,100 75,700 92,800 221,500 12,700 50,500 68,500 107,200 215,200 10,000 38,800 64,900 119,800 269,200 10,900 51,400 73,000 113,500 214,300 10,000 39,700 59,500 120,700 208,000 11,800 37,900 65,800 94,600 231,400 10,000 42,400 63,100 113,500 217,000 10,900 48,700 70,300 117,100 218,800 10,900 41,500 67,600 107,200 215,200 12,700 50,500 64,900 93,700 259,300 12,700 38,800 72,100 110,800 236,800 10,900 46,900 64,900 100,900 211,600 10,900 44,200 61,300 105,400 224,200 10,000 48,700 61,300 122,500 243,100 11,800 42,400 68,500 118,900 216,100 *nav* **11,080 44,770 68,350 108,760 224,020**

**ตารางที่ 4.16 (ต่อ)** แสดงขนาดตัวอย่างจำนวน 30 ชุดและขนาดตัวอย่างเฉลี่ย ( $n_{_{av}}$ ) ที่สุ่มแบบ ฮิตแอนด์รันจนกระทั่ง $\emph{SE}^*$ < $e$  โดยที่  $e$  = 0.01 เมื่อกำหนดจำนวนมิติ (  $p$  ) ตั้งแต่ 2 ถึง 6

| ชุดที่         | $p=7$   | $p=8$   | $p=9$   | $p=10$  | $p=15$    |
|----------------|---------|---------|---------|---------|-----------|
| 1              | 225,100 | 371,800 | 514,000 | 765,100 | 1,324,000 |
| $\overline{2}$ | 289,000 | 320,500 | 422,200 | 892,900 | 1,257,400 |
| 3              | 325,900 | 433,900 | 452,800 | 714,700 | 1,540,000 |
| 4              | 263,800 | 307,900 | 368,200 | 792,100 | 1,332,100 |
| 5              | 302,500 | 365,500 | 485,200 | 968,500 | 1,293,400 |
| 6              | 283,600 | 305,200 | 518,500 | 846,100 | 1,498,600 |
| $\overline{7}$ | 284,500 | 350,200 | 467,200 | 775,900 | 1,378,000 |
| 8              | 240,400 | 290,800 | 549,100 | 901,000 | 1,337,500 |
| 9              | 273,700 | 333,100 | 419,500 | 714,700 | 1,308,700 |
| 10             | 289,900 | 351,100 | 421,300 | 802,000 | 1,396,900 |
| 11             | 324,100 | 379,000 | 440,200 | 885,700 | 1,340,200 |
| 12             | 306,100 | 436,600 | 590,500 | 748,000 | 1,481,500 |
| 13             | 305,200 | 386,200 | 566,200 | 910,000 | 1,208,800 |
| 14             | 313,300 | 248,500 | 386,200 | 806,500 | 1,601,200 |
| 15             | 241,300 | 334,900 | 617,500 | 684,100 | 1,582,300 |
| 16             | 281,800 | 288,100 | 487,900 | 802,000 | 1,307,800 |
| 17             | 223,300 | 387,100 | 427,600 | 807,400 | 1,261,900 |
| 18             | 247,600 | 301,600 | 488,800 | 835,300 | 1,478,800 |
| 19             | 292,600 | 360,100 | 426,700 | 905,500 | 1,477,900 |
| 20             | 289,900 | 363,700 | 559,900 | 804,700 | 1,431,100 |
| 21             | 319,600 | 433,900 | 402,400 | 845,200 | 1,328,500 |
| 22             | 313,300 | 341,200 | 443,800 | 764,200 | 1,171,000 |
| 23             | 208,900 | 400,600 | 496,900 | 725,500 | 1,673,200 |
| 24             | 216,100 | 291,700 | 607,600 | 730,900 | 1,300,600 |
| 25             | 294,400 | 396,100 | 467,200 | 679,600 | 1,550,800 |

**ตารางที่ 4.17** แสดงขนาดตัวอย่าง จำนวน 30 ชุดและขนาดตัวอย่างเฉลี่ย ( $n_{_{av}}$ ) ที่สุ่มแบบฮิต แอนด์รันจนกระทั่ง $\textit{SE}^*$ < $e$  โดยที่  $e$  = 0.01 เมื่อกำหนดจำนวนมิติ (  $p$  ) ตั้งแต่ 7 8 9 10 และ 15

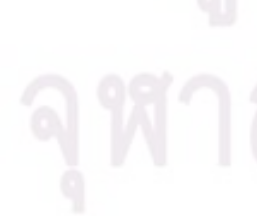

**ตารางที่ 4.17 (ต่อ)** แสดงขนาดตัวอย่างจำนวน 30 ชุดและขนาดตัวอย่างเฉลี่ย ( $n_{_{av}}$ ) ที่สุ่มแบบ ฮิตแอนด์รันจนกระทั่ง $\emph{SE}^*$ < $e$  โดยที่  $e$  = 0.01 เมื่อกำหนดจำนวนมิติ (  $p$  ) ตั้งแต่ 7 8 9 10 และ

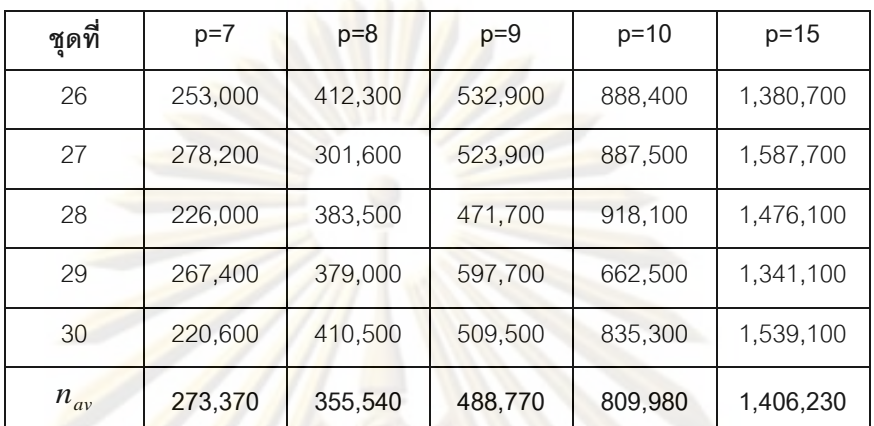

**ตารางที่ 4.18 แส<mark>ดง</mark>ขนาดตัว<mark>อ</mark>ย่าง จำนวน 30 ชุดและขนาดตัวอย่างเฉลี่ย (** $n_{\scriptscriptstyle av}$ **)ที่สุ่มแบบฮิต** แอนด์รันจนกระทั่ง *SE*\*<*e* โดยที่ *e* = 0.01 เมื่อกำหนดจำนวนมิติ ( *p* ) ตั้งแต่ 20 25 30 40 และ50

| ชุดที่         | $p=20$    | $p=25$    | $p=30$     | $p=40$     | $p=50$     |
|----------------|-----------|-----------|------------|------------|------------|
| 1              | 3,218,500 | 7,354,000 | 11,279,800 | 21,251,800 | 27,775,000 |
| 2              | 3,206,800 | 6,756,400 | 12,336,400 | 19,099,000 | 30,070,000 |
| 3              | 3,048,400 | 7,012,900 | 11,769,400 | 20,226,700 | 26,004,700 |
| $\overline{4}$ | 2,941,300 | 6,853,600 | 12,314,800 | 19,245,700 | 29,816,200 |
| 5              | 3,025,000 | 6,616,900 | 11,745,100 | 21,624,400 | 27,561,700 |
| 6              | 2,935,000 | 6,535,000 | 11,514,700 | 21,825,100 | 25,473,700 |
| $7^{\circ}$    | 3,115,000 | 6,649,300 | 11,952,100 | 21,988,900 | 24,580,900 |
| 8              | 3,063,700 | 6,336,100 | 12,761,200 | 17,878,600 | 28,735,300 |
| 9              | 3,194,200 | 6,247,900 | 11,389,600 | 19,530,100 | 31,398,400 |
| 10             | 2,652,400 | 6,877,900 | 11,129,500 | 20,580,400 | 35,859,700 |
| 11             | 2,937,700 | 7,088,500 | 12,491,200 | 23,572,000 | 30,385,900 |
| 12             | 2,822,500 | 7,377,400 | 12,125,800 | 23,883,400 | 33,784,300 |
| 13             | 3,049,300 | 6,308,200 | 12,510,100 | 21,030,400 | 34,237,000 |

| ชุดที่   | $p=20$    | $p=25$    | $p = 30$     | $p=40$     | $p=50$     |
|----------|-----------|-----------|--------------|------------|------------|
| 14       | 2,919,700 | 7,000,300 | 12, 131, 200 | 22,934,800 | 33,896,800 |
| 15       | 2,949,400 | 7,553,800 | 12,019,600   | 22,596,400 | 30,812,500 |
| 16       | 3,222,100 | 7,405,300 | 13,297,600   | 17,917,300 | 29,527,300 |
| 17       | 2,967,400 | 7,179,400 | 11,593,000   | 20,937,700 | 29,741,500 |
| 18       | 2,801,800 | 7,481,800 | 11,239,300   | 22,670,200 | 29,336,500 |
| 19       | 2,858,500 | 6,553,900 | 11,404,900   | 20,628,100 | 33,338,800 |
| 20       | 3,358,000 | 6,364,900 | 11,710,000   | 22,467,700 | 31,727,800 |
| 21       | 3,142,000 | 6,722,200 | 11,008,000   | 19,980,100 | 26,314,300 |
| 22       | 2,692,900 | 6,304,600 | 12,639,700   | 21,388,600 | 32,857,300 |
| 23       | 2,802,700 | 6,225,400 | 11,721,700   | 20,312,200 | 29,150,200 |
| 24       | 2,753,200 | 6,846,400 | 12,694,600   | 18,786,700 | 26,403,400 |
| 25       | 3,113,200 | 6,932,800 | 12,664,900   | 20,376,100 | 28,765,000 |
| 26       | 3,050,200 | 6,986,800 | 12,691,900   | 22,844,800 | 30,393,100 |
| 27       | 3,332,800 | 7,028,200 | 11,359,900   | 21,556,000 | 27,037,900 |
| 28       | 3,077,200 | 6,730,300 | 11,661,400   | 20,111,500 | 35,330,500 |
| 29       | 3,174,400 | 7,555,600 | 11,890,900   | 18,388,000 | 29,937,700 |
| 30       | 3,165,400 | 6,881,500 | 12,877,300   | 21,523,600 | 28,593,100 |
| $n_{av}$ | 3,019,690 | 6,858,910 | 11,997,520   | 20,905,210 | 29,961,550 |

**ตารางที่ 4.18 (ต่อ)** แสดงขนาดตัวอย่างจำนวน 30 ชุดและขนาดตัวอย่างเฉลี่ย ( $n_{_{av}}$ ) ที่สุ่มแบบ ฮิตแอนด์รันจนกระทั่ง $\emph{SE}^*$ < $e$  โดยที่  $e$  = 0.01 เมื่อกำหนดจำนวนมิติ (  $p$  ) ตั้งแต่ 20 25 30 40 และ50

จากตารางที่ 4.16 –4.18 พบว่า ขนาดตัวอย่างที่สุ่มแบบฮิตแอนด์รันจนกระทั่ง *SE*\* *e* โดยที่  $_{e}$  = 0.01 มีขนาดที่เพิ่มขึ้น เมื่อจำนวนมิติ (  $_{p}$  ) มีจำนวนเพิ่มขึ้ น ด้วยเหตุนี้จึงศึกษา ความสัมพันธ์ระหว่างขนาดตัวอย่างเฉลี่ย ( $n_{\scriptscriptstyle av}$ ) กับจำนวนมิติ ( $\,p$  ) ทำให้ได้ผลดังแสดงในรูปที่

4.6

**รูปที่ 4.6** แสดงความสัมพันธ์ระหว่างขนาดตัวอย่างเฉลี่ย ( *nav* ) ที่สุ่มแบบฮิตแอนด์รันจนกระทั่ง  $SE^*$ < $e$  โดยที่  $e\,$  = 0.01 กับจำนวนมิติ (  $p$  )

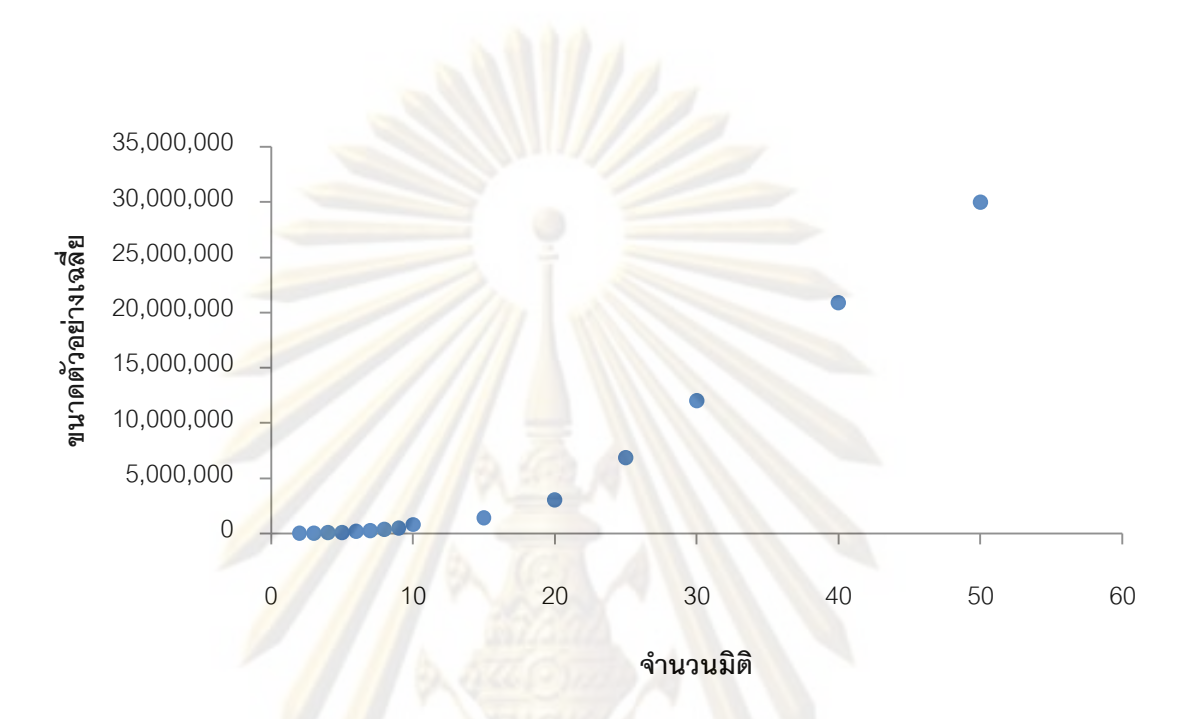

จากรูปที่ 4.6 พบว่า ลักษณะความสัมพันธ์ระหว่าง *nav* กับ *p* เป็นเส้นโค้งที่ *nav* มีขนาด เพิ่มขึ้นอย่างรวดเร็ว เมื่อ  $_{p}$  มีจำนวนเพิ่มขึ้น ดังนั้น ตัวแบบความถดถอยที่จะอธิบาย ความสัมพันธ์ดังกล่าว คือ ตัวแบบความถดถอยพหุนาม เมื่อวิเคราะห์ความถดถอยพหุนามอันดับ ที่ 1 ถึง 3 ของความสัมพันธ์ระหว่าง  $n_{_{av}}$  กับ  $_{P}$  ด้วยโปรแกรม R ได้ผลดังนี้

- ตัวแบบที่ 1 คือ *nav* 4,167,083 594,188*p* ซึ่งมีค่าสถิติ *F* 145.55 ค่า  $p-value$ = $1.96\times10^{-8}$  และ ค่าสัมประสิทธิ์การตัดสินใจ  $R^2=0.918$
- ตัวแบบที่ 2 คือ  $n_{_{av}} = -200{,}870{-}31{,}180p{+}13{,}091p^2$  ซึ่งมีค่าสถิติ  $F\!=\!874.6$ ค่า  $p-value\!=\!1.00\!\times\!10^{-13}$  และค่าสัมประสิทธิ์การตัดสินใจ  $R^2=0.9932$
- ตัวแบบที่ 3 คือ  $n_{\scriptscriptstyle{av}} =$  1,242,366.2 393,692.1 $p$  + 31,725.6 $p^2$  245.7 $p^3$  ซึ่ง มีค่าสถิติ  $F = 1,217$  ค่า  $p-value = 2.97 \times 10^{-14}$  และค่าสัมประสิทธิ์การ ตัดสินใจ  $R^2 = 0.9971$

ิ จากตัวแบบทั้งสามข้างต้น สามารถทำการทดสอบสมมติฐานเพื่อเปรียบเทียบตัวแบบที่ 1 กับตัวแบบที่ 2 ดังนี้
$$
H_0: \beta_2 = 0
$$
  

$$
H_1: \beta_2 \neq 0
$$

ผลการทดสอบสมมติฐานพบว่า ที่ระดับนัยสำคัญของการทดสอบ  $\alpha$  = 0.01 ค่าสถิติของ การทดสอบ  $F_c = 287.599$  ด้วยค่า  $p-value = 3.111 \times 10^{-9}$  จึงปฏิเสธสมมติฐาน  $H<sub>0</sub>$ หมายความว่า ตัวแบบความถดถอยที่เหมาะสมกว่าน่าจะเป็นตัวแบบที่2

เมื่อทำการทดสอบสมมติฐานเพื่อเปรียบเทียบตัวแบบที่ 2 กับตัวแบบที่ 3 ดังนี้

$$
H_0: \beta_3 = 0
$$
  

$$
H_1: \beta_3 \neq 0
$$

นลการทดสอบสมมติฐานพบว่า ที่ระดับนัยสำคัญของการทดสอบ  $\alpha\!=\!0.01$ ค่าสถิติของ การทดสอบ  $F_c = 15.065$  ด้วยค่า  $p-value = 0.002558$  จึงปฏิเสธสมมติฐาน  $H<sub>0</sub>$ หมายความว่า ตัวแบบความถดถอยที่เหมาะสมกว่าน่าจะเป็นตัวแบบที่3

ดังนั้น ตัวแบ<mark>บ</mark>ควา<mark>มถดถอยพหุนามที่เหมาะสมสำหรับอธิบ</mark>ายความสัมพันธ์ของขนาด ตัวอย่างเฉลี่ย(  $n_{_{av}}$ ) ที่สุ่ม<mark>แบบฮิตแอนด์รันจนกระทั่ง  $SE^{*} < \! e$  โดยที่  $\,e\,=$  0.01 กับจำนวนมิติ (  $p$  )  $\,$ </mark> คือ

 $n_{av} = 1,242,366.2 - 393,692.1p + 31,725.6p^2 - 245.7p^3$  และ  $R^2 = 0.9971$ 

## **บทที่ 5**

## **สรุปผลการวิจัย และข้อเสนอแนะ**

งานวิจัยนี้ได้ศึกษาอัตราการลู่เข้าของการสุ่มตัวอย่างแบบฮิตแอนด์รันบนบริเวณสี่เหลี่ยม  $S_{\it rect}$  และบนบริเวณสามเหลี่ยม  $S_{\it tri}$  พร้อมทั้งศึกษาความสัมพันธ์ของขนาดตัวอย่างเฉลี่ย ( $n_{\it av}$ ) ที่ได้จากการสุ่มตัวอย่างแบบฮิตแอนด์รันกับจ านวนมิติ ( *p* ) ของแต่ละบริเวณ ณ ระดับ ความคลาดเคลื่อน ( *e* ) เท่ากับ 0.1 0.05 และ 0.01 สามารถสรุปผลการวิจัยได้ดังนี้

### **5.1 สรุปผลการวิจัย**

5.1.1 การสุ่มตัวอย่างแบบฮิตแอนด์รันบนบริเวณสี่เหลี่ยม *Srect*

ึ่ง<mark>านวิจัยนี้กำหนดใ</mark>ห้การศึกษาอัตราการลู่เข้าของการสุ่มตัวอย่างแบบฮิตแอนด์ รันบนบริเวณสี<mark>่เหลี่ยม  $S_{\sf rect}$  เป็นการศึกษาอัตราการลู่เข้าของการสุ่มตัวอย่างในกรณีที่ทราบ</mark> ้ ค่าเฉลี่ยของประช<mark>ากร ในที่นี้คือ</mark>จุดกำเนิด โดยมีขนาดตัวอย่างเฉลี่ย  $n_{\scriptscriptstyle av}$ ) ที่ได้จากการสุ่ม ้ตัวอย่างแบบฮิตแอนด์<mark>รัน</mark> จ<mark>นกระทั่งกระบวนการลู่เข้าสู่จุดกำเนิดภายใ</mark>นความคลาดเคลื่อน [*–e,e*] บนบริเวณสี่เหลี่ย<mark>ม  $S_{\sf rect}$  เป็นค่าวัดอั</mark>ตราการลู่เข้าข<mark>องการสุ่มตัวอย่างแบบฮิตแอนด์รัน</mark> จากการศึกษาพบความสัมพันธ์<mark>ของขนาดตัวอย่างเฉลี่ย ( $n_{\mathit{av}}$ ) กับ</mark>จำนวนมิติ ( $p$ ) ของบริเวณ ี่สี่เหลี่ยม  $S_{\rm \scriptscriptstyle rect}$  สามารถสรุปผลก<mark>ารวิจัยโดยจำแนกตามระ</mark>ดับความคลาดเคลื่อน (  $e$  ) ได้ดังนี้

1. การสุ่มตัวอย่างแบบฮิตแอนด์รันบนบริเวณสี่เหลี่ยม  $S_{\sf \scriptscriptstyle rect}$  เมื่อ  $e\,{=}\,0.1$ 

จากการศึกษาพบว่า ความสัมพันธ์ของ *nav* กับ *p* เป็นไปในทิศทางเดียวกัน เมื่อ  ${}_p$ มีจำนวน<mark>เพิ่มขึ้น  $n_{_{av}}$  ก็มีขนาดเพิ่มขึ้นอย่างรวดเร็ว ลักษณะของความสัมพันธ์ของ  $n_{_{av}}$ </mark> กับ *p* เป็นเส้นโค้ง จึงศึกษ าตัวแบบความถดถอยพหุนามอันดับที่ 1 ถึงอันดับที่ 3 ผลการศึกษา พบว่า ตัวแบบความถดถอยพหุนามอันดับที่ 2 เป็นตัวแบบความถดถอยพหุนามที่เหมาะสมกับ ความสัมพันธ์  $n_{_{av}}$  กับ  $p$  เมื่อ  $e\!=\!0.1$  ดังนี้

 $n_{av} = 2,068.67 - 130.95p + 49.43p^2$  โดยมีค่า  $R^2 = 0.9985$ 

2. การสุ่มตัวอย่างแบบฮิตแอนด์รันบนบริเวณสี่เหลี่ยม  $S_{\sf \scriptscriptstyle rect}$  เมื่อ  $e\!=\!0.05$ 

จากการศึกษาพบว่า ความสัมพันธ์ของ *nav* กับ *p* เป็นไปในทิศทางเดียวกัน เมื่อ *p* มีจ านวนเพิ่มขึ้น *nav* ก็มีขนาดเพิ่มขึ้นอย่างรวดเร็ว ลักษณะของความสัมพันธ์ของ *nav* กับ  $p$  เป็นเส้นโค้ง ซึ่งเป็นไปในทำนองเดียวกับคว<mark>ามคลาดเค</mark>ลื่อน *e* = 0.1 จึงศึกษา ตัว แบบความ ถดถอยพหุนามอันดับที่ 1 ถึงอันดับที่ 3 ผลการศึกษาพบว่า ตัวแบบความถดถอยพหุนามอันดับที่ 2 เป็นตัวแบบความถดถอยพหุนามที่เหมาะสมกับความสัมพันธ์  $n_{_{av}}$  กับ  $_{P}$  เมื่อ  $_{e}$  = 0.05 ดังนี้

$$
n_{av} = 4,382.59 - 932.62p + 208.60p^2
$$
 198.13 p<sup>2</sup> = 0.9961

3. การสุ่มตัวอย่างแบบฮิต<mark>แ</mark>อนด์รันบนบริเวณสี่เหลี่ยม  $S_{\sf \scriptscriptstyle rect}$  เมื่อ  $e\!=\!0.01$ 

จากการศึกษาพบว่า ความสัมพันธ์ของ *nav* กับ *p* เป็นไปในทิศทางเดียวกัน เมื่อ *p* มีจ านวนเพิ่มขึ้น *nav* ก็มีขนาดเพิ่มขึ้นอย่างรวดเร็ว ลักษณะของความสัมพันธ์ของ *nav* กับ  $p$  เป็นเส้นโค้ง ซึ่งเ<mark>ป็นไปในทำนอ</mark>งเดียวกับความคลาดเคลื่อน  $e\!=\!0.1\,$  และ  $\,e\!=\!0.05\,$  จึงศึกษา ์ตัวแบบความถดถอยพ<mark>หุนามอั</mark>นดับที่ 1 ถึงอันดับที่ 3 ผลการศึกษาพบว่า ตัวแบบความถดถอย พหุนามอันดับที่ 2 เป็นตัวแบบความถดถอยพหุนามที่เหมาะสมกับความสัมพันธ์ *nav* กับ *p* เมื่อ  $e$  = 0.01 ดังนี้

 $n_{av} = 138,535.75 - 40,350.58p + 5,308.42p^2$  โดยมีค่า  $R^2 = 0.9996$ 

5.1.2 การสุ่มตัวอย่างแบบฮิตแอนด์รันบนบริเวณสามเหลี่ยม *Stri*

งานวิจัยนี้กำหนดให้การศึกษาอัตราการล่เข้าของการส่มตัวอย่างแบบฮิตแอนด์ รันบนบริเวณสามเหลี่ยม  $S_{\rm \scriptscriptstyle tri}$  เป็นการศึกษาอัตราการลู่เข้าของการสุ่มตัวอย่างในกรณีที่ไม่ทราบ ค่าเฉลี่ยของประชากร จึงศึกษาอัตราการลู่เข้าของการสุ่มตัวอย่างแบบฮิตแอนด์รันบนบริเวณ สามเหลี่ยม $\,S_{\rm\scriptscriptstyle{tri}}\,$  จนกระทั่ง  $\,SE^* \! < \!e\,$  โดยมีขนาดตัวอย่างเฉลี่ย  $\,$  (  $n_{\scriptscriptstyle{av}}$  ) ที่ได้จากการสุ่มตัวอย่าง แบบฮิตแอนด์รัน จนกระทั่งกระบวนการลู่เข้าจนกระทั่ง *SE*\* *e* เป็นค่าวัดอัตราการลู่เข้าของการ สุ่มตัวอย่างแบบฮิตแอนด์รัน จากการศึกษาพบความสัมพันธ์ของขนาดตัวอย่างเฉลี่ย ( *nav* ) กับ จำนวนมิติ (  $p$  ) ของบริเวณสามเหลี่ยม  $\,S_{\scriptscriptstyle t\bar{t}i}\,$  สามารถสรุปผลการวิจัยโดยจำแนกตามระดับความ คลาดเคลื่อน ( *e* ) ได้ดังนี้

1. การสุ่มตัวอย่างแบบฮิตแอนด์รันบนบริเวณสามเหลี่ยม  $S_{\scriptscriptstyle{tri}}$  เมื่อ  $e\!=\!0.1$ 

จากการศึกษาพบว่ า ความสัมพันธ์ของ *nav* กับ *p* เป็นไปในทิศทางเดียวกัน เมื่อ *p* มีจ านวนเพิ่มขึ้น *nav* ก็มีขนาดเพิ่มขึ้นอย่างรวดเร็ว ลักษณะของความสัมพันธ์ของ *nav* กับ *p* เป็นเส้นโค้ง จึงศึกษาตัวแบบความถดถอยพหุนามอันดับที่ 1 ถึงอันดับที่ 3 ผลการศึกษา พบว่า ตัวแบบความถดถอยพหุนามอันดับที่ 2 เป็นตัวแบบความถดถอยพหุนามที่เหมาะสมกับ ความสัมพันธ์  $n_{_{av}}$  กับ  $p$  เมื่อ  $e\!=\!0.1$  ดังนี้

 $n_{av} = 9,528.93 - 1,824.10p + 196.57p^2$  โดยมีค่า  $R^2 = 0.9986$ 

2. การสุ่มตัวอย่างแบบฮิตแอนด์รันบนบริเวณสามเหลี่ยม *Stri* เมื่อ *e* 0.05

จากการศึกษาพบว่า ความสัมพันธ์ของ *nav* กับ *p* เป็นไปในทิศทางเดียวกัน เมื่อ *p* มีจำนวนเพิ่มขึ้น <mark>ก<sub>av</sub> ก็มี</mark>ขนาดเพิ่มขึ้นอย่างรวดเร็<mark>ว ลักษณะขอ</mark>งความสัมพันธ์ของ *ก<sub>av</sub>* กับ  $_{p}$  เป็นเส้นโค้ง ซึ่งเป็น<mark>ไปในทำนองเดียวกับความคลาดเคลื่อน *e* = 0.1</mark> จึงศึกษา ตัวแบบความ ถดถอยพหุนามอันดับที่ 1 ถึงอันดับที่ 3 ผลการศึกษาพบว่า ตัวแบบความถดถอยพหุนามอันดับที่ 2 เป็นตัวแบบความถดถ<mark>อยพหุนามที่เหมาะสมกับความสั</mark>มพันธ์  $n_{_{av}}$  กับ  $_{P}$  เมื่อ  $_{e}$  = 0.05 ดังนี้

 $n_{av} = 21,413.56 - 3,645.15p + 423.43p^2$  โดยมีค่า  $R^2 = 0.9982$ 

 $3$ . การสุ่มตัวอย่างแบบฮิตแอนด์รันบนบริเวณสามเหล<mark>ี่ย</mark>ม  $S_{\scriptscriptstyle{tri}}$  เมื่อ  $e\!=\!0.01$ 

จากการศึกษาพบว่า ความสัมพันธ์ของ *nav* กับ *p* เป็นไปในทิศทางเดียวกัน เมื่อ *p* มีจ านวนเพิ่มขึ้น *nav* ก็มีขนาดเพิ่มขึ้นรวดเร็วมาก ลักษณะของความสัมพันธ์ของ *nav* กับ *p* เป็นเส้นโค้ง จึงศึกษาตัวแบบความถดถอยพหุนามอันดับที่ 1 ถึงอันดับที่ 3 ผลการศึกษาพบว่า ตัวแบบความถดถอยพหุนามอันดับที่ 3 เป็นตัวแบบความถดถอยพหุนามที่เหมาะสมกับ  $\rho$ ความสัมพันธ์  $n_{_{av}}$  กับ  $p$  เมื่อ  $e\!=\!0.01$  คือ

 $n_{av} = 1,242,366.2 - 393,692.1p + 31,725.6p^2 - 245.7p^3$  โดยมีค่า  $R^2 = 0.9971$ 

### **5.2 อภิปรายผล**

จากผลการวิจัยจะพบว่า ในการสุ่มตัวอย่างแบบฮิตแอนด์รันบนบริเวณคอนเวกซ์ที่มี ขอบเขตจำกัด ซึ่งได้แก่ บนบริเวณสี่เหลี่<mark>ยม <sub>s Srect</sub> และบนบริ</mark>เวณสามเหลี่ยม  $S_{\rm \scriptscriptstyle tri}$  ลักษณะ ความสัมพันธ์ของ *n<sub>av</sub>* กับ *p* เป็นเส้นโค้งแบ<mark>บพหุนาม</mark>ที่ทุกกรณีสามารถอธิบายความสัมพันธ์ ดังกล่าวด้วยตัวแบบความถดถอยพหุนามอันดับที่ 2 ยกเว้นกรณีที่มีการสุ่มตัวอย่างแบบฮิตแอนด์ รันบนบริเวณสามเหลี่ยม  $S_{\rm\scriptscriptstyle{tri}}$  เมื่อ  $e$  = 0.01 เพียง<mark>กรณีเดียวเท่านั</mark>้นที่ความสัมพันธ์ของ  $n_{\scriptscriptstyle{av}}$  กับ  $\,p\,$  เป็นตัวแบบความถดถอยพหุ<mark>นามอั</mark>นดับที่ 3 อย่างไรก็ตาม สัมประสิทธิของ  $\,p^{\,3}\,$  มีค่าเป็นค่าลบ ดังนั้นแสดงว่าความ<u>ซับซ้อนของการคำนวณไม่ถูกกระทบด้วยพจน์  $\,p^{\,3}\,$  และ หากเปรียบเทียบค่า</u> สัมประสิทธิ์ของฟังก์ชันพหุนามที่ได้จากงานวิจัยนี้กับ ค่าสัมประสิทธิ์ในพหุนามอันดับที่ 3 ของ ลาสซ์โล ลอวอสซ์<mark>(1999) จะสังเกตได้ว่า ค่าสัมประสิทธิ์ในฟังก์ชันพหุนามในงานวิจัยนี้ต่ำกว่าค่า</mark> สัมประสิทธิ์ในพหุนามอันดับที่ 3ของลาสซ์โล ลอวอสซ์อยู่มาก ดังนั้น ในทางปฏิบัติหากพิจารณา การลู่เข้าของการสุ่มตัวอย่างแบบฮิตแอนด์รันโดยใช้ค่าเฉลี่ยของตัวอย่าง อัตราการลู่เข้าในทาง ้ ปฏิบัติน่าจะมีอัตร<mark>าก</mark>ารลู่เข้าได้เร็วกว่าอัตราการลู่เข้าในทางทฤษฎีที่ใช้ระยะทาง total variation

### **5.3 ข้อเสนอแนะ**

1. ในการแก้ปัญหาความแปรปรวนร่วมของกระบวนการฮิตแอน ด์รันที่มีความสัมพันธ์กัน นั้น อาจจะนำวิธี Regenerative Method จากหนังสือ Handbooks in Operations Research and Management Science Volume 13 Simulation มาใช้ในการแก้ไขปัญหาดังกล่าวได้

2. สำหรั<mark>บก</mark>รณีที่กำหนด  $_{e=0.01}$  หากเริ่มต้นกำหนดให้กระ<mark>บ</mark>วนการลู่เข้าสู่จุดที่ต้องการ ที่ระดับความคลาดเคลื่อน  $e\!=\!0.1\,$  ก่อน แล้วจากนั้นจึงปรับให้มีการลู่เข้าจุดที่ต้องการที่ระดับ  $e\,{=}\,0.05$ และ $e\,{=}\,0.01$ ตามลำดับ อาจจะสามารถทำให้กระบวนการลู่เข้าสู่จุดที่ต้องการได้เร็วขึ้น

## **รายการอ้างอิง**

### **ภาษาไทย**

<u>เสกสรร เกียรติสุไพบ</u>ูลย์. <u>เอกสารป<mark>ระกอบการสอนวิชาจำลองเชิงสถิติ</mark>. กรุงเทพมหานคร :</u> จุฬาลงกรณ์มหาวิทยาลัย, 2551. ี สุพล ดุรงค์วัฒนา. <u>ตัวแบบและการวิเคราะห์ความถดถอย สำหรับการวิจัยชั้นสูง.</u>

กรุงเทพมหานคร: จุฬาลงกรณ์มหาวิทยาลัย, 2549.

### **ภาษาอังกฤษ**

- Shane G. Henderson and Barry L. Nelson. Handbooks in Operations Research and Management Science. First Edition. Volume 13. Oxford: North-Holland, 2006.
- Sheldon M. Ross. **Introduction to Probability Models**. 8th Edition. Volume 13. California: Academic, 2003.

Laszlo Lovasz. Hit-and-Run mixes fast. Math. Program Series A86(1999): 443-461.

- Laszlo Lovasz and Santosh Vempala. Hit-and-Run is Fast and Fun. Technical Report MSR-TR-2003-05 (2003) : 1-27.
- Robert L. Smith. Efficient Monte Carlo Procedures for Generating Points Uniformly Distributed over Bounded Regions. Operations Research 32(1984): 1296-1308.
- Robert L. Smith. The Hit-and-Run Sampler: A Globally Reaching Markov Chain Sampler for Generating Arbitrary Multivariate Distributions. Proceeding of the 1996 Winter Simulation Conference (1996): 260-264.

# **ประวัติผู้เขียนวิทยานิพนธ์**

นางสาวพัชรี วงศ์พงศาลี เกิดวันที่ 14 ธันวาคม 2518 สำเร็จการศึกษาระดับปริญญา บัณฑิต หลักสูตรวิทยาศาสตรบัณฑิต (สถิติประยุกต์) จากสถาบันเทคโนโลยีพระจอมเกล้า เจ้าคุณทหารลาดกระบัง ปีการศึกษา 2539และเข้าศึกษาระดับปริญญามหาบัณฑิต หลักสูตร สถิติศาสตรมหาบัณฑิต ที่คณะพาณิชยศาสตร์และการบัญชี จุฬาลงกรณ์มหาวิทยาลัย เมื่อ ปีการศึกษา 2550

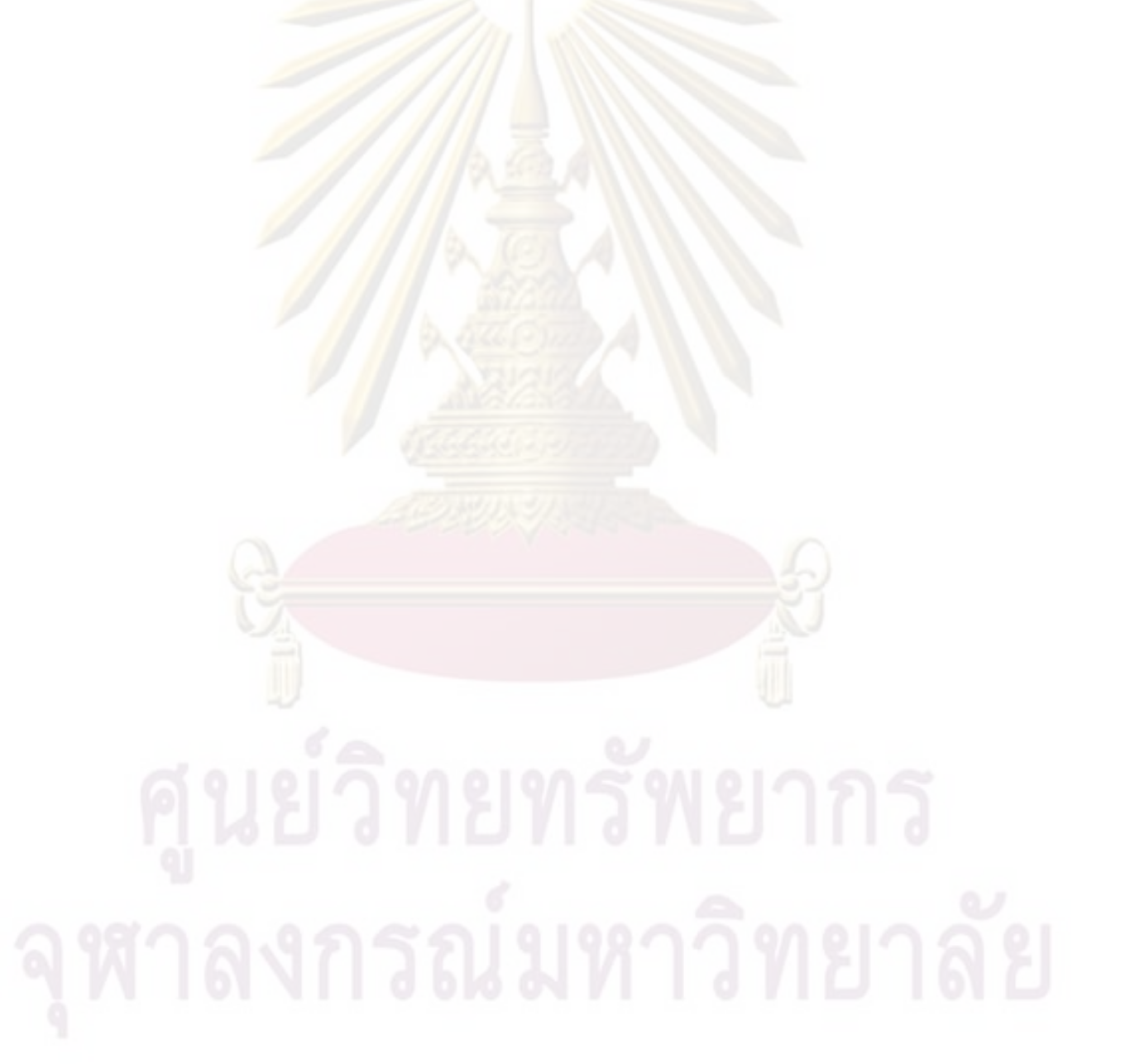